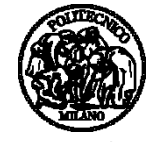

**Politecnico di Milano**

FACOLTÀ DI INGEGNERIA DEI SISTEMI Corso di Laurea in Ingegneria Fisica

### **Studio delle configurazioni di un sistema di spettroscopia per immagini e stima delle riflettanze mediante un modello lineare**

Relatore: Prof. **Gianluca Valentini**

Tesi di Laurea di: **Chiara Novichov** Matricola: **680085**

## INDICE

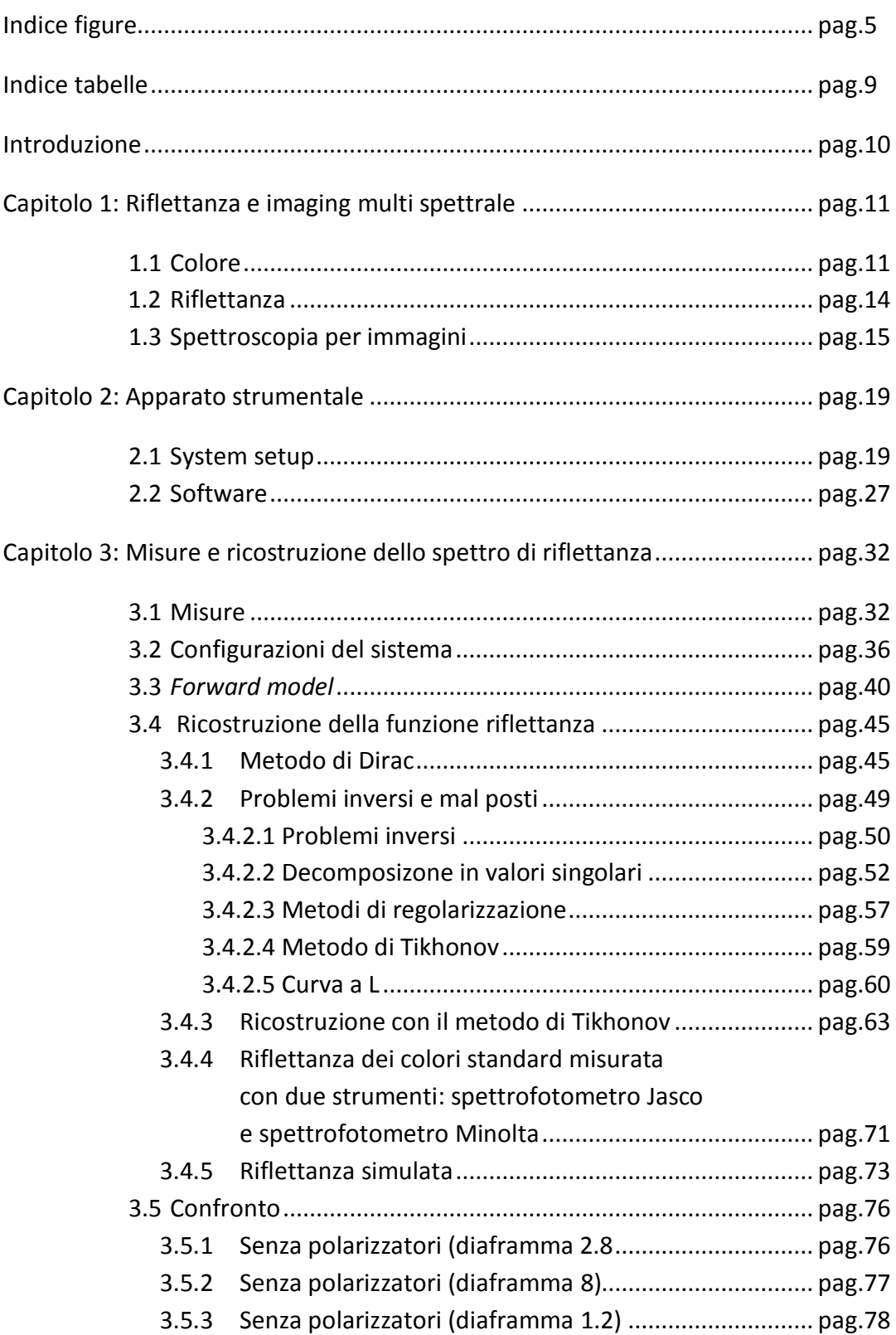

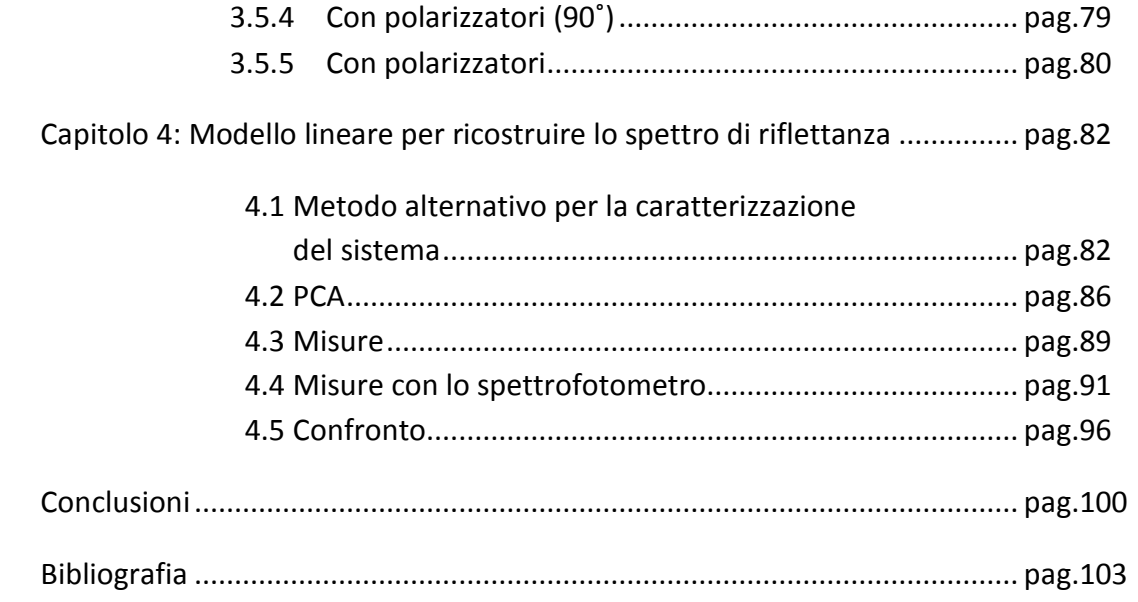

# Indice figure

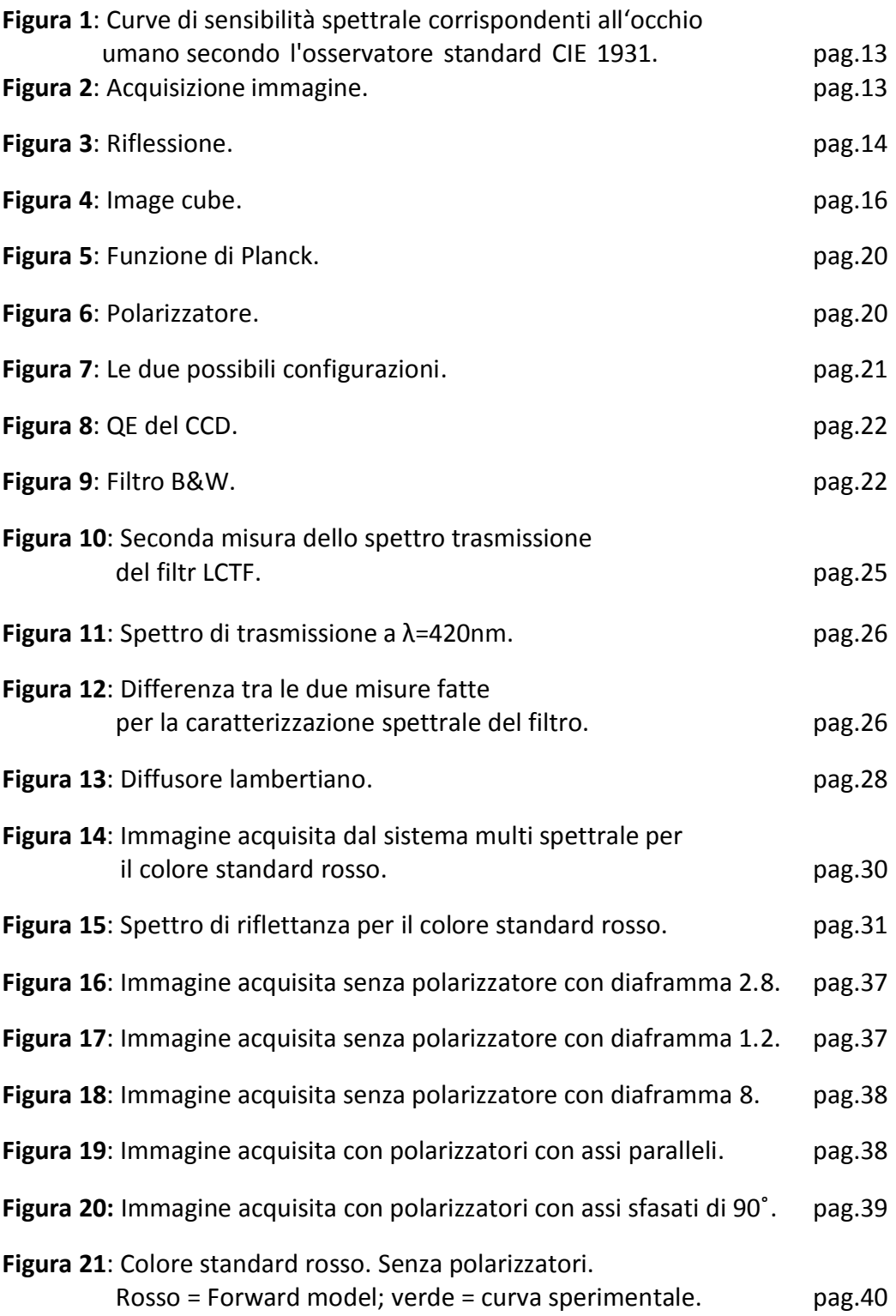

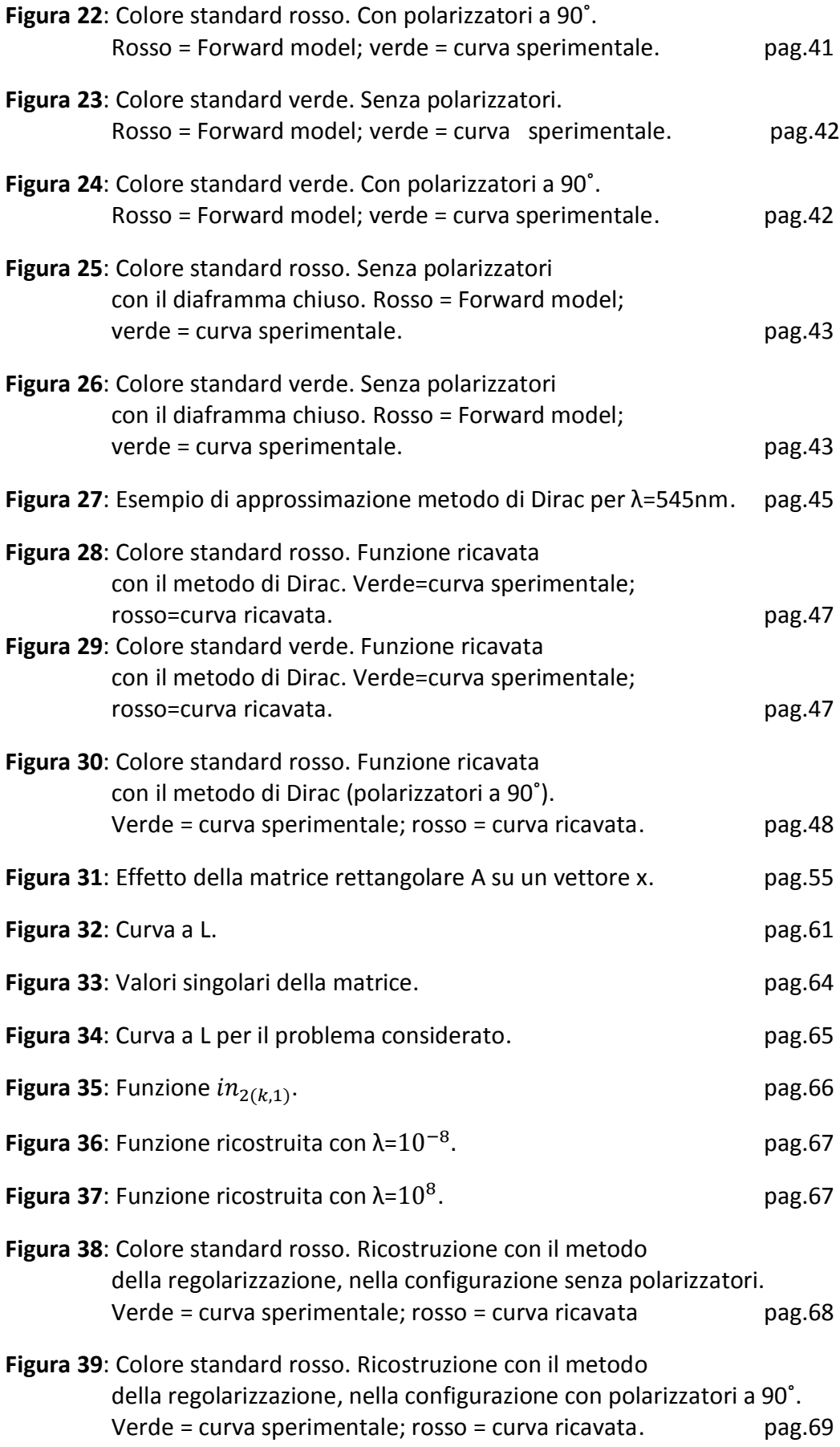

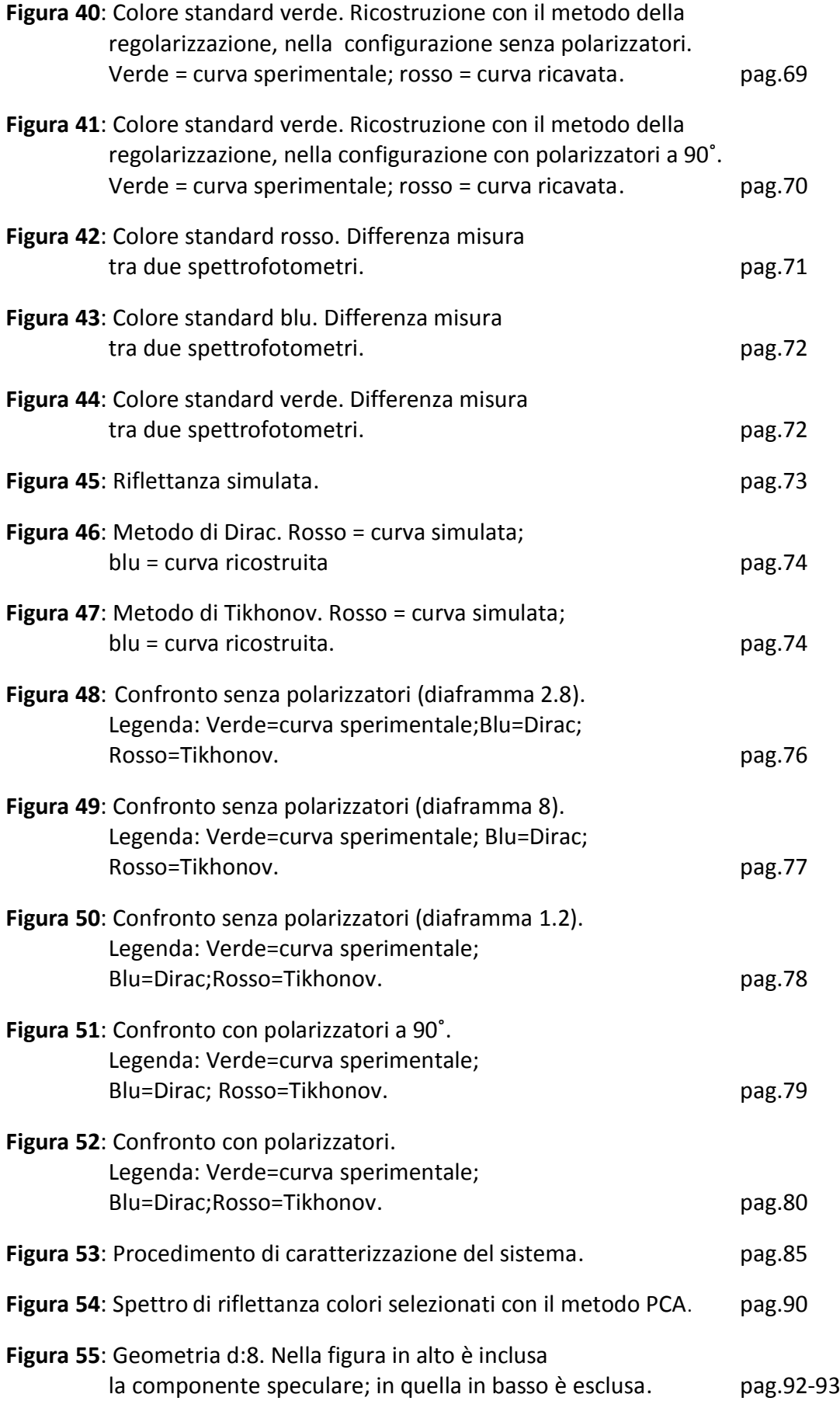

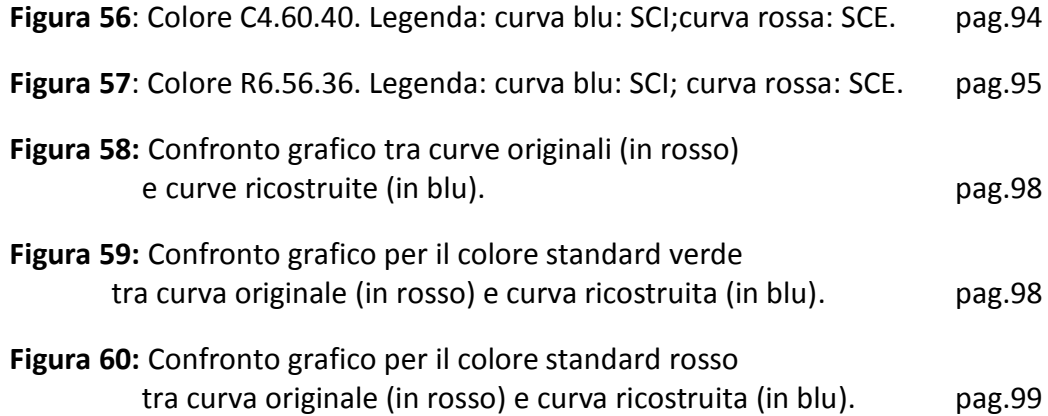

### Indice tabelle

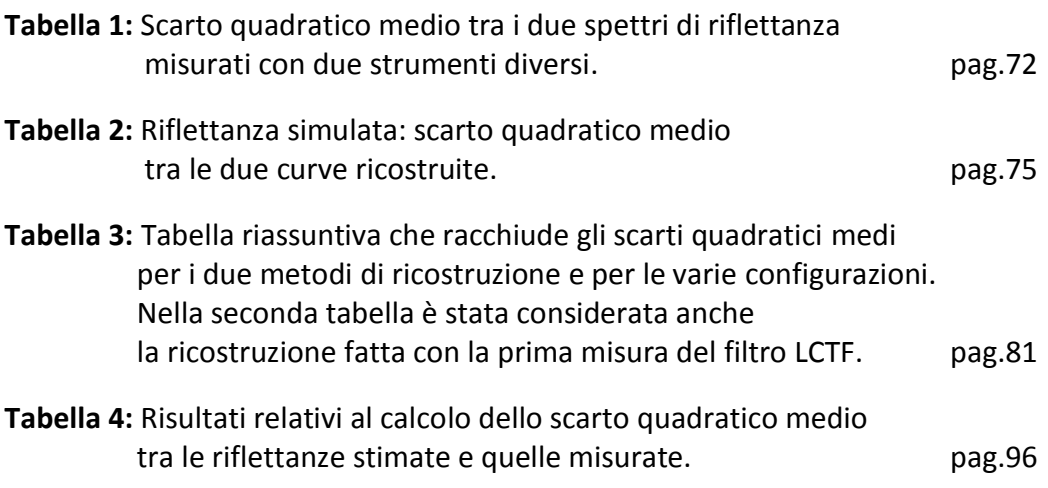

### INTRODUZIONE

Il punto di partenza di questo elaborato è un sistema multispettrale per immagini operante nel visibile disponibile nel Dipartimento di Fisica che permette di misurare lo spettro di riflettanza in ogni punto di una superficie.

Questo sistema è composto fondamentalmente da un filtro a banda variabile che permette di selezionare una banda spettrale e da un sensore CCD. Ma ciò che viene acquisito in funzione della lunghezza d'onda non è la riflettanza, ma l'intensità (conteggi/secondo) associata a quella banda spettrale. Dai dati registrati dal sistema bisogna risalire allo spettro di riflettanza associato all'immagine presa in esame, in modo da poter avere informazioni sul colore "intrinseco" del campione.

Proprio nel cercare di quantificare lo spettro di riflettanza questo viene modificato dalle funzioni di trasferimento dei diversi dispositivi che costituiscono l'intero sistema; inoltre è necessario tener presente che in ogni processo di misura sono presenti errori e rumore. Il passaggio da ciò che si vuole realmente conoscere a quello che, in realtà, si conosce viene descritto da una matrice.

L'obiettivo è quello, quindi, di risolvere un problema inverso per risalire, nel nostro caso, allo spettro di riflettanza. A questo punto sorgono diverse difficoltà e la ricostruzione della funzione cercata può essere compromessa dagli errori di caratterizzazione del sistema, dal rumore presente in ogni processo di misura e dal fatto che la conoscenza dei vari elementi è limitata ad un numero discreto di punti, causando un'intrinseca indeterminazione nel ricavare la soluzione.

Nella prima parte di questa tesi si tenta di migliorare la ricostruzione degli spettri di riflettanza provando a modificare la configurazione del sistema, per vedere se si riescono ad ottenere misure più accurate.

Nella seconda parte, invece, si usa un metodo alternativo per ricavare la matrice che descrive il sistema. In questo caso non c'è bisogno di conoscere i singoli

dispositivi che compongono l'intera struttura, ma viene effettuata una specie di "taratura" utilizzando un set adeguato di colori e sfruttando la linearità del problema.

Dopo una breve introduzione che tratta i fenomeni fisici che sono alla base di queste misure, si passa all'analisi dei dati acquisiti in funzione delle diverse configurazioni. Da questi si cerca di ricostruire lo spettro di riflettanza utilizzando sia il metodo di Dirac, sia la tecnica di regolarizzazione di Tikhonov. Nell'ultima parte viene spiegato il metodo alternativo utilizzato per ricavare la matrice che descrive il sistema, utilizzando la mazzetta di colori Sikkens e l'analisi delle componenti principali, che permette di selezionare un numero inferiore di variabili. Una volta ricavata la matrice che descrive il sistema, questa viene testata su dei colori esterni al dataset scelto per la caratterizzazione del modello.

### CAPITOLO 1: Riflettanza e imaging multispettrale

#### **1.1 Colore**

Il colore è una questione di percezione.

Ci sono molte variabili che fanno variare l'aspetto di un colore, tra queste ci sono le diverse sorgenti luminose, le varie direzioni in cui si osserva un oggetto, e l'osservatore stesso. Il colore che percepiamo, quindi, dipende dall'oggetto , dall'illuminazione e dalla sensibilità di chi osserva. Questo comporta una differenza tra il colore percepito e il colore proprio.

I sistemi di visione tradizionali che si basano sulla colorimetria si ispirano ai meccanismi della visione umana e, in quanto tali, hanno dei limiti. In particolare una tale descrizione del colore non è oggettiva, bensì dipende dalle condizioni di osservazione e dall'osservatore stesso, come detto precedentemente.

I colorimetri consentono una semplice quantificazione dei colori, ottenendo istantaneamente i valori in ogni spazio del colore basandosi sui sensori tristimolo. In questi dispositivi sono presenti tre sensori filtrati in modo da possedere la stessa sensibilità dell'occhio umano e i valori tristimolo vengono misurati direttamente; quindi dà un'idea del colore percepito, ma non è in grado di separare le variabili che entrano in gioco nella formazione del colore.

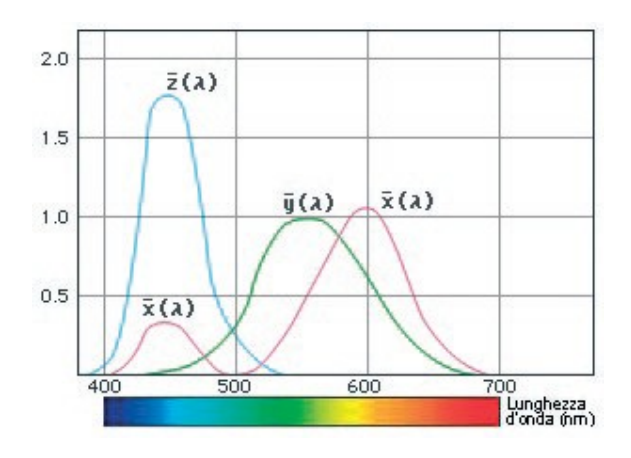

**Figura 1: Curve di sensibilità spettrale corrispondenti all'occhio umano secondo l'osservatore standard CIE 1931.**

Quando si osserva un oggetto, la luce viene irradiata dalle sorgenti che illuminano la scena e incide sul campione, una parte di questa viene riflessa e arriva sui sensori del dispositivo.

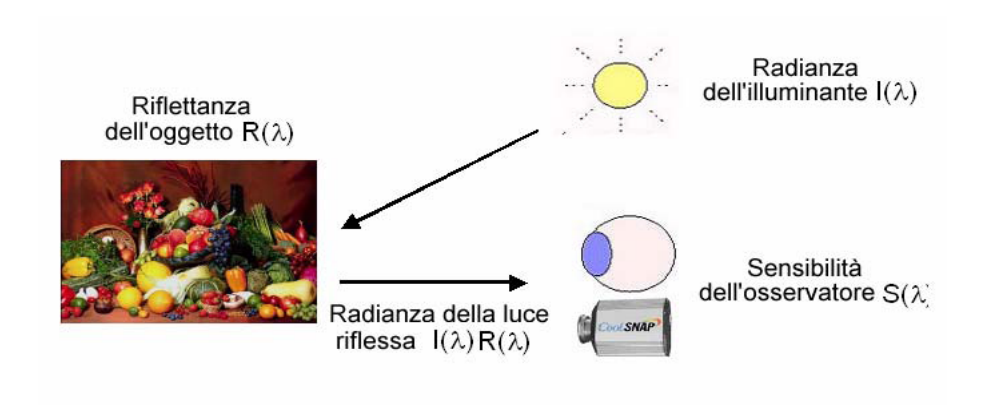

**Figura 2: Acquisizione immagine.**

La risposta di un dato sensore è perciò espressa come

$$
a_i(x) = \int_0^\infty I(\lambda, x) R(\lambda, x) S_i(\lambda) d\lambda \tag{1}
$$

dove R(λ) è la riflettanza dell'oggetto in funzione della lunghezza d'onda λ, ed è definita come il rapporto tra la luce incidente sull'oggetto e quella da esso riflessa,  $S_i(\lambda)$  è la sensibilità dell'i-simo sensore e  $\bm{x}$  è la variabile spaziale che indica il punto in cui è stata fatta la misurazione.

In un generico sistema di visione tricromatico, i tre sensori presenti restituiscono, in luogo delle generiche risposte a<sub>¡</sub>(**x**) dell'equazione (1), i valori associati al colore preso in considerazione: la riproduzione del colore tramite una specifica tricromatica è quindi soggetta ad artefatti dovuti all'implicito contributo di illuminante ed osservatore. Non è possibile poter separare i vari contributi e questo è uno dei limiti. A parità di colore percepito (metamerismo) non si sa se questa uguaglianza è dovuta alla riflettanza, all'illuminazione o alla sensibilità. L'unico modo per superare queste difficoltà è quello di misurare direttamente il colore intrinseco degli oggetti, cioè la loro riflettanza.

#### **1.2 Riflettanza**

La riflettanza rappresenta dunque il "colore intrinseco" dell'oggetto. La grandezza riflettanza è uguale al seguente rapporto:

$$
R = \frac{radiazione riftessa}{radiazione incidente}
$$
 (2)

La riflessione può avvenire in modo speculare, cioè l'angolo di incidenza coincide con quello di riflessione, o in modo diffuso, cioè gli angoli dei raggi riflessi sono tutti uno diverso dall'altro.

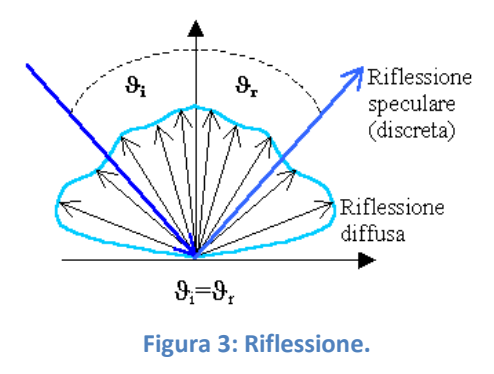

Dall'analisi della grandezza fisica della riflettanza spettrale si possono ricavare le informazioni base della percezione del colore. Dalla modifica della distribuzione spettrale della radiazione riflessa rispetto a quella della radiazione incidente bianca dipende il colore della superficie stessa.

La spettroscopia in riflettanza è la tecnica ottica basata sulla misura del fattore di riflettanza spettrale di una superficie. L'andamento dell'intensità, in valore relativo, in funzione della lunghezza d'onda λ fornisce lo spettro di riflettanza caratteristico. Uno spettrofotometro misura la luce riflessa dall'oggetto a ogni lunghezza d'onda o in ogni gamma di lunghezza d'onda; questi dati sono visualizzabili su un grafico in modo da fornire informazioni più dettagliate sulla natura del colore.

Il metodo spettrofotometrico utilizza sensori multipli per misurare la riflettanza spettrale dell'oggetto a ciascuna lunghezza d'onda o in ciascuna stretta gamma di lunghezze d'onda. La caratteristica di questi sensori è che hanno una sensibilità diversa in ogni banda spettrale.

#### **1.3 Spettroscopia per immagini**

Se all'informazione spettroscopica si aggiunge l'informazione spaziale si ottiene un sistema di imaging multispettrale. Questo permette di determinare la riflettanza nello spettro del visibile dei punti di una scena genericamente complessa, e di ricostruire fedelmente i colori degli oggetti. Questo è possibile perché nel sistema di acquisizione sono presenti dei particolari filtri ottici che hanno sensibilità diversa alle diverse lunghezze d'onda nello spettro del visibile, come nella spettroscopia di riflettanza e un sensore di immagini che converte il segnale ottico in segnale elettrico. I dati raccolti permettono di ricostruire, mediante opportuni modelli, la riflettanza in ciascun punto della scena.

La spettroscopia per immagini si ottiene riprendendo un oggetto a diverse lunghezze d'onda. Impiegando una fotocamera fornita di una serie filtri intercambiabili e, disponendo di un numero adeguato di filtri, è possibile ottenere

una serie di immagini alle corrispondenti lunghezze d'onda così da avere in pratica la curva di riflettanza spettrale. Allo scopo, in ciascuna immagine vengono contemporaneamente ripresi alcuni standard di riflettanza nota e un successivo programma di elaborazione di immagine consente di ricavare, per confronto, la riflettanza spettrale di ogni zona dell'area esaminata. Vengono registrati i dati spettroscopici in ogni pixel di un'immagine digitale, che è un array bidimensionale di pixel. Ogni pixel ha un valore di intensità e una localizzazione.

Si combina l'informazione spettrale con quella spaziale e si viene ad avere un image cube. In pratica si ha una pila di immagini, ognuna di queste acquisita in una specifica banda spettrale.

Le due dimensioni sono le due coordinate spaziali (x, y), l'asse verticale, invece, rappresenta la lunghezza d'onda.

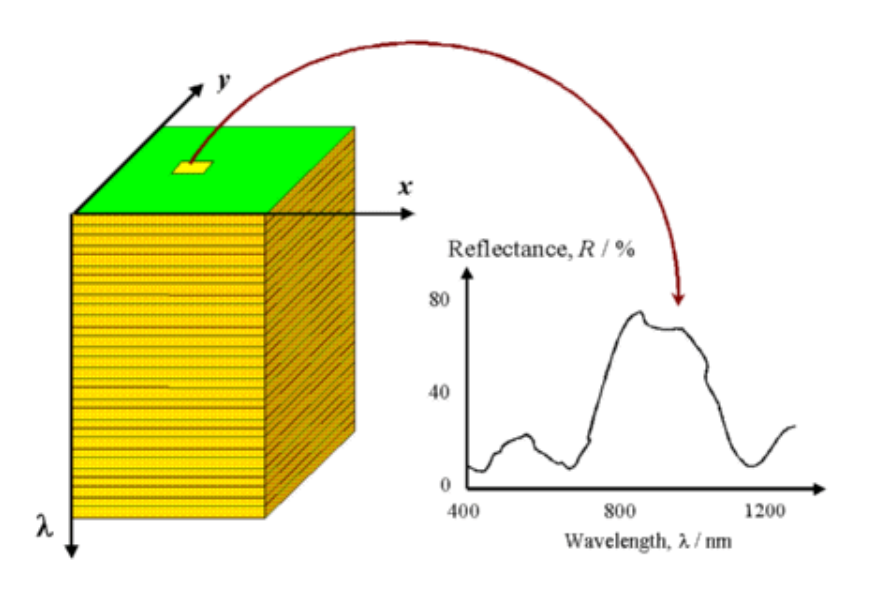

**Figura 4: Image cube.**

Per poter effettuare la spettroscopia per immagini, quindi, è necessario avere un sistema di filtri spettrali caratterizzati da un sensibilità diversa nelle varie bande spettrali posizionato di fronte a un sensore di immagini.

Il processo di caratterizzazione di un sistema di imaging multispettrale consiste nel mettere in relazione la risposta della camera con la riflettanza del colore acquisito. In generale, i filtri del sistema di acquisizione hanno trasmittanze diverse; la risposta della camera (l'output del sistema di acquisizione) per un generico filtro è definita come

$$
a_i(x) = \int_{\lambda_1}^{\lambda_2} E_i(\lambda, x) d\lambda \tag{3}
$$

dove i è l'indice del filtro,  $x$  è un vettore bidimensionale che identifica il punto considerato all'interno della scena acquisita, λ è la lunghezza d'onda (espressa in nanometri), ed E è l'energia che raggiunge i sensori della telecamera nell'intervallo [λ<sub>1</sub>, λ<sub>2</sub>].

La funzione E dipende da tre fattori: l'illuminazione della scena, la riflettanza degli oggetti nella scena, e le caratteristiche del sistema di acquisizione. Queste dipendenze possono essere esplicitate riscrivendo l'equazione (2) come:

$$
a_i(\mathbf{x}) = \sum_{j=1}^N I(j, \mathbf{x}) R(j, \mathbf{x}) S_i(j) \Delta j \tag{4}
$$

Visto che  $I \text{ e } S$  sono note solo per alcuni valori discreti di  $\lambda$ , l'output deve essere espresso non con un integrale come nell'equazione (1), ma con una sommatoria, dove j è un indice che identifica la lunghezza d'onda, N è il numero di lunghezze d'onda campionate, e Δj è la larghezza dell'intervallo di campionamento, centrato intorno alla lunghezza d'onda j, nel quale le funzioni I, R, ed S sono assunte costanti. L'equazione (4) può essere riscritta in notazione algebrica come

$$
a(x) = D(x)r(x) \tag{5}
$$

dove  $D(x)$  racchiude gli elementi che descrivono l'intero sistema e, se è nota, l'equazione (5) può essere risolta rispetto ad  $r(x)$  usando un metodo di inversione. Nella realtà è difficile caratterizzare la matrice  $D(x)$ .

Un altro problema da risolvere è la dipendenza dalla variabile  $x$ , in quanto, in caso contrario, il processo di inversione andrebbe calcolato in ogni punto dell'immagine.

Per neutralizzare la dipendenza di  $I$  da  $x$  è sufficiente fare una stima relativa, in quanto questa dovuta alla disuniformità dell'illuminazione, e può essere modellata scrivendo

$$
I(x,j) = G(x)L(j) \tag{6}
$$

dove  $L(j)$  rappresenta il contributo dovuto all'energia della sorgente di illuminazione, mentre  $G$  è un "fattore di geometria" che specifica quanta energia, rispetto a  $L(j)$ , incide nel punto  $x$ .

Bisogna prendere una scena di riferimento che abbia la stessa R in tutti i punti. Poi si fa il rapporto tra gli output della camera nel punto  $x$  per una data configurazione  $i$ . Facendo in questo modo, si può vedere che la matrice  $D$  non dipende più dalla coordinata spaziale  $x$ ; infatti

$$
\mathbf{D} = \frac{L(j)S_i(j)\Delta j}{\sum_{j=1}^{N} I(j)R'(j)S_i(j)\Delta j}
$$
(7)

Se si normalizza in questo modo è possibile utilizzare un unico modello lineare per tutti i punti della scena, con l'enorme vantaggio che con un'unica acquisizione ho l'informazione spettrale riguardante l'intero campione.

### **2.1 System setup**

Il sistema multispettrale è composto da diversi elementi, ognuno di questi caratterizzati da una propria funzione di trasferimento; a questi si aggiunge un sistema di illuminazione nel visibile per l'analisi della riflettanza. La configurazione era già stata impostata precedentemente scegliendo gli elementi in modo da avere la situazione migliore. Il caso ideale prevede che le sorgenti luminose abbiano un'intensità sufficiente tale da avere un rapporto SNR accettabile, che il sensore abbia una *quantum efficiency* elevata e che i filtri LCTF abbiano una trasmissione elevata nella banda passante e nulla al di fuori di questa.

Diamo un'occhiata ai vari dispositivi che compongono l'intero sistema. Il sistema di illuminazione è costituito da due lampade VIS DEDOLIGHT (Tcolore=3200K), poste alle estremità del sistema e inclinate di 45˚ rispetto all'oggetto da illuminare per rendere l'illuminazione uniforme ed evitare il più possibile la componente speculare. Lo spettro luminoso dovrebbe essere costante in funzione della lunghezza d'onda, ma, come si può vedere dal grafico sottostante, non lo è.

Può essere rappresentato dalla funzione di Planck:

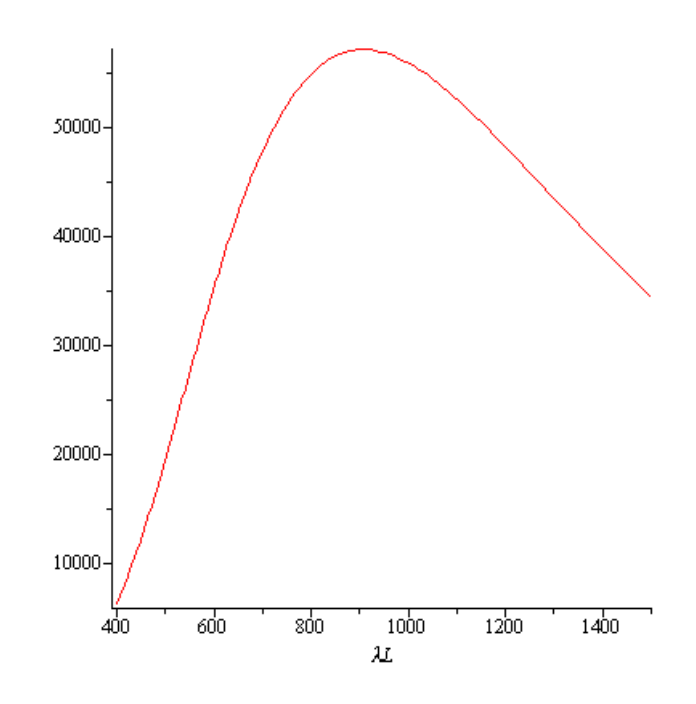

**Figura 5: Funzione di Planck.**

Di fronte alle lampade è possibile posizionare dei polarizzatori, che verranno avere la polarizzazione parallela a quella del filtro oppure avere i vettori polarizzazioni incrociati. Mettendo un polarizzatore riesco a selezionare solo le onde che oscillano su di un piano ben preciso.

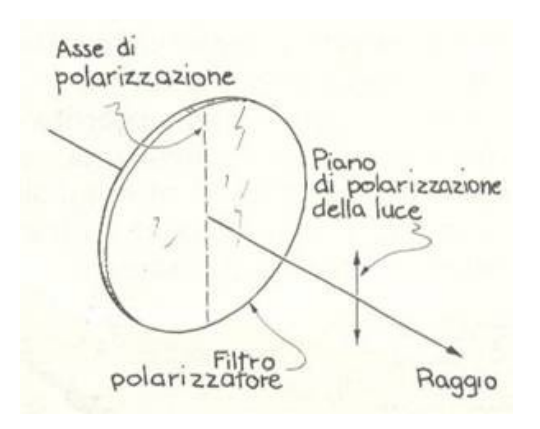

**Figura 6: Polarizzatore.**

Il sistema di acquisizione è composto da un filtro a cristalli liquidi accordabile (LCTF) accoppiato ad un CCD (1600x1200 pixel), su cui vengono rilevate le immagini, da un filtro B&W anti UV, da un obiettivo e da una lente.

Ci sono due configurazioni possibili per assemblare obiettivo, filtro e sensore CCD, come si può vedere nella figura 7. Tra queste due possibilità è stata scelta la seconda configurazione:

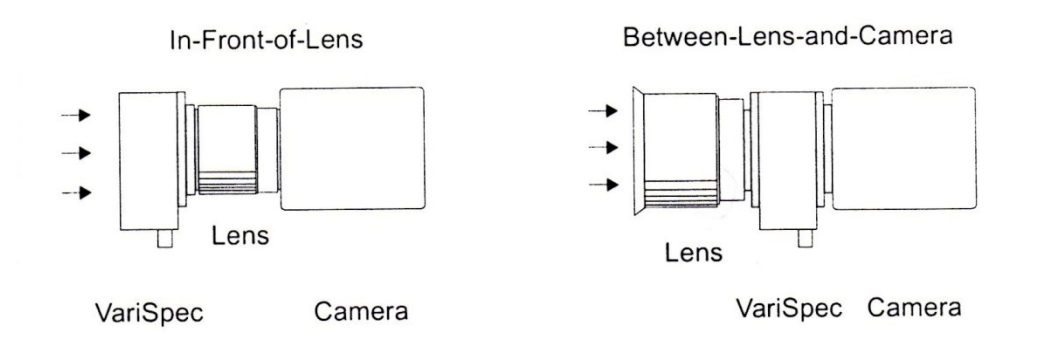

**Figura 7: Le due possibili configurazioni.**

Quindi davanti al filtro è stato posto un obiettivo Nikon 50mm f1.2 che raccoglie le immagini e le focalizza sul CCD. Con questa scelta evito la perdita di apertura che si ha con la prima configurazione a causa dello spessore del filtro e/o quando l'apertura del filtro è minore della pupilla della lente. In questo caso si potrebbe avere una riduzione dei livelli di luce e la nascita del fenomeno di *vignetting*. Essendoci il filtro tra obiettivo e CCD, il fuoco non è più sul sensore, cioè dove dovrebbe essere, ma si viene a trovare sul filtro. Per ovviare a questo problema davanti all'obiettivo si pone una lente aggiuntiva negativa pari a -200mm. Infine viene messo un filtro B&W anti UV. Ognuno di questi dispositivi è stato caratterizzato spettralmente.

Il CCD è un QImaging Retiga 2000 R che ha una QE abbastanza alta nella regione del blu.

La curva dell'efficienza quantica in funzione di λ è:

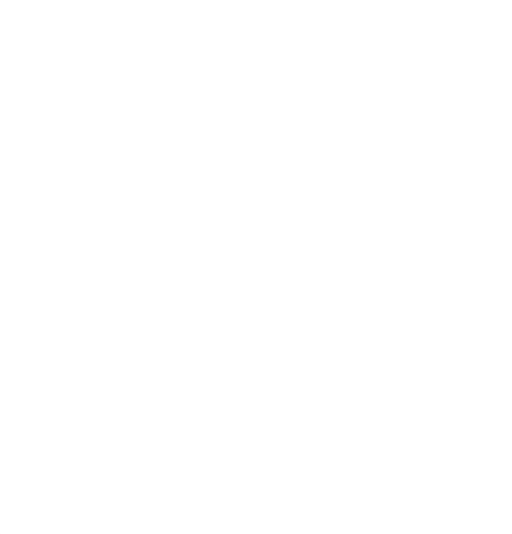

**Figura 8: QE del CCD.**

Inoltre c'è un filtro B&W che fa passare praticamente inalterata la radiazione nel visibile e taglia la radiazione nell'UV e nell'IR; infatti la funzione di trasferimento è

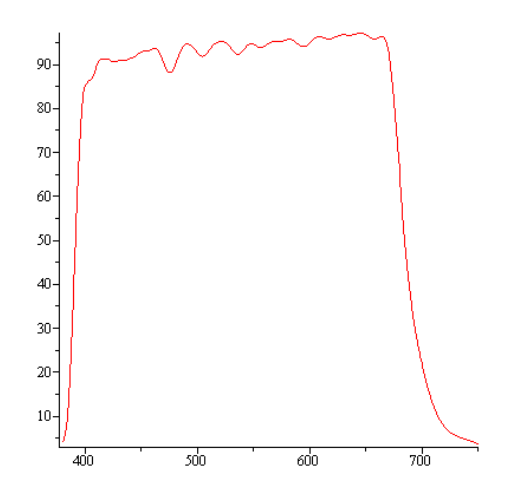

**Figura 9: Filtro B&W.**

L'obiettivo serve per produrre l'immagine sul sensore evitando il più possibile aberrazioni sferiche e cromatiche. Per il diaframma sono state considerate tre aperture diverse: 1.2, 2.8, 8.

Per ultimo consideriamo il filtro LCTF che permette di acquisire i dati in diverse bande spettrali. Il modello usato è il *VariSpec VIS* del *Cambridge Research and Instrumantation,Inc.*

Questo dispositivo ha uno spessore di 29 mm e un'apertura ottica di 35 mm e permette di selezionare una qualsiasi lunghezza d'onda compresa tra 400nm e 720 nm, offrendo un veloce cambio tra le diverse frequenze selezionate senza vibrazioni.

Questo filtro si basa sulla birifrangenza e sulla polarizzazione; aggiunge ad un filtro di Lyot una lamina a cristalli liquidi, permettendo così di variare la banda passante senza muovere fisicamente i componenti. Il primo consiste in una sequenza di lamine di un cristallo birifrangente (lamina di ritardo) ognuna di spessore dimezzato rispetto la precedente. Ogni lastra è tra una coppia di polarizzatori fra loro paralleli e a 45° rispetto agli assi ottici della lamina.

Visto che il cristallo è birifrangente, la componente straordinaria della polarizzazione vede un indice di rifrazione diverso da quello che vede la componente ordinaria e, di conseguenza, una velocità di fase differente. In generale lo stato di polarizzazione della luce con una lunghezza d'onda arbitraria si modificherà dopo un passaggio attraverso la lamina e questo provoca una perdita di potenza ottica nel polarizzatore successivo. Per certe lunghezze d'onda, però, la differenza di lunghezza del percorso ottico è un multiplo intero della lunghezza d'onda, in modo che le perdite sono molto piccole (sfasamento nullo). Considerando l'insieme di tutti gli elementi, si vede che nella banda desiderata la radiazione si sommerà costruttivamente e nelle altre in modo distruttivo. In questo modo riesco a far passare solo la lunghezza d'onda desiderata.

Per modificare la banda passante bisogna modificare il cammino ottico, per fare questo utilizzo la lamina di cristalli liquidi, in quanto basta applicare della corrente elettrica per variare l'indice di rifrazione, in quanto con la tensione applicata si controlla l'orientamento del cristallo liquido. In questo modo si riesce a selezionare la banda passante senza bisogno di dover ruotare le lamine.

Il filtro era già stato caratterizzato spettralmente, ma è stato effettuato un ulteriore controllo.

La trasmissione ottica del filtro è stata misurata con uno spettrofotometro da banco (V670, JASCO, Inc. ), in cui la polarizzazione della luce non è influente, in quanto le misure vengono prese su una sfera integratrice.

Il filtro è stato posizionato all'interno dello spettrofotometro, appoggiato alla parete opposta da dove usciva il fascio di luce, in modo da minimizzare la dispersione di quest'ultimo e in modo che il raggio passi ortogonalmente al filtro. A partire dai 400 nm, ogni 5 nm, fino a 720 nm sono state effettuate le misure con Jasco.

Prima di iniziare il processo di misurazione sono stati impostati i seguenti parametri nello spettrofotometro:

- Larghezza di banda =1.0 nm
- Velocità di rilevamento =100 nm/min
- *Datapitch* = 0.5 nm
- Lunghezza d'onda iniziale = 750 nm
- Lunghezza d'onda finale = 380 nm

Ogni volta che il filtro viene impostato ad una determinata lunghezza d'onda, lo spettrofotometro, iniziando da λ=750 nm, con un passo di 0.5 nm arriva a λ=380 nm e, per ognuna di queste lunghezze d'onda, misura la percentuale di luce trasmessa. Si trova che il picco di trasmissione varia da un minimo di 0.79% per λ=400 (anche se il picco è,in realtà, a 402 nm) ad un massimo di 43% in corrispondenza di λ=700 nm (il picco massimo in realtà è in corrispondenza di λ=697 nm), quindi la trasmissione non è costante lungo tutta la regione spettrale, ma dipende dalla lunghezza d'onda scelta.

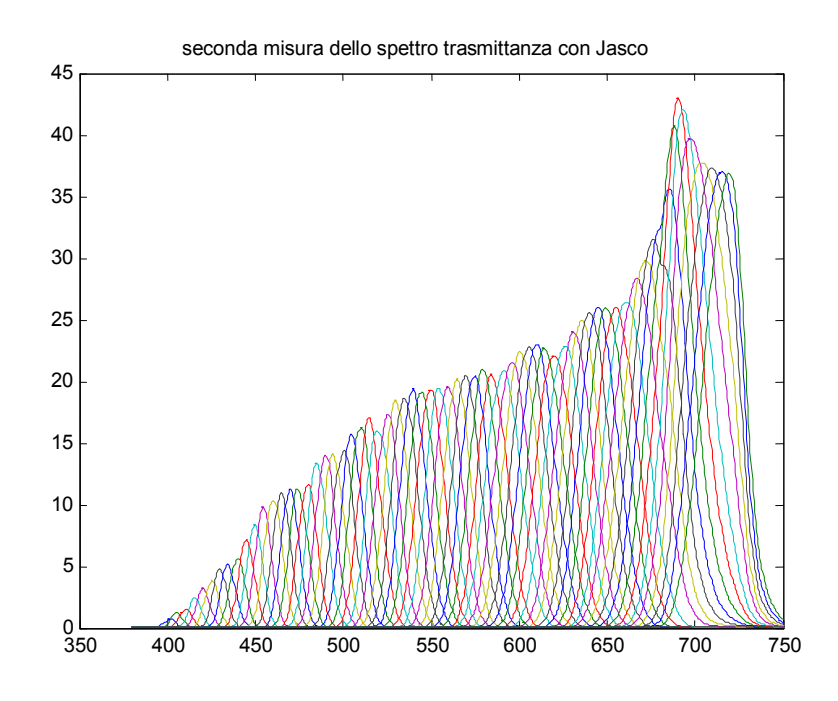

**Figura 10: Seconda misura dello spettro trasmissione del filtro LCTF.**

Questo è il maggior difetto del filtro, anche perché la dipendenza dalla lunghezza d'onda non è lineare; d'altra parte la *full width at half maximum* (FWHM) mostra un comportamento quasi lineare in funzione di λ, partendo da un valore minimo di 5 nm nella regione del blu e aumentando fin ad un valore di 30 nm in corrispondenza della regione del rosso.

Un altro difetto, soprattutto intorno ai 400 nm, è che ci sono valori non nulli anche all'esterno della lunghezza d'onda selezionata.

#### Ad esempio per λ=420nm si ha

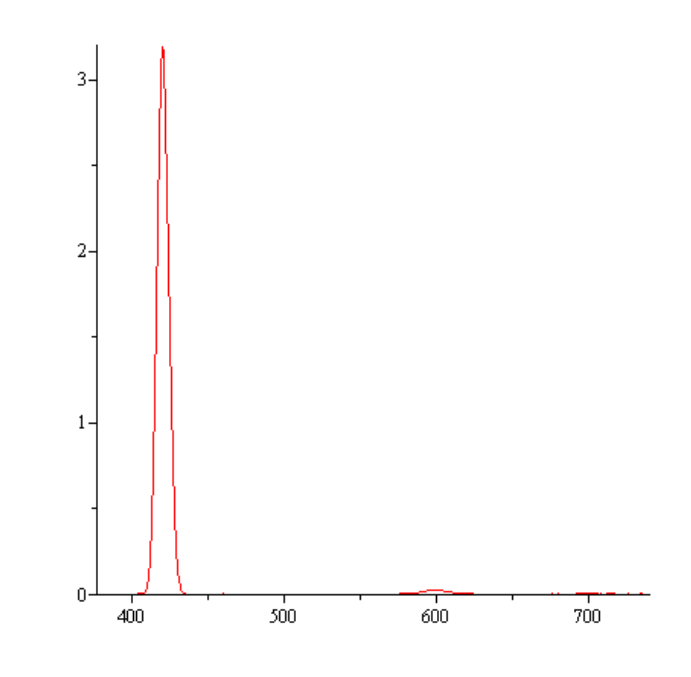

**Figura 11: Spettro di trasmissione a λ=420nm.**

Nella figura 11 si può vedere che, nonostante sia stata selezionata la lunghezza d'onda di 420nm, c'è un picco di trasmissione anche verso i 600nm. Qui di seguito la differenza tra la misura fatta e quella presa in precedenza:

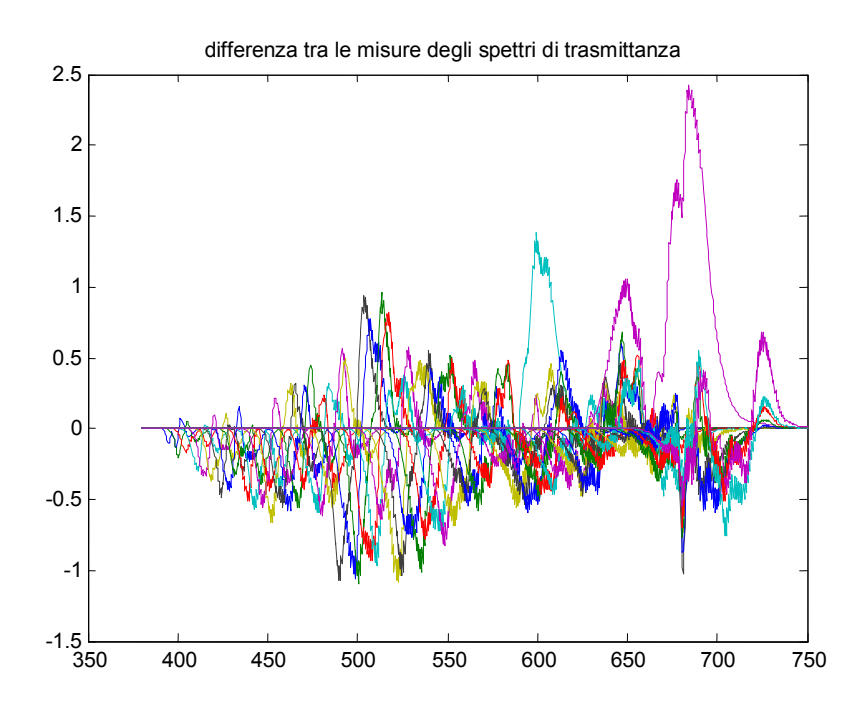

**Figura 12: Differenza tra le due misure fatte per la caratterizzazione spettrale del filtro.**

L'andamento è sempre lo stesso, cambiano alcuni valori di nello spettro di trasmissione. Il divario massimo si ha in corrispondenza di λ=665nm. Sono piccole differenze e anche nel ricavare lo spettro di riflettanza usando le due misure non si notano dei grandi cambiamenti. In pratica si ha una sostanziale conferma dei dati presi in precedenza.

#### **2.2 Software**

Le informazioni vengono acquisite utilizzando il programma Colorimeter. Prima di iniziare a prendere le misure, naturalmente, è necessario mettere a fuoco l'immagine, in modo che questa cada sui sensori del CCD.

Una volta fatto questo si passa al programma. Grazie a quest'ultimo è possibile controllare l'intero sistema. Come prima cosa devo impostare il parametro binning del CCD a 4, in modo che avvenga un raggruppamento hardware, in questo caso, 4x4, dei pixel originari, "simulando" così dei pixel più grandi. Si tratta di un buon metodo per la messa a fuoco, perché l'acquisizione di immagine risulta notevolmente più veloce, mentre conferisce maggiore sensibilità anche ai livelli di luminosità sfocati di valore più basso. Poi vengono inizializzati i due componenti principali: il filtro e il CCD. Prima di effettuare le misure devo impostare i livelli di grigio, in modo che i pixel non saturino e che, quindi, l'intensità registrata non si discosti molto dal livello medio di conteggi al secondo.

A questo punto posso prendere le misure riguardanti un set di colori standard (verde, blu, rosso, giallo) affiancati dallo Spectralon, che è una piastrina bianca con riflettanza praticamente costante nell'intero spettro del visibile, dell'UV e del vicino IR e funziona come riferimento. Per togliere le eventuali disuniformità di illuminazione dovrei avere un riflettore lambertiano. Per simulare questa situazione rilevo la riflettanza del *White Balance Card* della Gretag MachBeth, che approssima abbastanza bene un diffusore lambertiano.

Il tipico diffusore anisotropo ha una "superficie Lambertiana" dalla quale cioè la radianza diffusa varia colla legge Lambertiana (intensità ∝ coseno dell'angolo dalla direzione di riflessione)

Una sorgente si dice Lambertiana se presenta un'intensità radiante direttamente proporzionale al coseno dell'angolo dal quale è vista; questo significa che la radianza misurata osservando la superficie è indipendente dall'angolo, quindi riflette con radianza uguale ad ogni angolo.

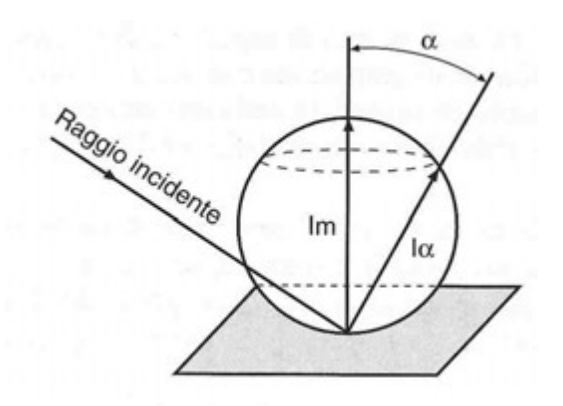

**Figura 13: Diffusore lambertiano.**

In ogni acquisizione di dati, è necessario fare la medesima misura a luci spente per quantificare il rumore termico, che dipende dal tempo di esposizione e quello introdotto dall'ambiente, che , in questo caso, consisteva nello schermo acceso del computer. Questo vale sia per i campioni da analizzare sia per il riferimento bianco. Il filtro parte da 400 nm e arriva a 720 nm con un passo di 5nm e in ogni banda spettrale viene registrata l'intensità (conteggi/sec), che dà una misura dei fotoelettroni prodotti.

Il tempo di esposizione ottimale per il sistema viene scelto in modo automatico per ogni lunghezza d'onda, una volta che vengono calcolati gli intervalli di tempo per ogni banda spettrale viene registrato il valore dell'intensità associata a quell'intervallo.

La misura di buio, invece, viene fatta, cambiando l'impostazione sui tempi di esposizione che non devono essere più acquisiti in modo automatico, ma manuale, in modo che assuma gli stessi tempi di acquisizione che si avevano con la misura fatta in precedenza con le lampade accese.

Questo procedimento viene rifatto in modo identico nei diversi assetti. L'unica differenza si ha nei livelli di grigio da impostare. Se sul sensore CCD arriva meno radiazione luminosa serve un tempo maggiore di esposizione e si viene ad avere il problema di molti pixel saturati (*warm pixels*) in quanto ci sono più fotoelettroni, quindi si deve abbassare la soglia dei grigi. Devo avere un compromesso tra il fatto che l'immagine non saturi e che abbia sufficiente intensità da fornire una quantità sufficiente di informazioni.

Nel caso senza polarizzatori con l'apertura intermedia del diaframma, per i colori standard ho posto una soglia di 3000 livelli di grigio su 15 per mille dell'immagine e per il riferimento bianco il limite è 3000 livelli di grigio su 200 per mille dell'immagine.

Chiudendo il diaframma ho la soglia di 2800 livelli di grigio su 5 per mille, mentre per il bianco 2900 livelli di grigio su 5 per mille dell'immagine, aprendolo, invece, seleziono una soglia di 3000 livelli di grigio su 4 per mille dell'immagine per i colori standard e una di 3000 livelli di grigio su 40 per mille dell'immagine per il riferimento.

Quando introduco i polarizzatori questi numeri vengono ulteriormente cambiati ; infatti nel caso in cui i polarizzatori sono posizionati in modo tale da essere paralleli con la polarizzazione del filtro le due soglie valgono per le piastrine colorate 3000 livelli di grigio su 5 per mille dell'immagine mentre, per il bianco vale 3000 livelli di grigio su 100 per mille dell'immagine. Nell'ultima configurazione il limite si abbassa ulteriormente e si ha, rispettivamente, 3000 livelli di grigio su 5 per mille dell'immagine per i colori standard e 3000 livelli di grigio su 50 per mille dell'immagine per il riferimento.

Tutte le immagini acquisite possono essere analizzate grazie al programma Spectral\_fit di Matlab. Per ogni configurazione carico, in questo software, i dati relativi all'immagine contenenti le piastrine colorate e quelli provenienti dal bianco di riferimento con i rispettivi bui. A questo punto è possibile ricavare la funzione riflettanza con un approccio basato sul metodo di Dirac, cioè si ipotizza che lo

spettro del filtro sia composto da delta di Dirac in corrispondenza delle varie lunghezze d'onda.

Il software sottrae al segnale registrato il buio corrispondente in modo da togliere il rumore. In seguito, per avere l'uniformità dell'illuminazione, fa un rapporto tra le informazioni legate ai colori e quelle del foglio bianco di riferimento. A questo punto se faccio un plot in un punto qualsiasi della figura ottengo il grafico dell'intensità in funzione della lunghezza d'onda, in quanto ho già eliminato la dipendenza spaziale. Questi dati rappresentano lo spettro della riflettanza che è stata modificato durante il passaggio nel sistema di misura. Ad esempio per la configurazione senza polarizzatori per il colore standard rosso si ottiene la seguente figura che non ha niente a che fare con la sua riflettanza che si può vedere nella figura 15

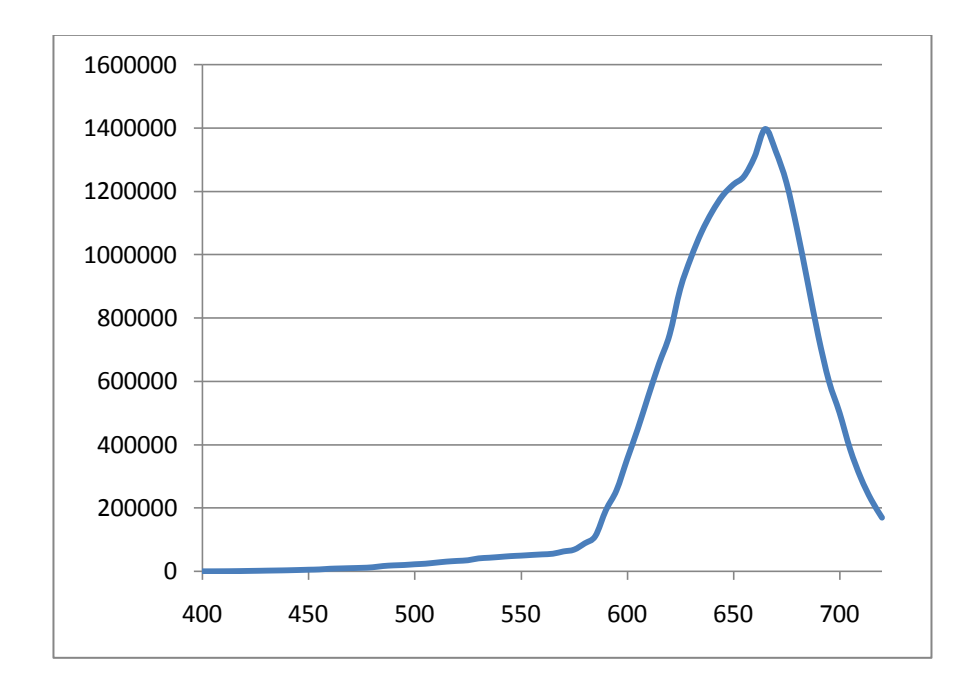

**Figura 14: Immagine acquisita dal sistema multispettrale per il colore standard rosso.**

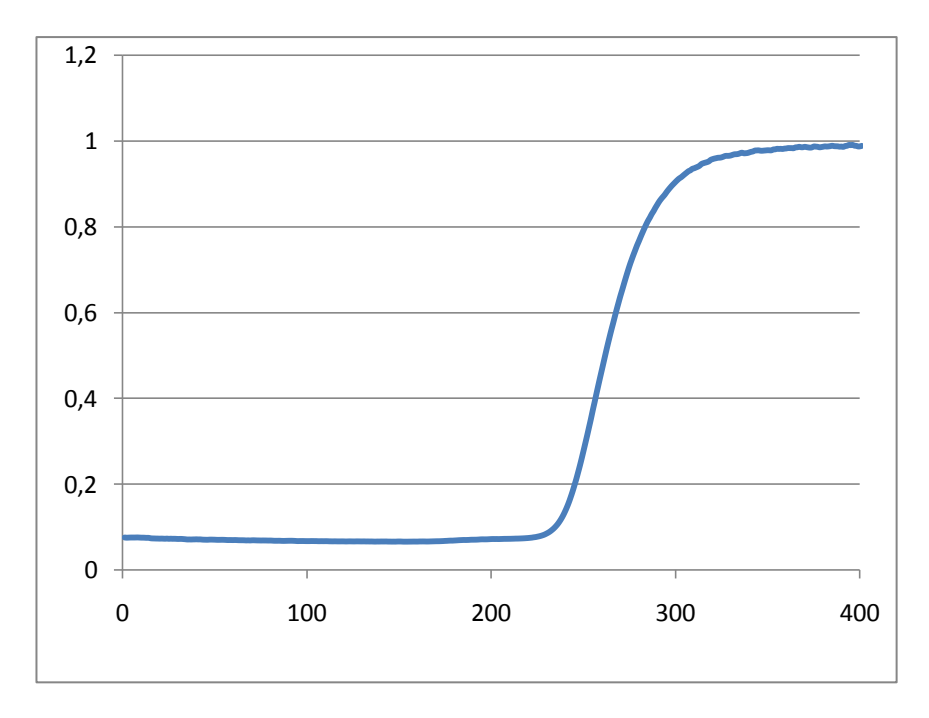

**Figura 15: Spettro di riflettanza per il colore standard rosso.**

### CAPITOLO 3: Misure e ricostruzione dello spettro di riflettanza

#### **3.1 Misure**

Trattandosi di spettroscopia per immagini serve un sistema di acquisizione in grado di registrare le immagini e un filtraggio nelle λ. Utilizzando un filtro LCTF con cui è possibile selezionare la banda passante e un CCD è possibile ottenere una serie di immagini alle corrispondenti lunghezze d'onda, sufficientemente numerosa, così da poter ricostruire la curva di riflettanza spettrale. Questa tecnica ha il vantaggio di misurare le riflettanza su un'intera superficie e non in un unico punto. In pratica si riesce ad avere lo spettro in ogni pixel dell'immagine con un'unica misura. Ma, utilizzando dispositivi con sensibilità spettrali non costanti in funzione della lunghezza d'onda e filtri non ideali, non si potranno ottenere gli spettri come semplici risultati di misure. È necessario calibrare il sistema ed effettuare un'analisi sui dati acquisiti. Infatti non si misura direttamente lo spettro di riflettanza, ma l'intensità, cioè il numero di conteggi durante un intervallo di tempo (tempo di esposizione). Questo perché, quando seleziono una determinata lunghezza d'onda non ho una δ di Dirac, ma una banda spettrale. Quindi, in ogni acquisizione si tenta di riempire l'intervallo dinamico del sensore facendo calcolare al software il tempo di esposizione necessario per avere le informazioni utili. Più il tempo di esposizione aumenta più le prestazioni migliorano in quanto in un CCD il rapporto segnalerumore è proporzionale a  $\sqrt{t}$ , ma, allo stesso tempo, aumenta la componente di rumore data dalla corrente di buio; quindi è necessario un compromesso tra queste

due caratteristiche. Per ogni banda la misura può essere rappresentata secondo la seguente equazione

$$
d(\lambda_l, x_0, y_0) = \int_{\lambda_1}^{\lambda_2} lamp(\lambda, x, y) \cdot r(\lambda, x, y) \cdot sistema(\lambda_l, x, y) \cdot texp_l d\lambda +
$$
  
*rumorel* (8)

dove  $\lambda_l$  indica la lunghezza d'onda presa in esame a cui è associata una banda spettrale e la coppia di coordinate  $(x_0, y_0)$  indica il punto della misura. L'operatore sistema ha la seguente forma

$$
sistema = filtero_{BW/l} \cdot lente_l \cdot obiettivo_l \cdot TF_l \cdot QE_l \tag{9}
$$

e rappresenta, quindi, l'intero apparato di acquisizione di immagini.

L'operatore lamp descrive lo spettro della lampada utilizzata. Il rumore presente nella prima equazione è composto da due termini: il rumore di buio e quello di lettura.

$$
rumorel = dcl \cdot texpl + rn
$$
\n(10)

Si nota che solo il rumore di buio dipende dal tempo di esposizione. Infatti quest'ultimo dipende da elettroni generati termicamente, mentre il secondo è dovuto a errori di conversione che si hanno nel passaggio da elettroni a tensione. La questione del rumore viene risolta effettuando una ulteriore misura a luci spente, in modo da poter sottrarre, pixel per pixel e banda per banda, il rumore dai dati.

Il segnale diventa

$$
a(\lambda_l, x_0, y_0) = \frac{d(\lambda_l, x_0, y_0) - d c_l \cdot \text{t} \exp_l}{\text{t} \exp_l} - rn \tag{11}
$$

Dopo aver sottratto la parte dovuta al rumore sia all'immagine dell'oggetto preso in esame sia all'immagine del riferimento per la correzione dell'illuminazione, si può fare il rapporto tra i due segnali.

In pratica divido, pixel per pixel e in ogni immagine spettrale acquisita, i due segnali e ottengo

$$
a_{unif}(\lambda_l, x, y) = \frac{a(\lambda_l, x, y)}{l_{norm}(\lambda_l, x, y)}
$$
(12)

dove  $l_{norm}$  è il segnale normalizzato del riferimento e

$$
l_{norm}(\lambda_l, x, y) = \frac{l(\lambda_l, x, y)}{l_{max}(\lambda_l, x, y)}
$$
(13)

Facendo in questo modo eseguo una correzione spaziale che serve ad eliminare le disuniformità di illuminazione.

Naturalmente non è possibile conoscere queste funzioni per tutti i valori in modo analitico, è necessario passare dal continuo al discreto e l'equazione (8) deve essere riscritta e diventa:

$$
a(\lambda_l, x, y) = \sum_{j=1}^k lamp(\lambda_j, x, y) \cdot r(\lambda_j, x, y) \cdot sistema(\lambda_j, \lambda_l, x, y) \Delta \lambda_j ++ n_l(x, y) = \sum_{j=1}^k D(\lambda_j, \lambda_l, x, y) \cdot r(\lambda_j, x, y) \Delta \lambda_j + n_l(x, y)
$$
(14)

Ricordo che l'indice l individua le lunghezze d'onda da 400nm a 720nm con un intervallo di 5nm, mentre  $k$  indica l'intervallo che va da 380nm a 750nm con passo pari a 0.5nm. Abbiamo visto che il sistema è descritto da:

$$
sistema(\lambda, \lambda_l) = filtero_{BW}(\lambda) \cdot lente(\lambda) \cdot obiettivo(\lambda) \cdot TF(\lambda, \lambda_l) \cdot QE(\lambda) \cdot n(\lambda)
$$
 (15)

dove  $n(\lambda)$  è una funzione che racchiude i vari errori che nascono durante il processo di modellizzazione.

Fisso l'attenzione su un singolo pixel e in una singola banda spettrale

$$
a(\lambda_l) = \sum_{j=1}^k D(\lambda_j, \lambda_l) \cdot r(\lambda_j) \Delta \lambda_j + n_l \tag{16}
$$

Se considero tutte le lunghezze d'onda posso scrivere

$$
a_{(l,1)} = D_{(l,k)} \cdot r_{(k,1)} + n_{(l,1)} \tag{17}
$$

dove

$$
D_{(l,k)} = lamp_{(l,k)} \circ filtero_{BW(l,k)} \circ obiettivo_{(l,k)} \circ lente_{(l,k)} \circ TF_{(l,k)} \circ QE_{(l,k)}
$$
\n(18)

In questo prodotto tutti i fattori, tranne quello che descrive il filtro accordabile, hanno gli elementi di una stessa riga uguali tra di loro. Infatti nella matrice  $TF_{(l,k)}$ ogni riga (indice  $l$ ) rappresenta la trasmissione spettrale della banda indicata da  $l$ del filtro campionata in  $k$  punti.

Quindi, se considero tutte le lunghezze d'onda l'equazione precedente può essere riscritta, in forma matriciale, nel seguente modo:

$$
a = Dr \tag{19}
$$

e, se **D** fosse nota, si potrebbe ricavare **r** con un metodo di inversione. In pratica è difficile che **D** sia nota perché, come si è visto, ci sono molti elementi che contribuiscono a caratterizzare la matrice che lega **r** ad **a**.

Infatti al segnale **a** contribuiscono la funzione **r**, l'illuminazione e il sistema di acquisizione che, a sua volta, è composto da filtri, da lenti, da obiettivi, dal sensore CCD ed, eventualmente da dei polarizzatori.

Inoltre la conoscenza della matrice è limitata ad un numero discreto di valori di lunghezza d'onda e ciò causa un'indeterminazione nel ricavare la soluzione.

#### **3.2 Configurazioni del sistema**

Le misure vengono prese con configurazioni diverse: senza polarizzatori e con polarizzatori. Nel caso in cui non sono stati messi i polarizzatori le misure sono state acquisite con tre valori diversi del diaframma dell'obbiettivo: 2.8, 1.2, 8. Quindi si è considerata un'apertura intermedia, una completa e, infine, una minima. Modificando questa variabile riesco a gestire la quantità e la direzione dei raggi che arrivano sul sensore. Con il diaframma chiuso riduco la quantità di luce, migliorando la profondità di campo, e aumenta il tempo di esposizione e, di conseguenza le prestazioni del CCD; aprendo il diaframma riduco i tempi di acquisizione e riesco ad ottenere le immagini caratterizzate da una bassa intensità.

Anche nel caso dell'uso dei polarizzatori ci sono più configurazioni.

Come si è detto si pongono due polarizzatori davanti alle lampade. Una volta in modo da avere la polarizzazione parallela e nell'altra li sfaso di 90˚, in modo che i vettori polarizzazioni siano incrociati.
Vediamo la differenza tra le immagini inerenti al colore standard rosso acquisite con le diverse configurazioni:

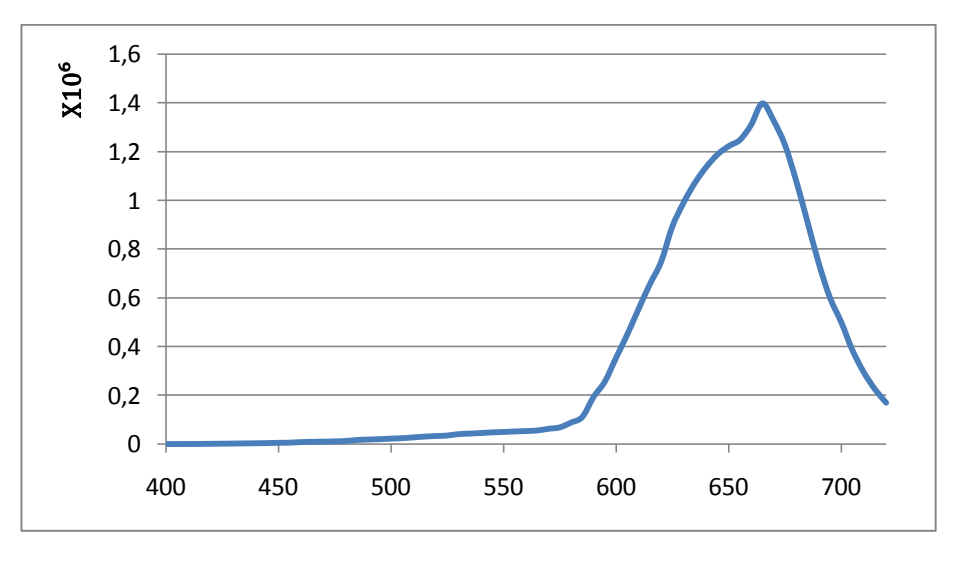

**Figura 16: Immagine acquisita senza polarizzatore con diaframma 2.8.**

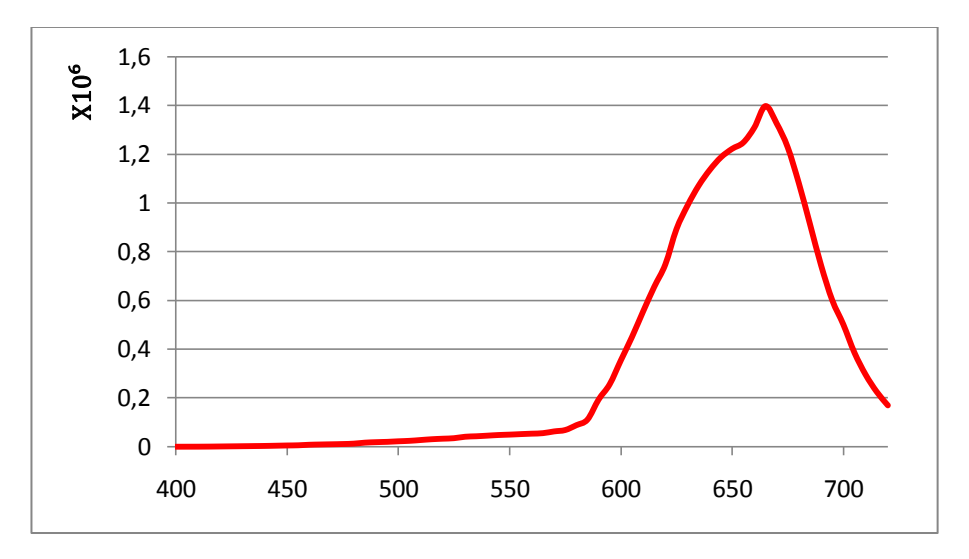

**Figura 17: Immagine acquisita senza polarizzatore con diaframma 1.2.**

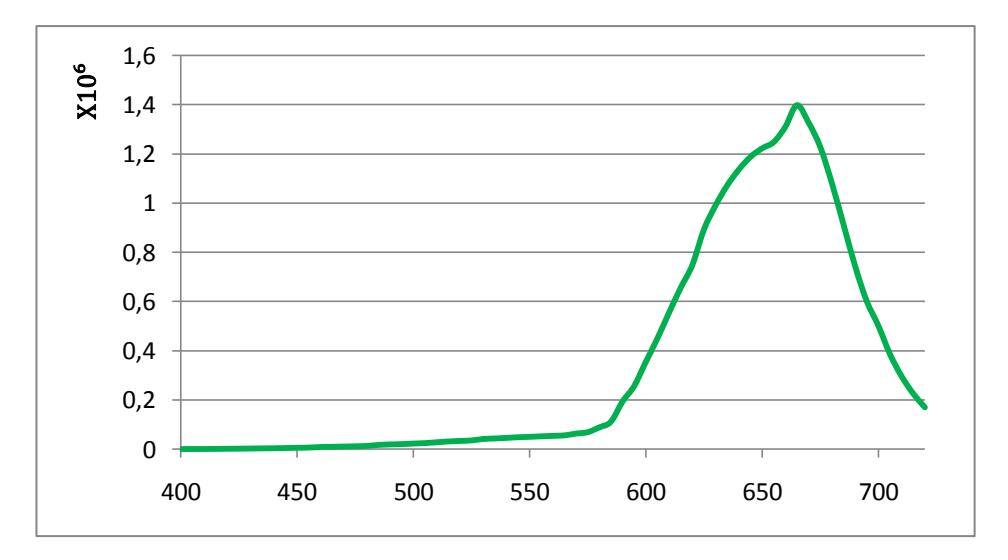

**Figura 18: Immagine acquisita senza polarizzatore con diaframma 8.**

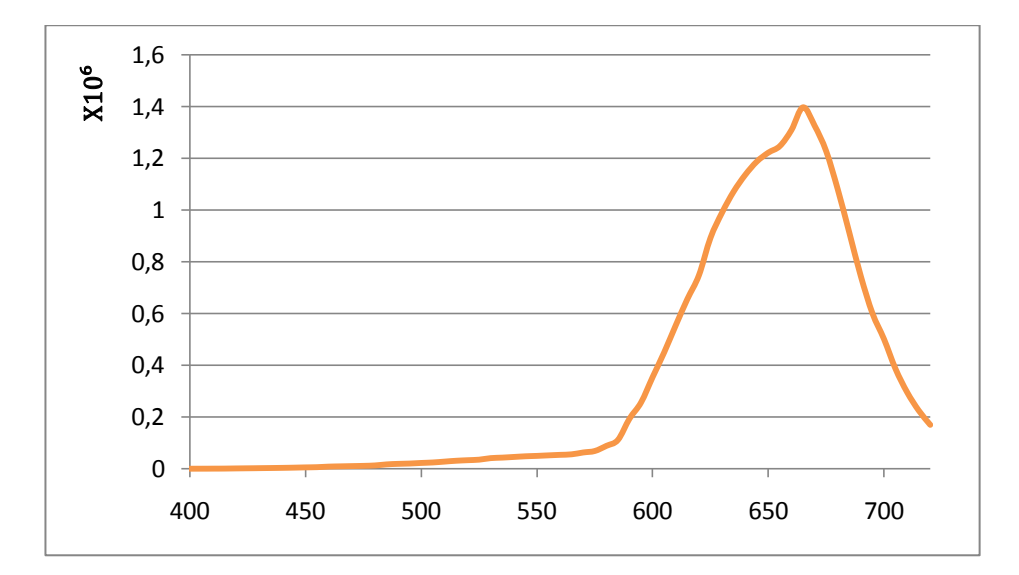

**Figura 19: Immagine acquisita con polarizzatori con assi paralleli.**

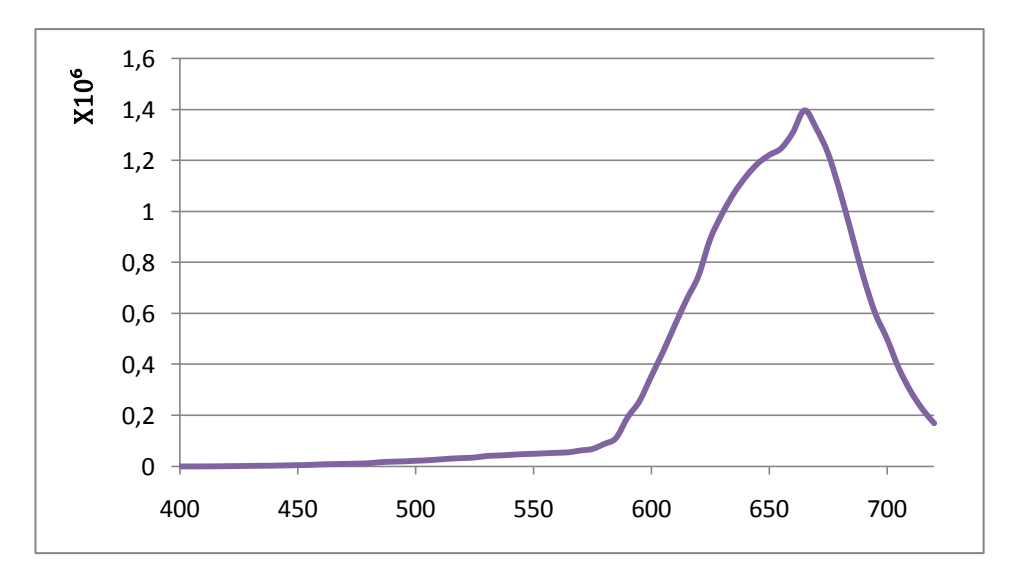

**Figura 20: Immagine acquisita con polarizzatori con assi sfasati di 90˚.**

La prima differenza che si nota tra questi grafici è la differenza nei valori di intensità che viene registrata nelle diverse bande spettrali in funzione del fatto che nei diversi casi arriva più o meno radiazione luminosa sul sensore. Altre differenze maggiori risalteranno quando si cercherà di ricostruire la funzione riflettanza con i diversi metodi. Infatti, cambiando la radiazione incidente, sia in intensità, sia nel cercare di limitare la dispersione della radiazione luminosa cambia il tempo di esposizione che influisce sulle prestazioni del CCD e anche lo spettro di trasmissione del filtro.

# **3.3 Forward model**

Per verificare la bontà della descrizione dei componenti del sistema è possibile applicare il *forward model*. Avendo caratterizzato i vari dispositivi ottengo una matrice che descrive il sistema; applicando questa alla curva di riflettanza ottenuta con lo spettrofotometro dovrei ottenere il segnale acquisito, cioè

$$
d_{forward(l,1)} = D_{(l,k)} \cdot r_{(l,1)}
$$
\n(20)

Nella matrice  $D_{(l,k)}$  le funzioni  $obiettivo_{(l,k)}$  e  $lente_{(l,k)}$  sono considerate piatte in quanto non influiscono sul colore. Lo stesso vale per i polarizzatori. Come esempio considero il colore standard rosso e nel grafico sono rappresentate le curve normalizzate:

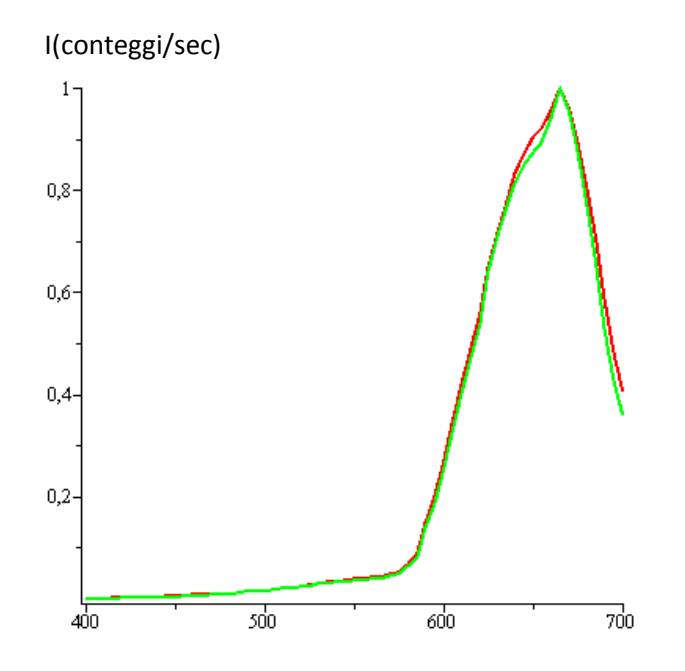

**Figura 21: Colore standard rosso. Senza polarizzatori. Rosso = Forward model; verde = curva sperimentale.**

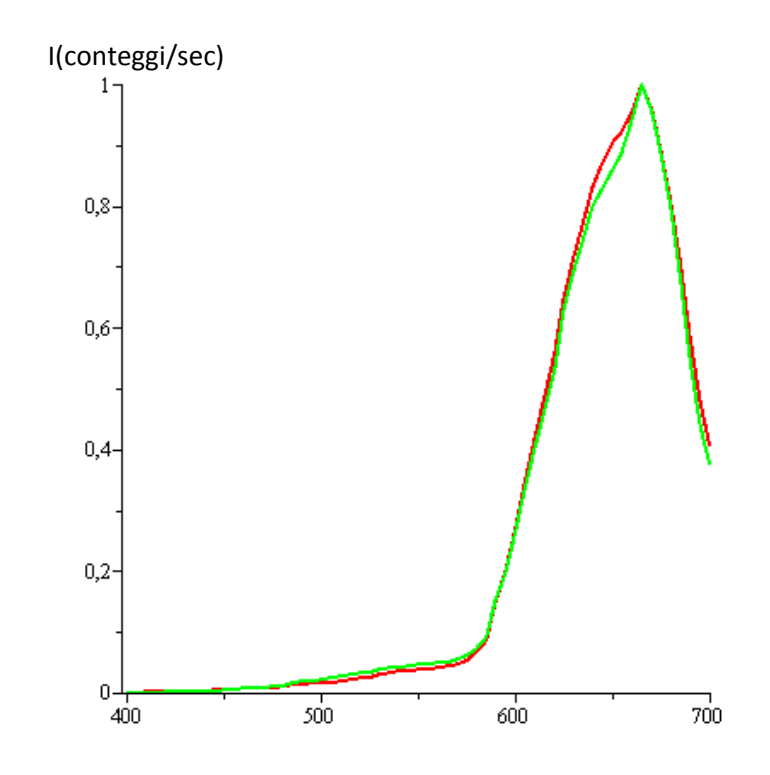

**Figura 22: Colore standard rosso. Con polarizzatori a 90˚. Rosso = Forward model; verde = curva sperimentale.**

Nei grafici le funzioni sono state normalizzate e si può vedere come l'introduzione dei polarizzatori non implichi un cambiamento sostanziale nel forward model del colore standard rosso.

Invece se guardo il colore standard blu e verde la differenza nelle varie configurazioni si vede. Le differenze maggiori si vedono in quest'ultimo colore; infatti

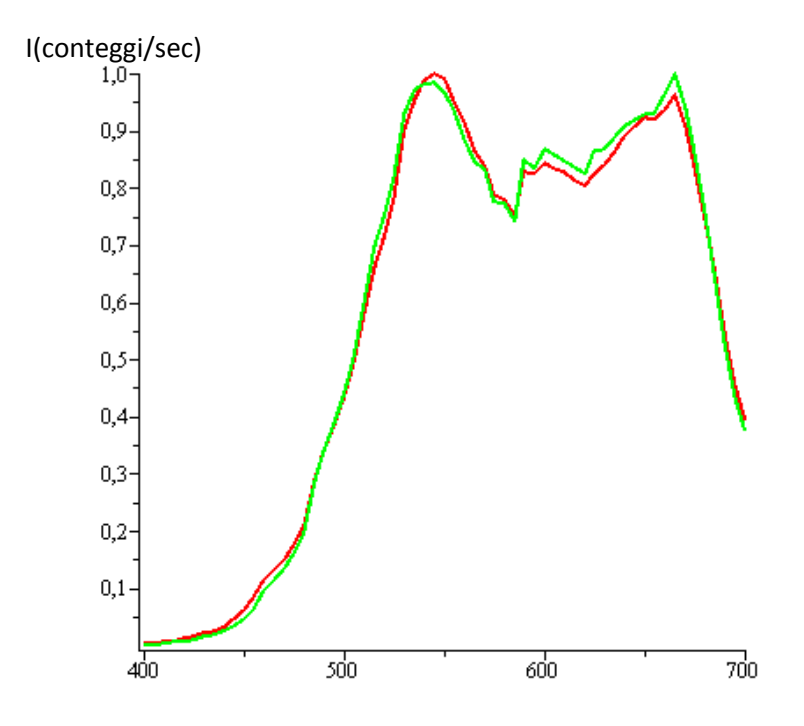

**Figura 23: Colore standard verde. Senza polarizzatori. Rosso = Forward model; verde = curva sperimentale.**

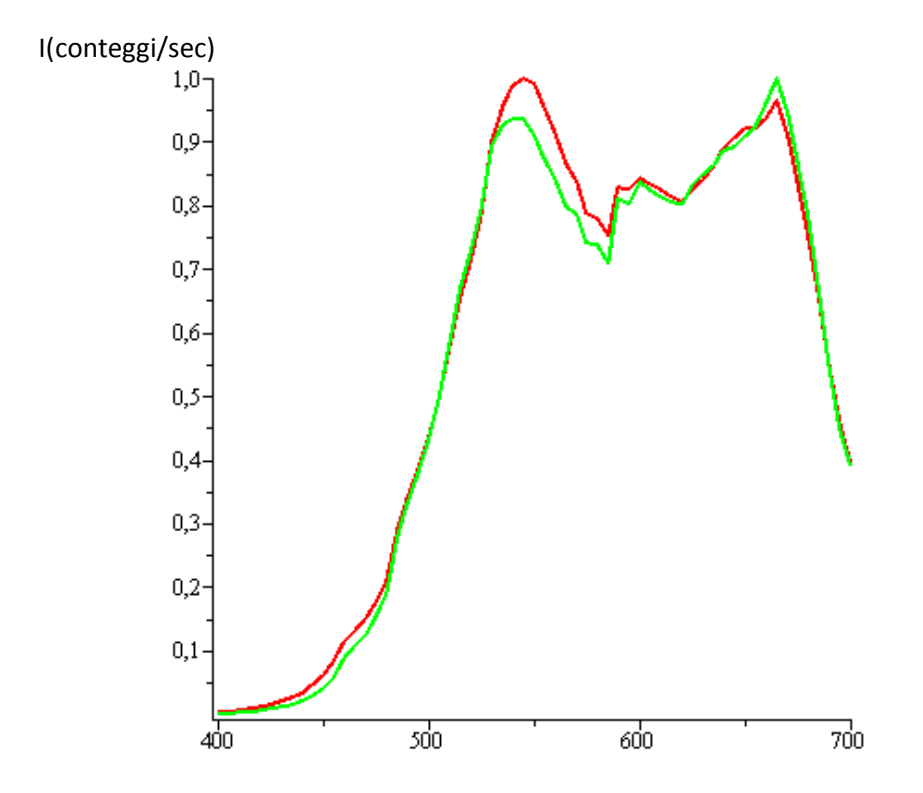

**Figura 24: Colore standard verde. Con polarizzatori a 90˚. Rosso = Forward model; verde = curva sperimentale.**

La migliore approssimazione del *forward model* si ha con la configurazione senza polarizzatori con il diaframma chiuso.

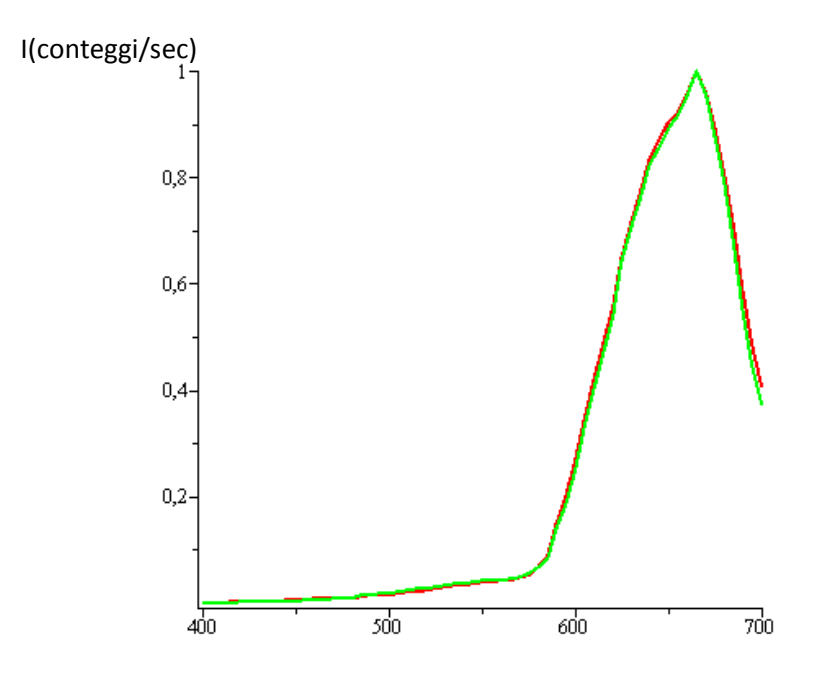

**Figura 25: Colore standard rosso. Senza polarizzatori con il diaframma chiuso. Rosso = Forward model; verde = curva sperimentale.**

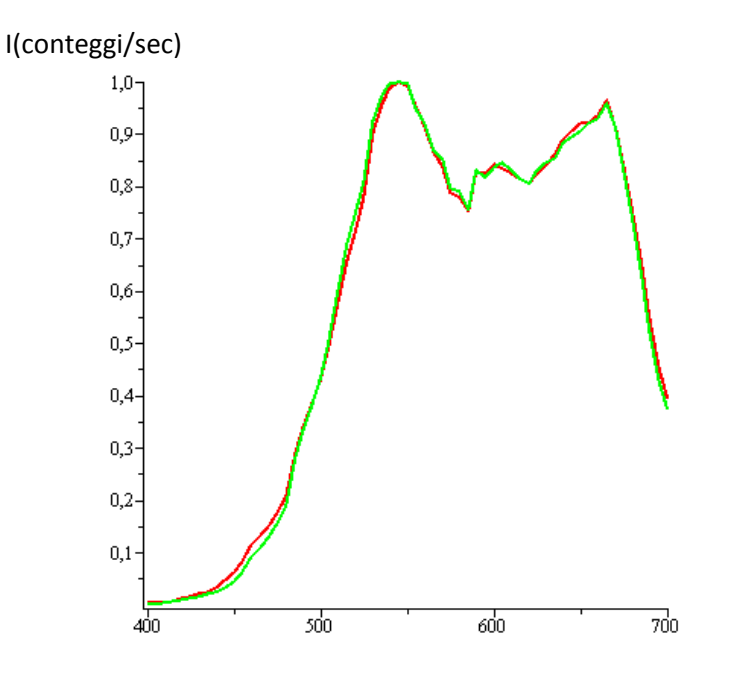

**Figura 26: Colore standard verde. Senza polarizzatori con il diaframma chiuso. Rosso = Forward model; verde = curva sperimentale.**

Sicuramente è migliore la configurazione senza polarizzatori, anche perché c'è un dispositivo in meno da descrivere e con il diaframma chiuso in quanto la profondità di campo è maggiore e, quindi, la messa a fuoco dell'immagine è stata meno critica. Inoltre con quest'ultima configurazione, il raggio è meno disperso e i raggi obliqui vengono ignorati e così la funzione di trasferimento del filtro è descritta in modo più accurato dalla matrice, in quanto lo spettro di trasmissione è stato misurato utilizzando la radiazione perpendicolare al filtro.

# **3.4 Ricostruzione della funzione riflettanza**

#### 3.4.1 Metodo di Dirac

Per ricavare la funzione di riflettanza, in prima approssimazione trascuro le non idealità legate al filtro (LCTF). In pratica sostituisco le curve T del filtro con delle delta di Dirac. Questa approssimazione elimina la larghezza di banda, le trasmissioni non nulle al di fuori della lunghezza d'onda presa in esame e, in questo modo il picco è centrato perfettamente nella λ selezionata. Utilizzando le delta di Dirac si riesce a selezionare il valore del segnale acquisito nel punto indicato dalla lunghezza d'onda selezionata, in quanto vale la seguente relazione:

$$
T(\bar{\lambda}) = \int_{-\infty}^{+\infty} c \cdot \delta(\lambda - \bar{\lambda}) \cdot f(\lambda) d\lambda = c \cdot f(\bar{\lambda})
$$
 (21)

Qui di seguito la rappresentazione grafica dell'approssimazione effettuata per una curva di trasmissione del filtro

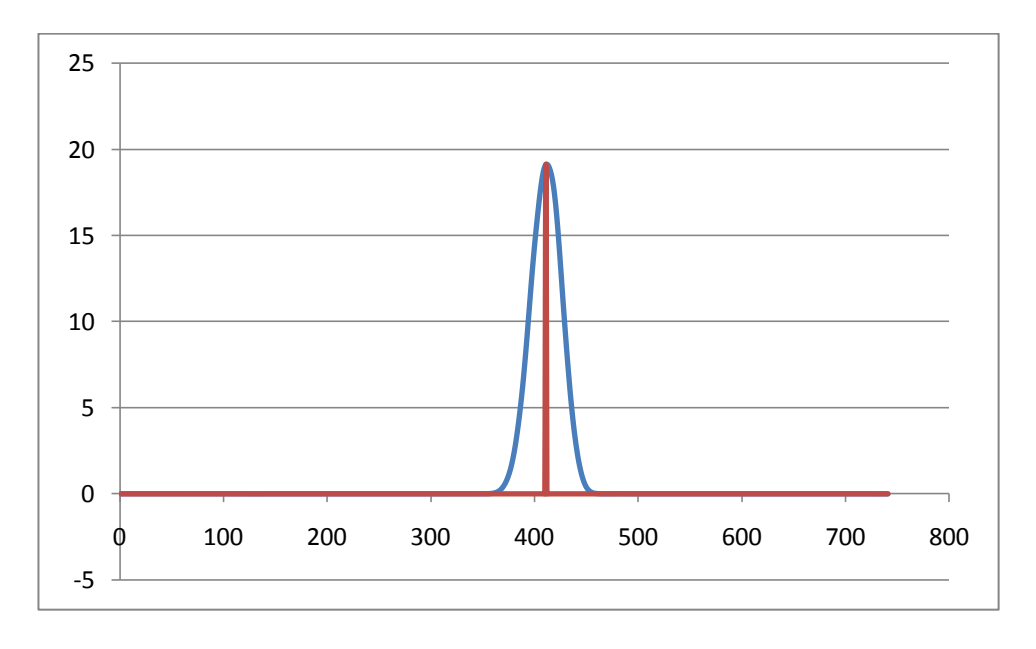

**Figura 27: Esempio di approssimazione metodo di Dirac per λ=545nm.**

In questo modo si viene ad avere una serie di delta di Dirac, ognuna centrata in una determinata lunghezza d'onda, la cui ampiezza dipende dai vari componenti che compongono il sistema. Infatti l'approssimazione è stata fatta solo per il filtro in quanto per gli altri dispositivi, per ogni λ selezionata, la descrizione è data da un singolo punto.

Applicando la matrice, approssimata in questo modo, al segnale, riesco a selezionare i valori per ogni lunghezza d'onda.

Con questa semplificazione è possibile risalire alla funzione riflettanza nel seguente modo:

$$
r(\lambda, x, y) = \frac{a_{unif}(\lambda, x, y)}{a_{WS}(\lambda)} r_{WS}(\lambda)
$$
 (22)

dove  $a_{WS}$  è il segnale dello Spectralon bianco che viene usato come riferimento e  $r_{WS}$  e la riflettanza del colore bianco.

In questo modo si riesce ad effettuare la correzione spettrale. È possibile fare questo perché per ogni lunghezza d'onda è come se facessi

$$
\frac{a_{unif}(\bar{\lambda},x,y)}{a_{WS}(\bar{\lambda})} = \frac{\int_{-\infty}^{+\infty} c_{\bar{\lambda}} \cdot \delta(\lambda - \bar{\lambda}) \cdot r(\lambda) d\lambda}{\int_{-\infty}^{+\infty} c_{\bar{\lambda}} \cdot \delta(\lambda - \bar{\lambda}) \cdot r_{WS}(\lambda) d\lambda} = \frac{c_{\bar{\lambda}} r(\bar{\lambda})}{c_{\bar{\lambda}} r_{WS}(\bar{\lambda})} = \frac{r(\bar{\lambda})}{r_{WS}(\bar{\lambda})}
$$
(23)

Prendiamo come esempio il colore rosso ed il verde nella configurazione senza polarizzatori

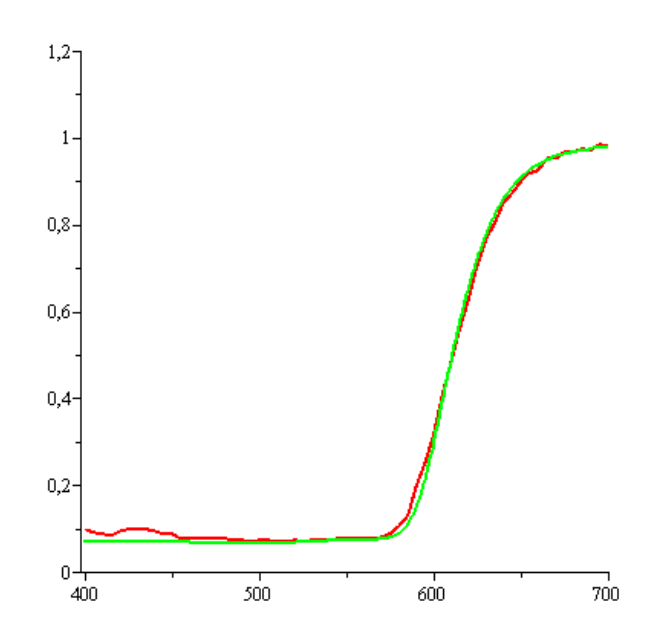

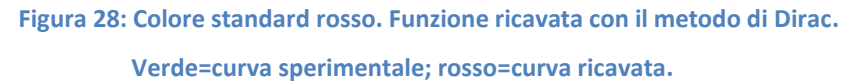

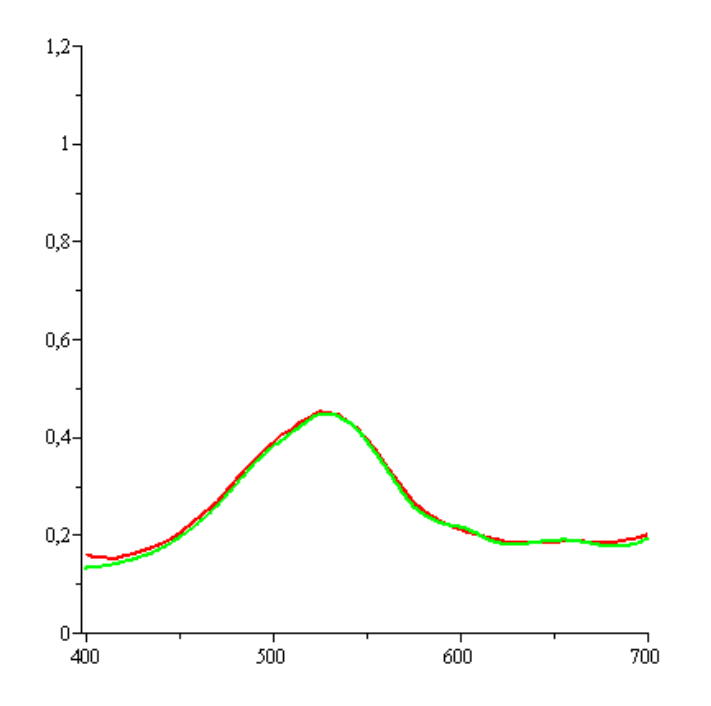

**Figura 29: Colore standard verde. Funzione ricavata con il metodo di Dirac. Verde=curva sperimentale; rosso=curva ricavata.**

Se guardo il caso con i polarizzatori la ricostruzione peggiora; infatti guardando solo il colore standard rosso

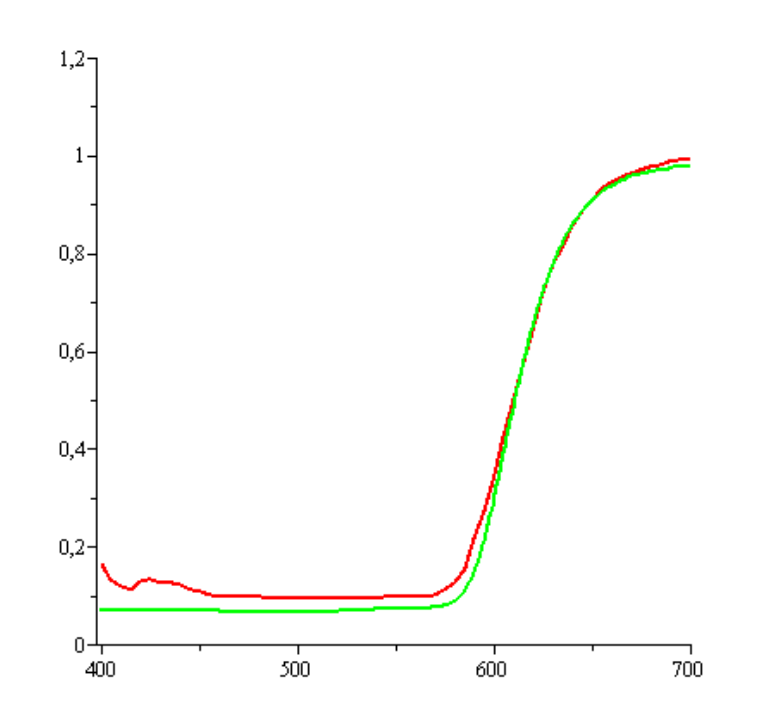

**Figura 30 Colore standard rosso. Funzione ricavata con il metodo di Dirac (polarizzatori a 90˚). Verde = curva sperimentale; rosso = curva ricavata.**

Si può vedere come la situazione peggiori soprattutto nella zona dei 400nm. Nonostante la semplificazione che comporta questo metodo si riesce a ricavare una curva che approssima abbastanza bene la curva sperimentale. Naturalmente non potrà mai rispecchiare perfettamente la funzione riflettanza in quanto nella realtà il punto in corrispondenza di una lunghezza d'onda è il risultato del contributo di un'intera banda spettrale e non solo di una singola λ. Inoltre, in alcuni casi, è presente anche un contributo dovuto a lunghezze d'onda ben lontane da quella considerata.

#### 3.4.2 Problemi inversi e mal posti

Per riuscire ad ottenere delle informazioni inerenti a dun sistema o a un fenomeno fisico è necessario compiere delle misure. Queste contengono ciò che voglio sapere, ma non sono ciò che effettivamente si cerca. Durante la misura la funzione che si vuole conoscere viene modificata dai vari dispositivi che compongono il sistema di acquisizione. In quanto ogni strumento dell'apparato sperimentale ha una propria funzione di trasferimento. Inoltre bisogna tener conto degli errori sperimentali e del rumore che, inevitabilmente, viene introdotto sia perché non è possibile conoscere in modo esatto l'intera funzione di trasferimento sia perché non ci sono misure prive di errori. Un problema inverso cerca, proprio, di ricostruire dai dati misurati, nonostante le diverse incertezze ed errori, le quantità che si vogliono realmente conoscere.

Anche nel nostro caso vogliamo misurare lo spettro di riflettanza, ma ciò che, invece, abbiamo registrato è un'intensità.

Abbiamo visto che il nostro problema, in forma matriciale, può essere scritto come

$$
a_{(l,1)} = D_{(l,k)} r_{(k,1)}
$$
\n(24)

e che l'obiettivo è riuscire a definire la funzione  $r_{(k,1)}$  a partire da  $a_{(l,1)}$ . Come abbiamo detto prima se  $D_{(l,k)}$  fosse perfettamente nota si potrebbe ricavare  $r_{(k,1)}$  con una semplice operazione di inversione. Ma anche in questo caso insorgerebbero dei problemi.

Infatti non è solo la non esatta conoscenza della matrice che impedisce la semplice inversione di quest'ultima. Ci sono altri problemi: uno è che D è una matrice rettangolare e, matematicamente, non si può calcolare l'inversa di una matrice rettangolare e un altro è che vale la seguente disuguaglianza  $l \ll k$  e questo

comporta un'indeterminazione nella soluzione, in quanto ho una conoscenza limitata ad un numero discreto di punti.

La grandezza fisica che voglio conoscere, passando attraverso il processo di misura, si modifica; quindi quello che viene acquisito non è propriamente ciò che sto cercando. Inoltre sia la matrice che il segnale sono noti solo per un numero discreto di valori.

Il problema è riuscire a risalire a ciò che si desidera veramente conoscere, nonostante le incertezze, gli errori e la limitata conoscenza dovuta al processo di misura.

Gli errori, anche se piccoli, nel processo d'inversione, vengono amplificati e sovrastano l'immagine e, quindi la ricostruzione è dominata dal rumore e non dalle informazioni significative contenute nei dati. La mancata esplicitazione delle forme analitiche dei vari dispositivi causa un'indeterminatezza nel ricostruire la funzione cercata.

Vediamo in generale cosa significa problema inverso, problema mal posto e come è possibile l'operazione di inversione in quest'ultimo caso.

## *3.4.2.1 Problemi inversi*

La seguente figura rappresenta graficamente il problema:

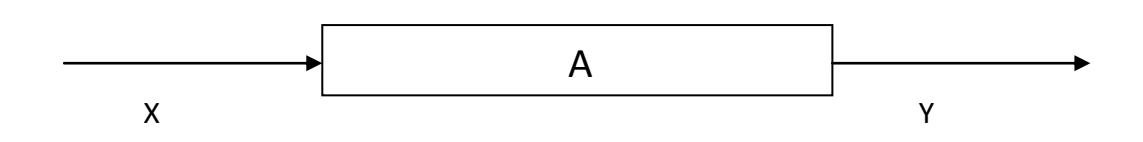

Il *forward problem* descrive, attraverso A, la trasformazione da x a y. In generale questo processo potrebbe essere lineare o non lineare, ma il nostro caso appartiene alla prima categoria. La matrice A dovrebbe rappresentare al meglio il processo, tenendo conto di ogni singolo componente.

Questo sistema è descritto dalla seguente equazione:

$$
y = A(x) \tag{25}
$$

Il problema inverso che risolve l'equazione (25) e trova la soluzione x dato y è detto ben posto (secondo la definizione data da Hadamard) se valgono le seguenti condizioni:

- 1. Esiste una soluzione per ogni y
- 2. La soluzione è unica
- 3. L'applicazione inversa  $x \rightarrow y$  è inversa

I primi due vincoli significano che l'operatore A ha un'inversa  $A^{-1}$  ben definita e che il dominio di quest'ultima coincide con tutto lo spazio dei dati. La dipendenza continua della soluzione dai dati è una condizione necessaria ma non sufficiente per la stabilità della soluzione.

La propagazione dell'errore dai dati alla soluzione è controllata dal numero di condizionamento nel seguente modo:

$$
\frac{\|Ax\|}{\|x\|} \leq cond(A) \frac{\|Ay\|}{\|y\|} \tag{26}
$$

dove

$$
cond(A) = ||A|| ||A^{-1}||. \tag{27}
$$

Si cerca di avere il più basso numero di condizionamento possibile perché questo limita superiormente la propagazione dell'errore nella soluzione. Se questo è piccolo, allora il problema è anche ben condizionato e la soluzione è stabile rispetto a piccole variazioni dei dati.

Secondo Hadamard un problema è mal posto se non soddisfa tutte e tre le condizioni, quindi in questi casi può non esistere l'inversa perché i dati non appartengono all'immagine di A oppure esistono più soluzioni per lo stesso insieme di dati oppure piccole variazioni nelle y causano un grande cambiamento nelle x e, quindi, la soluzione non è stabile.

Ma non è vero che questi problemi non descrivono sistemi fisici e che sono, quindi, fittizi. Nella realtà molti problemi inversi, correttamente impostati e fisicamente validi, sono mal posti. Anche se non possano essere matematicamente invertiti, offrono numerose informazioni significative e fisicamente valide ed è quindi necessario riuscire a ricavare dalle misure le informazioni necessarie.

Facendo una semplice inversione non otterrei una buona ricostruzione, perché, in questo modo, le componenti della ricostruzione che corrispondono a dei valori piccoli dell'operatore, sono dominate dal rumore e i dati non riescono a prevalere e a fornirci le informazioni rilevanti riguardo la soluzione. Per ricostruire l'immagine da dati rumorosi e incompleti si usa il metodo della regolarizzazione, che si basa sul bilancio tra accuratezza nell'invertire il problema e uniformità della soluzione. Questi metodi sono tecniche che introducono informazioni sulla regolarità della soluzione. Ogni metodo ha un proprio parametro che funziona come un peso, variandolo la soluzione diventa più o meno filtrata. Più questo parametro aumenta, più la soluzione diventa uniforme. La messa a punto del parametro è cruciale per la qualità della soluzione, dato che il suo compito è bilanciare la richiesta di soddisfare in modo approssimativo il sistema lineare con il vincolo sulla regolarità della soluzione.

## *3.4.2.2 Decomposizione in valori singolari*

Nel nostro caso sia i dati sia le immagini appartengono a spazi finiti dimensionalmente (caso discreto - discreto), per cui il forward problem è rappresentato da una matrice.

Prima di poter utilizzare il metodo di regolarizzazione è necessario scrivere la matrice in modo diverso, utilizzando la decomposizione in valori singolari (SVD). La matrice, nel nostro caso, è rettangolare, cioè lo spazio dei dati e dell'immagine ha dimensioni diverse(A $\in$ R<sup>m×n</sup> : A agisce su un vettore  $\in$  R<sup>n</sup> e lo trasforma in un vettore  $\in R^m$ ) e perciò non invertibile; quindi come prima cosa devo considerare il prodotto M= A<sup>T</sup>A e N= AA<sup>T</sup>. Lo scopo è analizzare le proprietà di questi prodotti per avere informazioni su A.

Le matrici M e N sono reali, simmetriche e quadrate e, quindi, hanno una matrice inversa, autovalori reali e gli autovettori possono essere scelti in modo tale che questi formino una base ortonormale, cioè costituiscono un insieme di vettori indipendenti, ortogonali e di norma unitaria.

Valgono le seguenti equazioni agli autovalori:

$$
A^T A v = \lambda v \tag{28}
$$

$$
AA^T u = \mu u \tag{29}
$$

Prendendo in esame il primo autovettore  $v_1$  e, supponendo  $\lambda_1 \neq 0$ , si dimostra che il vettore  $A v_1$ ≠0 è un autovettore di  $A A^T$  . Se normalizzo questo autovettore, ottengo A  $\frac{A \nu_1}{\|A \nu_1\|}$  che deve coincidere con uno degli autovettori **u**, a condizione che questi non siano degeneri.

In conclusione si ha che ogni autovalore non nullo  $\lambda_i$  coincide con  $\mu_i$  e che gli autovettori si relazionano nel seguente modo

$$
\boldsymbol{u}_{k} = \frac{A v_{k}}{\|A v_{k}\|} \quad \text{e} \quad \boldsymbol{v}_{k} = \frac{A^{T} u_{k}}{\|A^{T} u_{k}\|} \tag{30(31)}
$$

dove k=1,…,r e r è il numero di autovalori non nulli. Il quadrato della norma  $\|\mathbf{A} \mathbf{v}_k\|$  coincide con l'autovalore e definisco la radice dell'autovalore come valore singolare, quindi si ha

$$
||A\boldsymbol{v}_k|| = ||A^T \boldsymbol{u}_k|| = \sigma_k = \sqrt{\lambda_k} = \sqrt{\mu_k}
$$
 (32)

Quindi per *k=1,…,r* vale

$$
A v_k = \sigma_k u_k \tag{33}
$$

$$
A^T u_k = \sigma_k v_k \tag{34}
$$

L'operatore lineare A trasforma il vettore  $v_k \in R^n$  in un vettore  $\in R^m$  di lunghezza  $\sigma_k$  in direzione del vettore unitario  $\boldsymbol{u}_k$ .

Per *k>r*, invece, le due equazioni diventano

$$
Av_k = 0 \qquad \text{per } k=r+1,...,n \qquad (35)
$$

$$
A^T u_k = 0 \qquad \text{per } k=r+1,...,m \tag{36}
$$

Per linearità, questo vale per ogni vettore, quindi prendendo in esame tutti gli r autovalori associati agli r auto valori non nulli trovo

$$
A = \sum_{k=1}^{r} \sigma_k \boldsymbol{u}_k \boldsymbol{v}_k^T = \boldsymbol{U} \boldsymbol{S} \boldsymbol{V}^T
$$
 (37)

e

$$
AT = \sum_{k=1}^{T} \sigma_k \nu_k \boldsymbol{u}_k^T = V S U^T
$$
 (38)

Una volta che la matrice  $A$  è scomposta in questo modo, si può vedere come agisce su un vettore  $x$ . Applicando la matrice  $A$  al vettore  $x$  si ottiene

$$
Ax = \sum_{k=1}^{r} \sigma_k \boldsymbol{u}_k (\boldsymbol{v}_k^T \boldsymbol{x})
$$
\n(39)

In pratica proietta **x** su ogni autovettore  $v_k$ , questo modulo viene moltiplicato per il valore singolare pertinente all'autovettore preso in esame. Questo è il modulo del nuovo vettore nella direzione del vettore  $u_k$ .

Questa decomposizione trasforma una moltiplicazione tra matrici in r moltiplicazioni indipendenti. Ognuna di queste, partendo da un vettore appartenente a  $\mathbb{R}^n$  e lo trasforma in uno che appartiene a  $\mathbb{R}^m$ .

La figura seguente mostra graficamente l'azione della matrice sul vettore; per comodità sono state considerate solo 2 delle dimensioni delle n del dominio e solo 2 delle m possibili dell'immagine

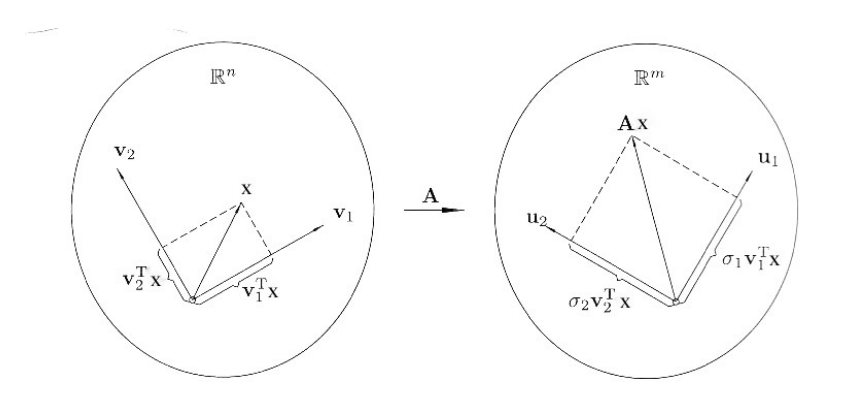

**Figura 31: Effetto della matrice rettangolare A su un vettore x.**

Vediamo come la decomposizione in valori singolari è utile nel mostrare come la trasformazione lineare converte l'immagine  $x$  nei dati  $Ax$ . Ogni vettore può essere scritto come somma dei vettori  $v_k$ , visto che formano una base ortonormale:

$$
\mathbf{x} = \sum_{k=1}^{n} (\mathbf{v}_k, \mathbf{x}) \mathbf{v}_k \tag{40}
$$

dove la lunghezza di ogni componente è data dalla proiezione lungo l'autovettore stesso ed è rappresentata dal prodotto scalare.

Dopo questa operazione si può convertire nei dati nel seguente modo

$$
A x = \sum_{k=1}^{r} (\sigma_k x_k) u_k
$$
\n(41)

dove  $x_k = (\boldsymbol{v}_k, \boldsymbol{x}).$ 

L'informazione che riguarda la proiezione dell'immagine lungo  $v_k$  è racchiusa nei dati come componente lungo  $u_k$ . Questa proiezione viene moltiplicata per  $\sigma_k$ ; il valore singolare è il fattore che quantifica quanto ogni componente dell'immagine viene amplificata o attenuata quando viene trasformata nei dati. Bisogna notare che solo le proiezioni di *x* lungo i primi r autovalori hanno un ruolo importante nel determinare i dati; se r<n, allora i dati non riescono a distinguere tra immagini che hanno le stesse prime r proiezioni. Per determinare la migliore soluzione sarà, allora, necessario introdurre un'ulteriore condizione.

Un criterio per ricostruire l'immagine è considerare i minimi quadrati. Devo, quindi, minimizzare la seguente quantità:

$$
||y - Ax||^2 = \sum_{k=1}^r |u_k^T y - \sigma_k(v_k^T x)|^2 + \sum_{k=r+1}^m |u_k^T y|^2
$$
 (42)

Per fare ciò e trovare così la migliore x pongo il primo termine uguale a zero e ottengo così:

$$
x = \sum_{k=1}^{r} v_k \left( \frac{u_k^T y}{\sigma_k} \right) \tag{43}
$$

Se r=n, riesco a definire **x**, ma se, r<n, le altre r-n proiezioni sono completamente arbitrarie e la ricostruzione sarà pessima se i coefficienti da determinare sono molti.

$$
\mathbf{x} = \sum_{k=1}^{r} \mathbf{v}_k \left( \frac{\mathbf{u}_k^T \mathbf{y}}{\sigma_k} \right) + c_{r+1} \mathbf{v}_{r+1} + \dots + c_n \mathbf{v}_n \tag{44}
$$

Indipendentemente dalla scelta dei coefficienti  $c_{r+1}$ , ...,  $c_n$  il valore minimo di  $\|\mathbf{y}-\mathbf{A}\mathbf{x}\|^2$  sarà sempre lo stesso.

E' utile considerare il rango effettivo di una matrice, che dipende dalla soglia sotto cui considero trascurabili gli autovalori. Infatti nei processi di misura i fenomeni lentamente variabili vengono rappresentati meglio nei dati, rispetto a quelli che hanno strutture fini o sono ad alta frequenza, questo a causa della risoluzione finita sia temporale che spaziale delle misurazioni.

I vettori appartenenti allo spazio immagine associati ai valori singolari grandi verranno ricostruiti con meno problemi rispetto a quelli relativi a valori piccoli. Questo accade perché nelle misure è sempre presente del rumore, quindi, in realtà **y** che corrisponde a ciò che misuro è composto da due addendi: il primo corrisponde a ciò che dovrei misurare (**d**) e il secondo al rumore (**n**).

Perciò l'equazione (43) diventa

$$
\mathbf{x}_1 = \sum_{k=1}^n \mathbf{v}_k \left( \frac{\mathbf{u}_k^T(d+n)}{\sigma_k} \right) = \mathbf{x} + \sum_{k=1}^n \mathbf{v}_k \left( \frac{(\mathbf{u}_k^T \mathbf{n})}{\sigma_k} \right) \tag{45}
$$

Nel termine che corrisponde all'errore è presente una divisione per  $\sigma_{k}$ . Se il valore singolare è piccolo, a causa della divisione, l'addendo contenente il rumore della componente associata a quel valore singolare sarà molto grande e dominerà il vettore  $x$ . In pratica la ricostruzione lungo quella direzione verrà completamente dominata dal rumore. Ciò può essere visto anche in un altro modo: i valori singolari piccoli corrispondono a direzioni nello spazio immagine rispetto alle quali i dati contengono pochissime informazioni, quindi, per potere ricostruire queste componenti bisogna amplificare il segnale, ma, facendo così, si aumenta, inevitabilmente, anche il rumore.

E' meglio considerare questi valori singolari nulli e queste componenti indipendenti dai dati.

Quanto più i valori singolari decrescono rapidamente, tanto meno riesco ad avere una ricostruzione certa e serve un rapporto SNR più alto.

Nei problemi mal posti l'inversione non è così immediata a causa dei piccoli valori singolari della matrice e del fatto che la matrice **A** non può essere determinata in modo preciso e, di conseguenza ci sono delle imprecisioni nei valori stessi. Questo non è molto importante per i valori singolari grandi, ma per quelli che non lo sono lo è.

## *3.4.2.3 Metodi di regolarizzazione*

Un modo per superare il problema dei valori singolari piccoli è usare un metodo di regolarizzazione.

I metodi di regolarizzazione sono tecniche che introducono informazioni sulla regolarità della soluzione. Ognuna di queste tecniche dipende da un parametro la cui messa a punto è cruciale per la qualità della soluzione, dato che il suo compito è bilanciare la richiesta di soddisfare in modo approssimativo il sistema lineare con il vincolo sulla regolarità della soluzione.

Riprendo il problema lineare

$$
y = Ax + n. \tag{46}
$$

Lo scopo è ricostruire  $\tilde{x}$  in modo tale che  $\tilde{y} = A\tilde{x}$  sia il più possibile simile ai dati misurati.

Così una delle quantità da minimizzare è C(x)= $\|\mathbf{y}-\mathbf{A}\mathbf{x}\|^2$  , cioè il quadrato della norma residua, ma questo, come detto prima, non è sufficiente. Infatti, se r<n, ci sono infinite possibili ricostruzioni che minimizzano questa quantità, quindi è necessaria un'ulteriore condizione che permette di selezionare tra le molteplici possibilità. Ad esempio scelgo la soluzione con norma minima, quindi considero la seguente quantità

$$
\Omega(\mathbf{x}) = ||\mathbf{x}||^2. \tag{47}
$$

Ci sono vari modi di bilanciare queste due grandezze. In questo caso è stato considerato quello di Tikhonov, dove esiste un parametro che indica il grado di regolarizzazione, ad un estremo la soluzione sarà più uniforme, meno condizionata dal rumore sui dati; mentre dall'altro sarà più sensibile al rumore e sarà determinata dalla condizione di minimizzare la norma residua. Come vedremo in Tikhonov è  $\lambda$  che cerca di bilanciare due condizioni differenti. Prima analizziamo, in generale, questo procedimento, poi, grazie alla decomposizione in valori singolari, vediamo come variano queste famiglie di soluzioni regolarizzate in funzione del parametro.

#### *3.4.2.4 Metodo di Tikhonov*

Una importante osservazione è che il malcondizionamento di A è evitato riformulando il problema con una nuova matrice ben-condizionata a rango pieno. Il punto centrale di questo metodo è la somma pesata di C(**x**) e Ω(**x**) e il parametro di bilanciamento è  $\lambda^2$ .

Devo trovare la soluzione che minimizza la seguente addizione

$$
\lambda^2 \|x\|^2 + \|y - Ax\|^2. \tag{48}
$$

Trovo una famiglia di soluzioni che hanno come parametro  $\lambda^2$ . Se questo è molto grande, l'effetto dei dati sulla ricostruzione è trascurabile. Man mano che questo fattore diventa sempre più piccolo, mi avvicino al problema dei minimi quadrati. Per cercare il minimo derivo rispetto a **x**, cioè

$$
\frac{\partial}{\partial x_k} \{\lambda^2 ||x||^2 + ||y - Ax||^2\} = 0
$$
\n(49)

per k=1,2,…,n e trovo un insieme di equazioni del tipo

$$
(\lambda^2 + A^T A) x = A^T y.
$$
 (50)

Ogni volta che il parametro  $\lambda^2$  cambia, si modificano gli autovalori e autovettori che avevamo trovato prima per la matrice  ${\bf A}^T$ 

Se questa nuova matrice non è singolare, la soluzione è unica. Quindi è possibile ricostruire l'immagine risolvendo questo sistema di equazioni.

Riscrivo l'equazione (50) utilizzando la SVD e il fatto che gli autovalori formino una base auto normale:

$$
(\lambda^2 \boldsymbol{I} + \boldsymbol{A}^T \boldsymbol{A}) \boldsymbol{x} = \lambda^2 \sum_{l=1}^n \boldsymbol{v}_l \boldsymbol{v}_l^T \boldsymbol{x} + \sum_{l=1}^r \sigma_l^2 \boldsymbol{v}_l^T \boldsymbol{x} = \sum_{l=1}^r \sigma_l \boldsymbol{v}_l \boldsymbol{u}_l^T \boldsymbol{y} = \boldsymbol{A}^T \boldsymbol{y}
$$
\n(51)

Facendo un confronto e, utilizzando l'indipendenza lineare, trovo

$$
x_l = \frac{\sigma_l^2}{\lambda^2 + \sigma_l^2} \left(\frac{\boldsymbol{u}_l^T \boldsymbol{y}}{\sigma_l}\right) \tag{52}
$$

dove  $x_l = v_l^T x$  e con *l*=1,2,...r. Si vede che per queste componenti entrano in gioco le informazioni fornite dai dati, per i vettori che si riferiscono a *l=r*+1,…,*n*, potrei usare un riferimento, visto che le misure non offrono informazioni sull'immagine da ricavare.

Vediamo come funziona il peso  $\lambda$ . In Tikhonov la funzione ricostruita dipende in modo continuo dal parametro che bilancia il termine regolarizzatore con quello di rendere uniforme l'immagine ricostruita. Man mano che questo aumenta, domina il termine di minimizzazione della norma e mi avvicino alla funzione di riferimento, a spese, della precisione nell'utilizzare i dati. Inoltre maggiore è il valore singolare, minore è l'effetto della regolarizzazione. Se, invece, il valore singolare è piccolo mi baso molto sui dati e la ricostruzione sarà distorta.

Il fattore filtro  $\frac{\sigma_l^2}{22+1}$  $\frac{U_l}{\lambda^2 + \sigma_l^2}$  decresce lentamente fino a zero man mano che i valori singolari diventano sempre più piccoli.

## *3.4.2.5 Curva a L*

Il problema ora consiste nello scegliere questo parametro  $\lambda$ . Il modo grafico più conveniente per decidere il valore più appropriato di  $\lambda$  è usare la seguente curva a L che permette di determinare il valore ottimale del parametro e questo corrisponde all'angolo del grafico, in quanto rappresenta un compromesso tra le due richieste.

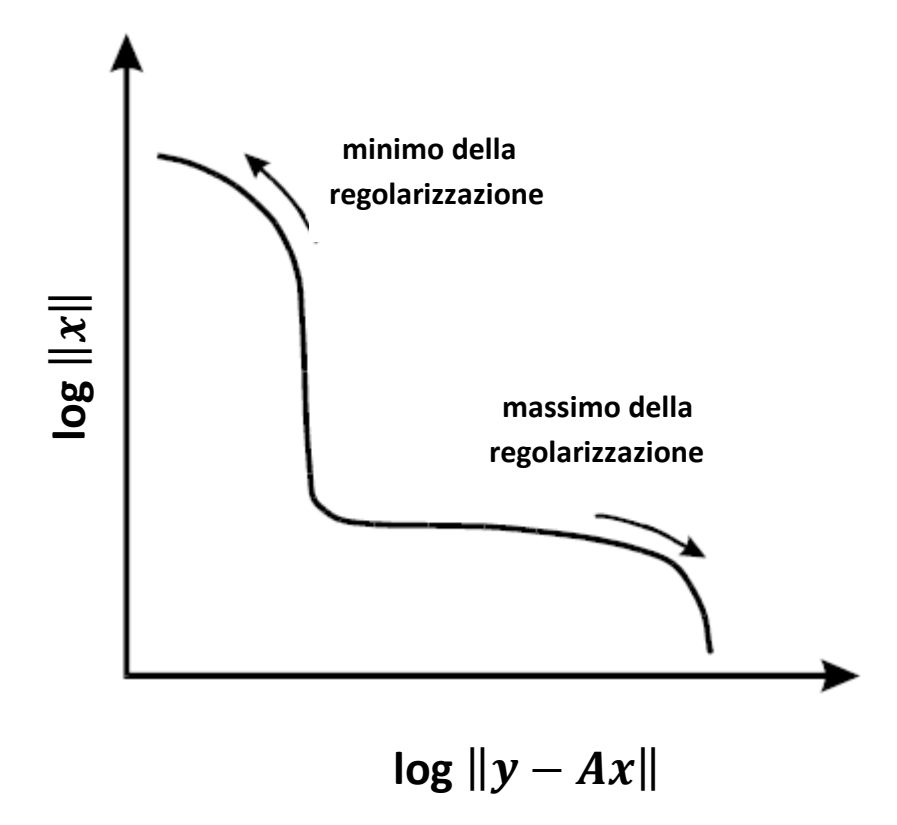

**Figura 32: Curva a L.**

Le coordinate sono la norma ( o semi-norma ) della soluzione regolarizzata  $||x||$  e la corrispondente norma del residuo  $\|y - Ax\|$  con  $\lambda$  parametro di regolarizzazione come parametro. Al crescere del valore di  $\lambda$  la curva viene percorsa da sinistra a destra.

La curva L mostra il compromesso per la minimizzazione di queste due quantità, che è l'obiettivo di ogni metodo di regolarizzazione. Questa curva è continua quando il parametro di regolarizzazione è continuo, come nella regolarizzazzione di Tikhonov.

Per i metodi di regolarizzazione con parametro discreto, come la TSVD, la curva L consiste di un insieme discreto di punti.

Il ramo verticale corrisponde ad una soluzione sotto-regolarizzata dove il parametro di regolarizzazione è troppo piccolo e la soluzione è dominata dagli errori di perturbazione. La soluzione seminormata varia di molto in funzione di  $\lambda$ , in quanto la soluzione viene misurata tentando di diminuire il divario tra i dati e  $Ax$  e questa cambia molto al variare del parametro, per cercare di minimizzare questo divario.

In questa regione ci sono anche componenti della soluzione che provengono da divisioni per valori singolari piccoli e che danno luogo a ricostruzioni inesatte. Il ramo orizzontale corrisponde ad una soluzione sovra-regolarizzata, ossia il parametro di regolarizzazione è troppo grande e la soluzione è dominata dagli errori di regolarizzazione.

Domina la componente seminormata che non varia molto con il peso  $\lambda$ , ma più aumenta il filtraggio, più cresce il *misfit* dei dati.

È importante sottolineare che la curva L deve essere rappresentata in scala logaritmica per enfatizzare i due diversi rami e soprattutto per distinguere le informazioni, in essa contenute, dall'inevitabile rumore.

L'idea dietro il criterio della curva L è che il parametro di regolarizzazione è scelto in corrispondenza del punto della curva che individua l'angolo tra il ramo verticale e quello orizzontale. La ragione di questa scelta è che l'angolo della curva L corrisponde ad una soluzione nella quale gli errori di perturbazione e quelli di regolarizzazione sono bilanciati. Infatti, questo angolo separa il ramo orizzontale della curva dove dominano gli errori di regolarizzazione, dal ramo verticale dove dominano gli errori di perturbazione.

Per questi motivi devo cercare una soluzione che si trova vicino all'angolo che si vede nel grafico, in modo da avere un bilanciamento ottimale tra i due vincoli.

## 3.4.3 Ricostruzione con il metodo di Tikhonov

Abbiamo visto come scomporre una matrice con il metodo della *singular value decomposition (SVD)* e come vedere se un problema è ben posto.

Anche in questo caso si nota che  $l \ll k$  e, come si è visto prima, questa è una delle condizioni che rende il problema mal posto e che causa la non unicità della soluzione.

Inoltre alcuni valori singolari sono molto vicini allo zero; questo comporta che, in queste componenti, il rumore sovrasta i dati utili e che, queste direzioni, portano delle informazioni trascurabili.

Quindi è necessario utilizzare uno dei metodi di regolarizzazione, ad esempio quello di Tikhonov.

In questo processo di inversione è possibile scegliere quale matrice esaminare, cioè si possono avere diversi ingressi e, di conseguenza, diversi operatori.

Ci sono diverse possibilità, tra queste ho guardato i due estremi:

1. 
$$
in_{1(k,1)} \equiv r
$$
 con  $O_1 \equiv D_{(l,k)}$ 

2. 
$$
in_{2(k,1)} \equiv r \circ lamp \circ filter_{BW} \circ obiettivo \circ TF \circ QE \text{ con } O_2 \equiv TF_{(l,k)}
$$

In entrambi i casi il numero di condizionamento è alto, sinonimo di problema mal posto, quindi questo criterio non mi fornisce un valido motivo per scegliere. Decido di utilizzare la seconda alternativa in quanto l'operatore descrive un numero minore di dispositivi e quindi l'introduzione di errori dovrebbe essere minore. Comunque in entrambi i casi utilizzo come riferimento lo Spectralon bianco. Ricavo la funzione  $in_{2(k,1)}$  sia per il colore standard sia per lo Spectralon:

$$
in_{2(k,1)\lambda} = (\lambda^2 I_{(k,k)} + O_{2(l,k)}^T O_{2(l,k)})^{-1} (O_{2(l,k)}^T out_2)
$$
\n(53)

$$
in_{2,WS(k,1)\lambda} = (\lambda^2 I_{(k,k)} + O_{2(l,k)}^T O_{2(l,k)})^{-1} (O_{2(l,k)}^T out_{2,WS})
$$
(54)

Facendo un rapporto tra queste funzioni ottengo

$$
\frac{in_{2(k,1)\lambda}}{in_{2,WS(k,1)\lambda}} = \frac{r_{(k,1)\lambda}}{rw_{S(k,1)\lambda}}
$$
\n(55)

in quanto si elidono i termini in comune della funzione  $in_2$ , gli eventuali errori e imprecisioni che nascono durante questo calcolo. In pratica la funzione riflettanza sarà

$$
r_{(k,1)} = r_{WS(k,1)} \circ \frac{in_{2(k,1)\lambda}}{in_{2,WS(k,1)\lambda}}
$$
(56)

Quindi la soluzione è data dal rapporto tra le due funzioni di ingresso considerate moltiplicato per la funzione riflettanza del bianco che è sostanzialmente costante al 99% sull'intervallo misurato.

Come si è detto viene considerata come operatore solo la matrice che descrive il filtro LCTF, a cui verrà applicata la decomposizione in valori singolari.

$$
TF = \sum_{j=1}^{65} \sigma_j \boldsymbol{u}_j \boldsymbol{v}_j^T
$$
 (57)

Si trovano 65 valori singolari ( $l \ll k$ ):

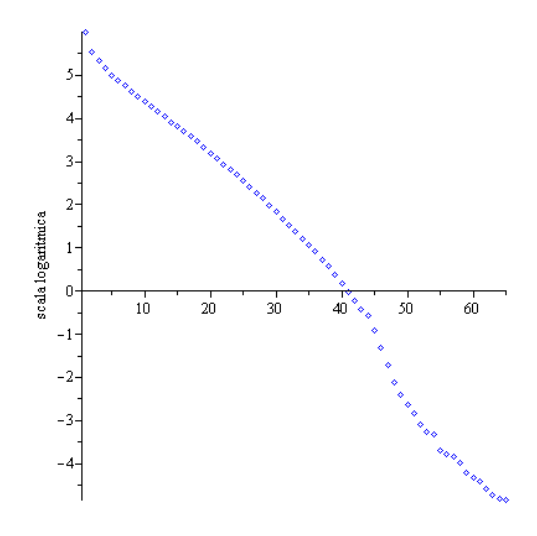

**Figura 33: Valori singolari della matrice.**

Applicando il caso generale al nostro problema si trova che

$$
d_{rec} = \sum_{i=1}^{65} \nu_i \left( \frac{\sigma_i^2}{\lambda^2 + \sigma_i} \frac{u_i^T d}{\sigma_i} \right) \tag{58}
$$

cioè il dato ricostruito è dato da una sommatoria in funzione del peso λ.

Per il parametro  $\lambda$  ho impostato una sequenza che parte da  $10^{-8}$  e arriva a  $10^{-8}$ con passo di 0.1.

Per visualizzare l'andamento della soluzione ricostruita uso la curva a L. L'asse verticale rappresenta la norma euclidea del dato ricostruito, mentre sull'asse orizzontale c'è la norma del *misfit*.

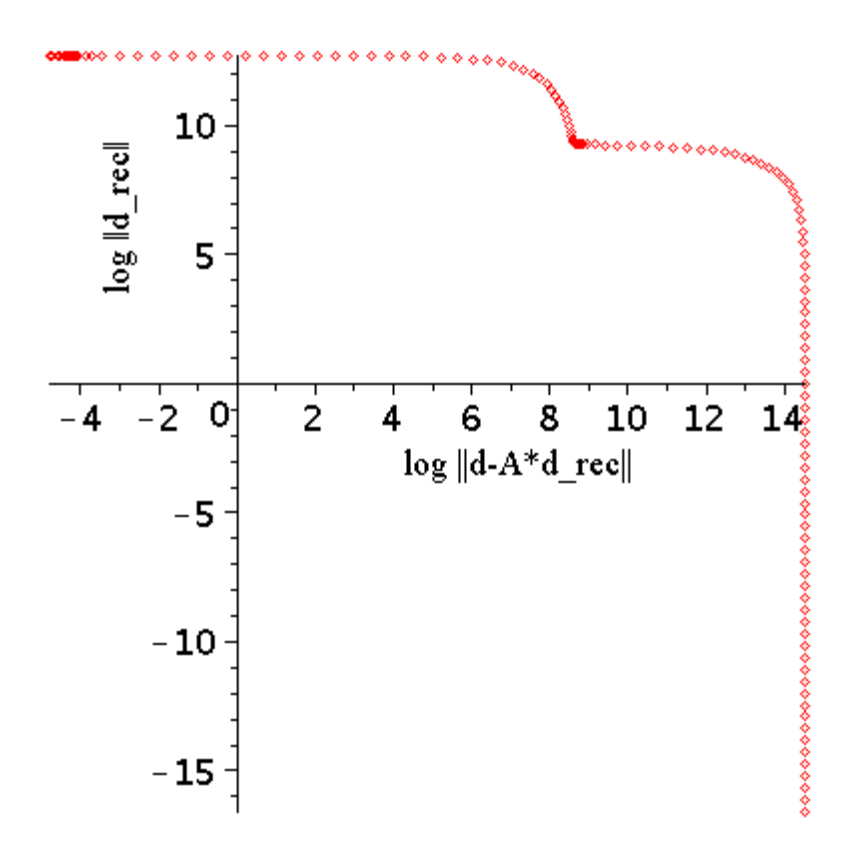

**Figura 34: Curva a L per il problema considerato.**

Naturalmente senza fare il rapporto le due funzioni ricostruite non otterrei la funzione cercata in quanto uso una matrice che non rappresenta l'intero sistema. Infatti se guardo il colore rosso trovo

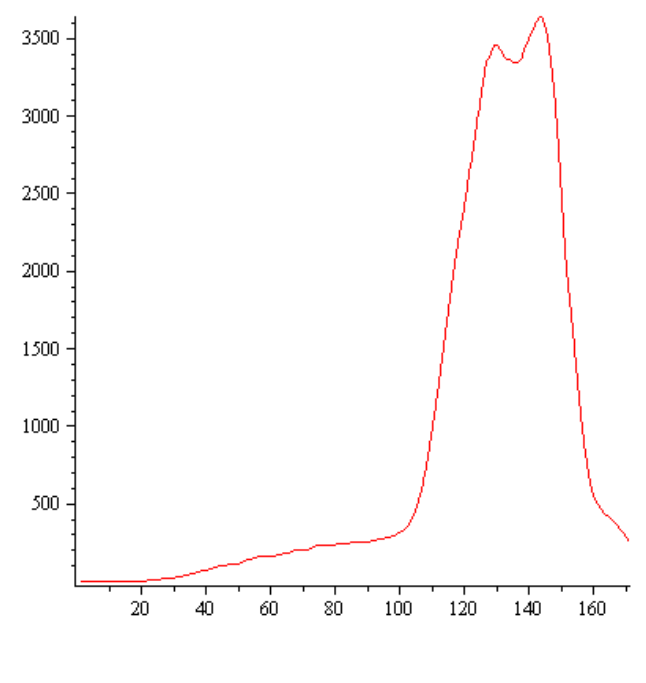

Figura 35: Funzione *in*<sub>2(k,1)</sub>.

Solo usando il riferimento del bianco posso ottenere la funzione cercata. Vediamo cosa significa l'andamento della curva a L in questo caso. Partendo da sinistra, dove il parametro λ è piccolo si vede che la ricostruzione è dominata dall'errore; mentre all'altro estremo domina il processo di regolarizzazione e la curva diventa troppo smussata. Infatti

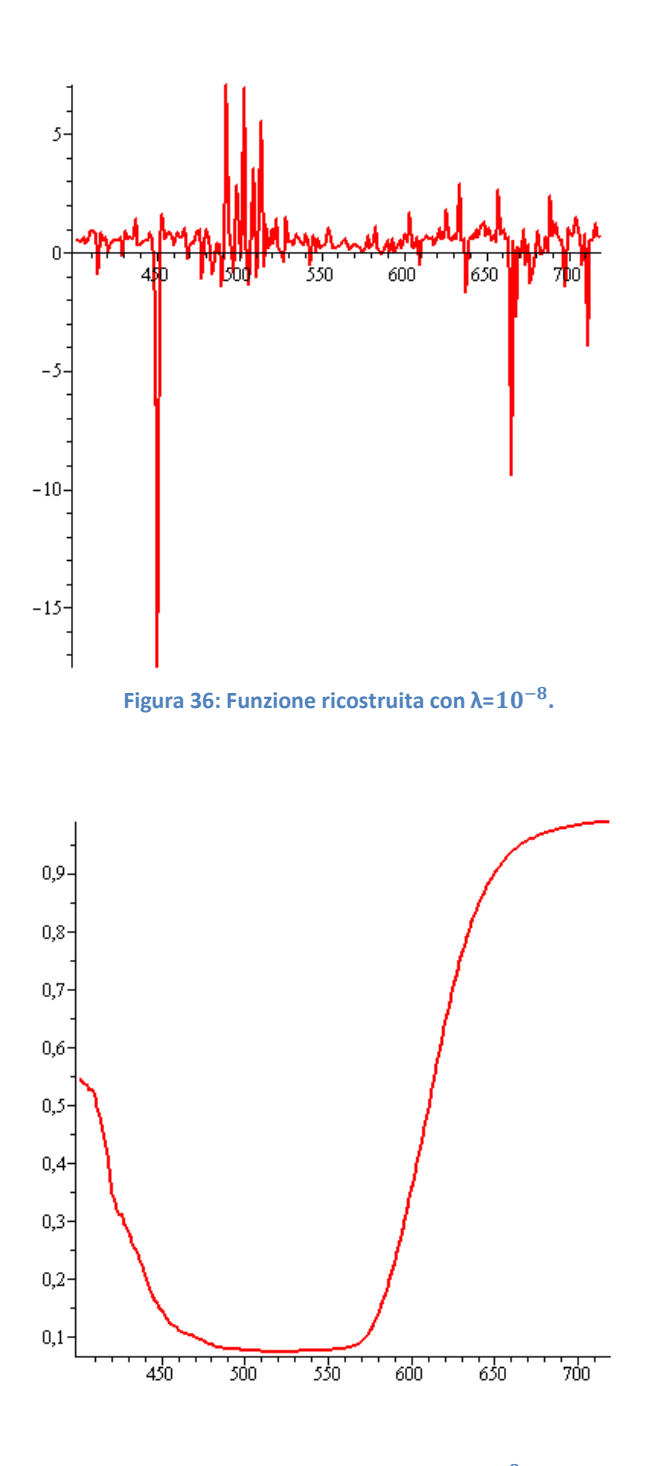

**Figura 37: Funzione ricostruita con λ=**

Nel nostro caso, invece, di studiare la curva a L per trovare la ricostruzione migliore è stato usato come riferimento la curva di riflettanza misurata con lo spettrofotometro, in quanto la curva era già conosciuta e si studiava un metodo per migliorare la ricostruzione; quindi la curva misurata con lo spettrofotometro Jasco è stata usata come funzione di riferimento.

La curva associata al *misfit* minore è stata scelta come soluzione. Una volta ottenuta la funzione è sta effettuata un'operazione di filtraggio utilizzando la funzione spline che interpola i punti trovati ma con una curvatura minore, in modo da smussare gli eventuali picchi.

Vediamo alcuni esempi di grafici ottenuti con questo metodo. Per il rosso trovo

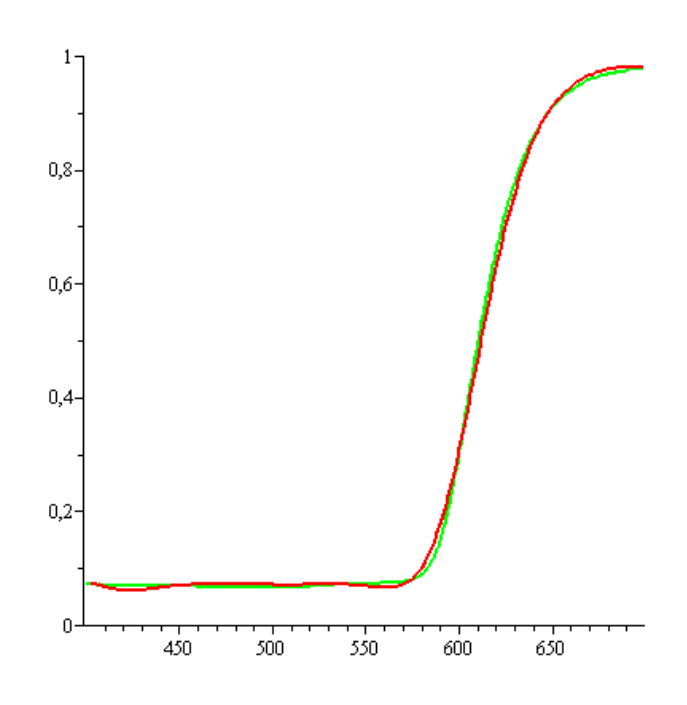

**Figura 38: Colore standard rosso. Ricostruzione con il metodo della regolarizzazione, nella configurazione senza polarizzatori. Verde = curva sperimentale; rosso = curva ricavata.**

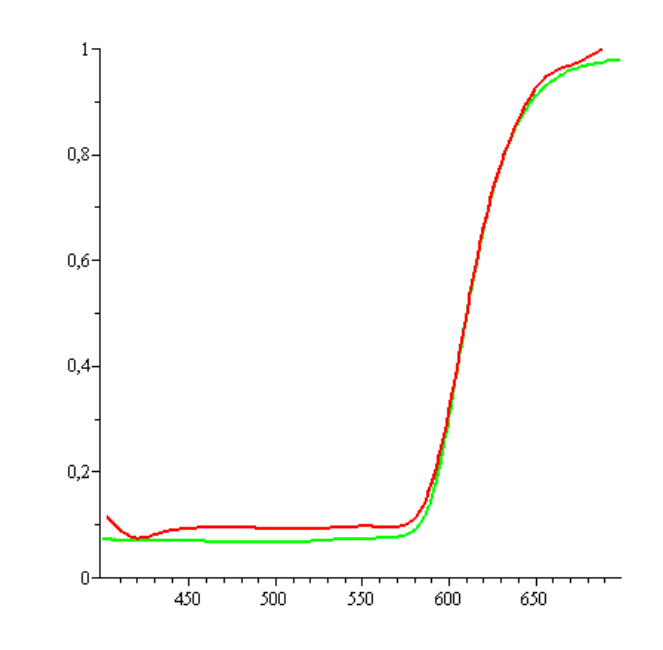

**Figura 39: Colore standard rosso. Ricostruzione con il metodo della regolarizzazione, nella configurazione con polarizzatori a 90˚. Verde = curva sperimentale; rosso = curva ricavata.**

Per il verde

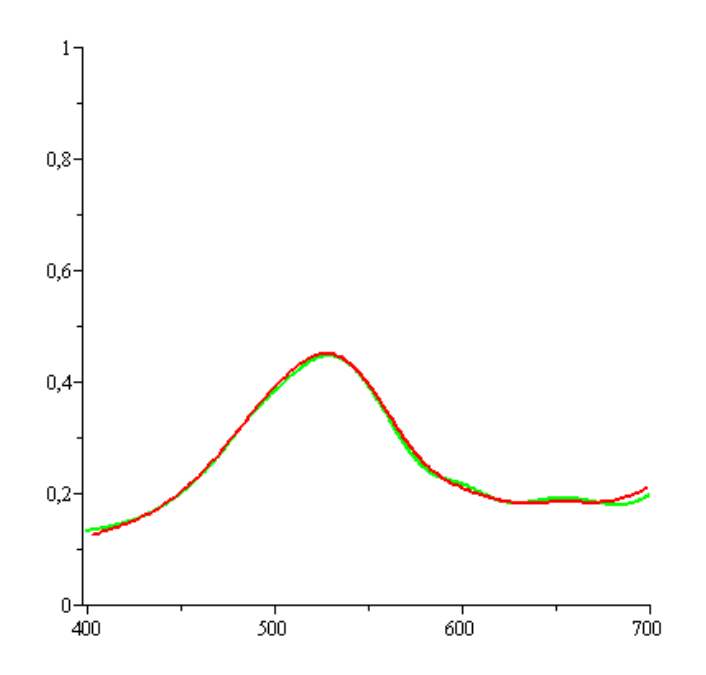

**Figura 40: Colore standard verde. Ricostruzione con il metodo della regolarizzazione, nella configurazione senza polarizzatori. Verde = curva sperimentale; rosso = curva ricavata.**

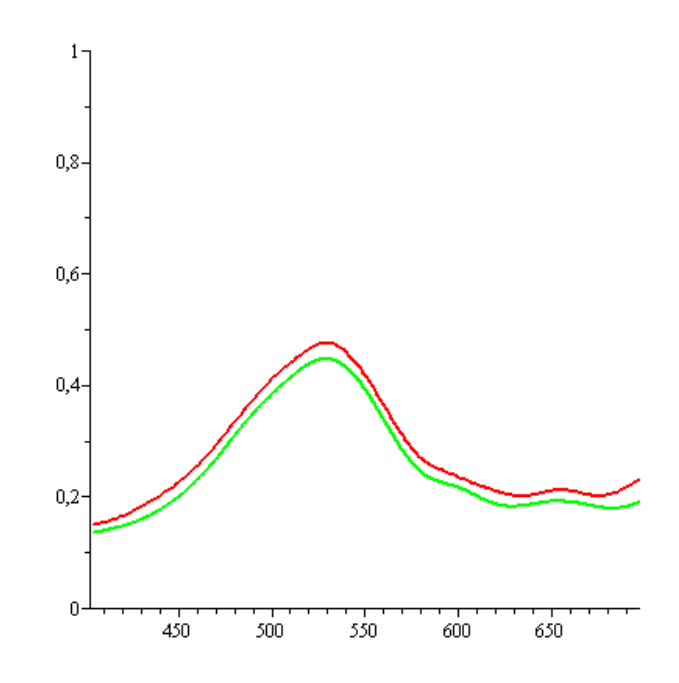

**Figura 41: Colore standard verde. Ricostruzione con il metodo della regolarizzazione, nella configurazione con polarizzatori a 90˚. Verde = curva sperimentale; rosso = curva ricavata.**

# 3.4.4 Riflettanza dei colori standard misurata con due strumenti : spettrofotometro Jasco e spettrofotometro Minolta

Per verificare che il problema nella ricostruzione non fosse dovuto alla funzione riflettenza presa come riferimento, quest'ultima è stata misurata con due dispositivi diversi: uno è lo spettrofotometro Jasco e l'altro e lo spettrofotometro portatile Minolta fornito dal dipartimento di Chimica. Vediamo le differenze per i colori standard rosso, verde, blu.

In tutti i grafici la curva verde è quella misurata con lo spettrofotometro Jasco, quella rossa con lo spettrofotometro Minolta; alla fine viene quantificato il divario tra le due curve.

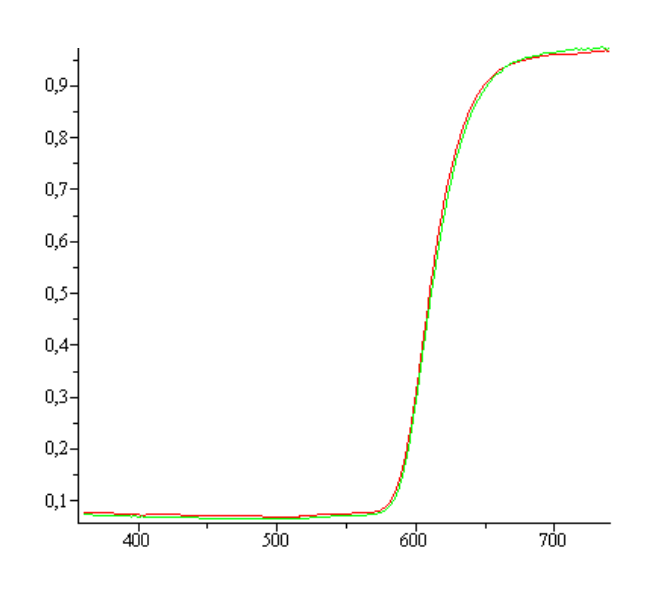

**Figura 42: Colore standard rosso. Differenza misura tra due spettrofotometri.**

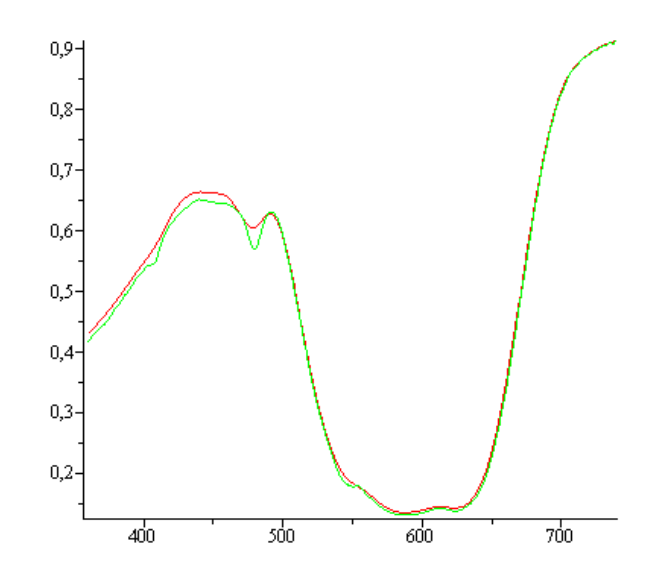

 **Figura 43: Colore standard blu. Differenza misura tra due spettrofotometri.**

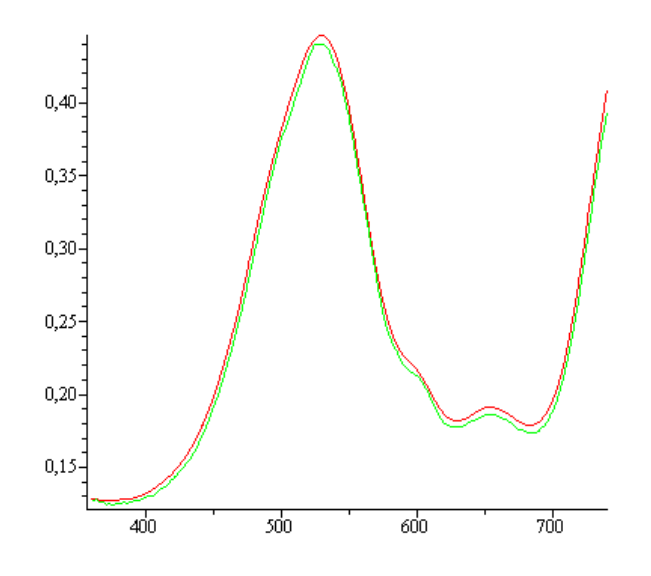

 **Figura 44: Colore standard verde. Differenza misura tra due spettrofotometri.**

Ho sempre usato lo scarto quadratico medio per quantificare la differenza tra le curve ottenute con i due metodi; come si può notare la differenza nei due casi è minima.

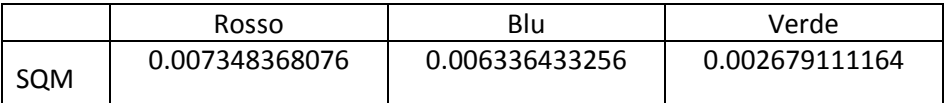

 **Tabella 1: Scarto quadratico medio tra i due spettri di riflettanza misurati con due strumenti diversi .**
### 3.4.5 Riflettanza simultata

Questa breve digressione è stata fatta per verificare la qualità del metodo di inversione.

Si considera una funzione che simula uno spettro di riflettanza, data dalla seguente equazione:

$$
R = \frac{4}{5}e^{-\frac{4\ln(2)(x-450)^2}{100^2}} + \frac{4}{5}e^{-\frac{4\ln(2)(x-550)^2}{70^2}} + e^{-\frac{\ln(2)(x-700)^2}{75^2}}
$$
(59)

e con il seguente grafico:

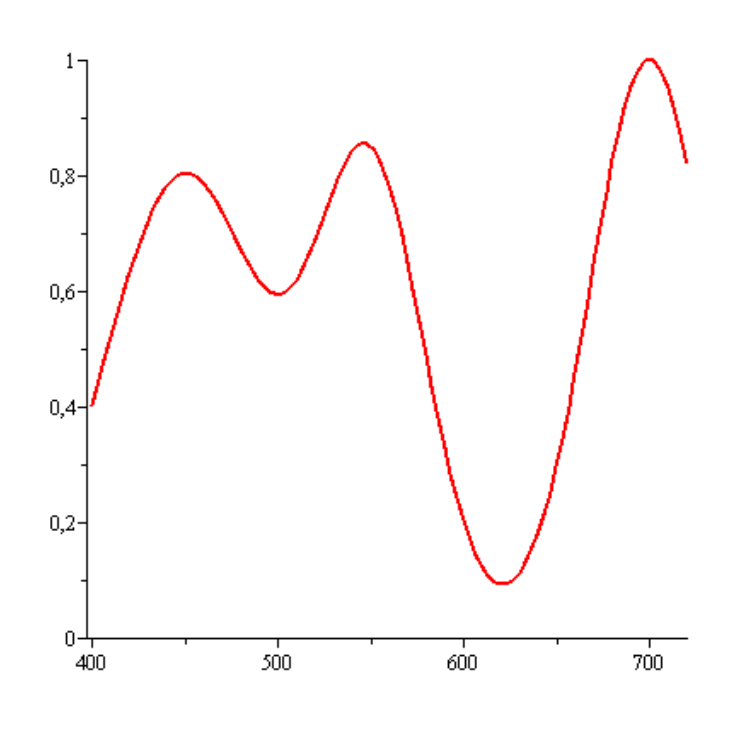

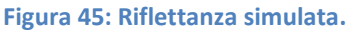

mentre per il riferimento è stato presa una retta orizzontale y=1, che rappresenta la riflettanza ideale del bianco.

Trovo i dati acquisiti fittizi dall'apparato strumentale applicando il *forward model* a queste due funzioni. Per rendere più reali questi numeri viene aggiunto,

artificialmente, del rumore che rappresenta il rumore di lettura e la corrente di buio.

In questo modo ho simulato le immagini acquisite dal sistema.

Applicando il metodo di Dirac si trova:

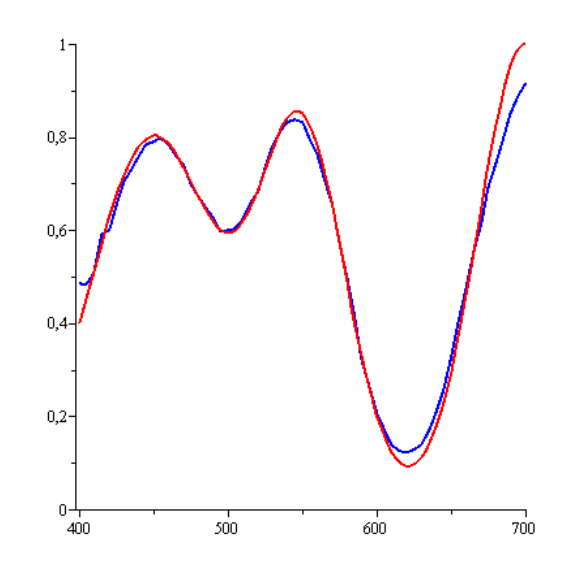

**Figura 46: Metodo di Dirac. Rosso = curva simulata; blu = curva ricostruita.**

Mentre se applico il metodo di regolarizzazione di Tikhonov esattamente nello stesso modo usato per i dati sperimentali, ottengo dopo aver filtrato la funzione ottenuta con le spline:

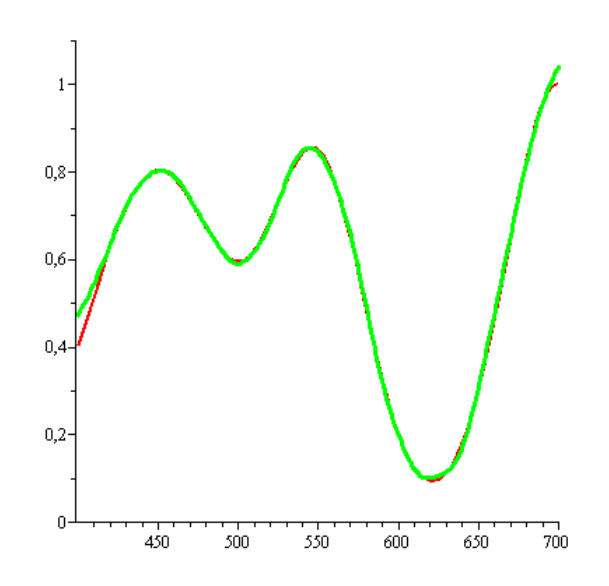

**Figura 47: Metodo di Tikhonov. Rosso = curva simulata; blu = curva ricostruita.**

Calcolando lo scarto quadratico medio nei due casi trovo:

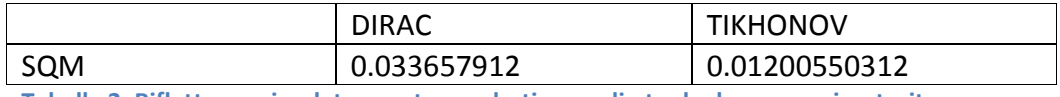

**Tabella 2: Riflettanza simulata: scarto quadratico medio tra le due curve ricostruite.**

Si ha un miglioramento nel secondo metodo, quindi il processo utilizzato, in quanto tale è una buona alternativa al metodo di Dirac. Evidentemente la difficoltà nel ricostruire non è nel processo ma nel riuscire a prendere delle buone misure e nel descrivere accuratamente i dispositivi.

### **3.5 Confronto**

Dopo aver preso le misure nelle diverse configurazioni, vediamo graficamente la differenza che si ha nel ricavare la funzione di riflettanza nei due diversi modi

## 3.5.1 Senza polarizzatori (diaframma 2.8)

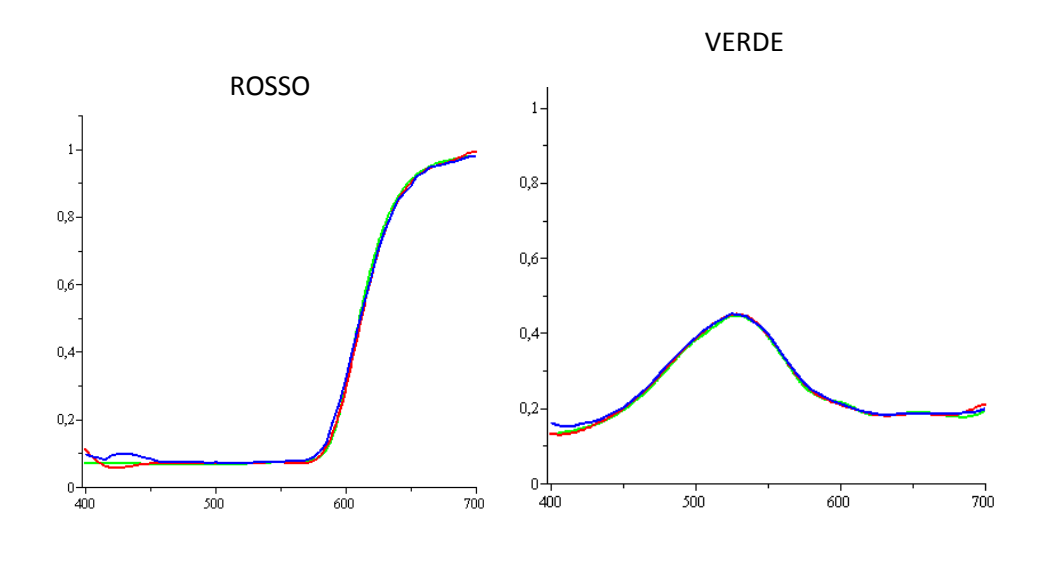

BLU

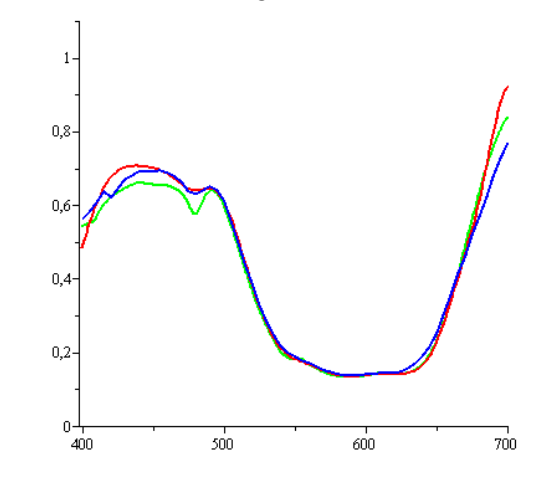

**Figura 48: Confronto senza polarizzatori (diaframma 2.8). Legenda: Verde=curva sperimentale;Blu=Dirac; Rosso=Tikhonov.**

## 3.5.2 Senza polarizzatori (diaframma 8)

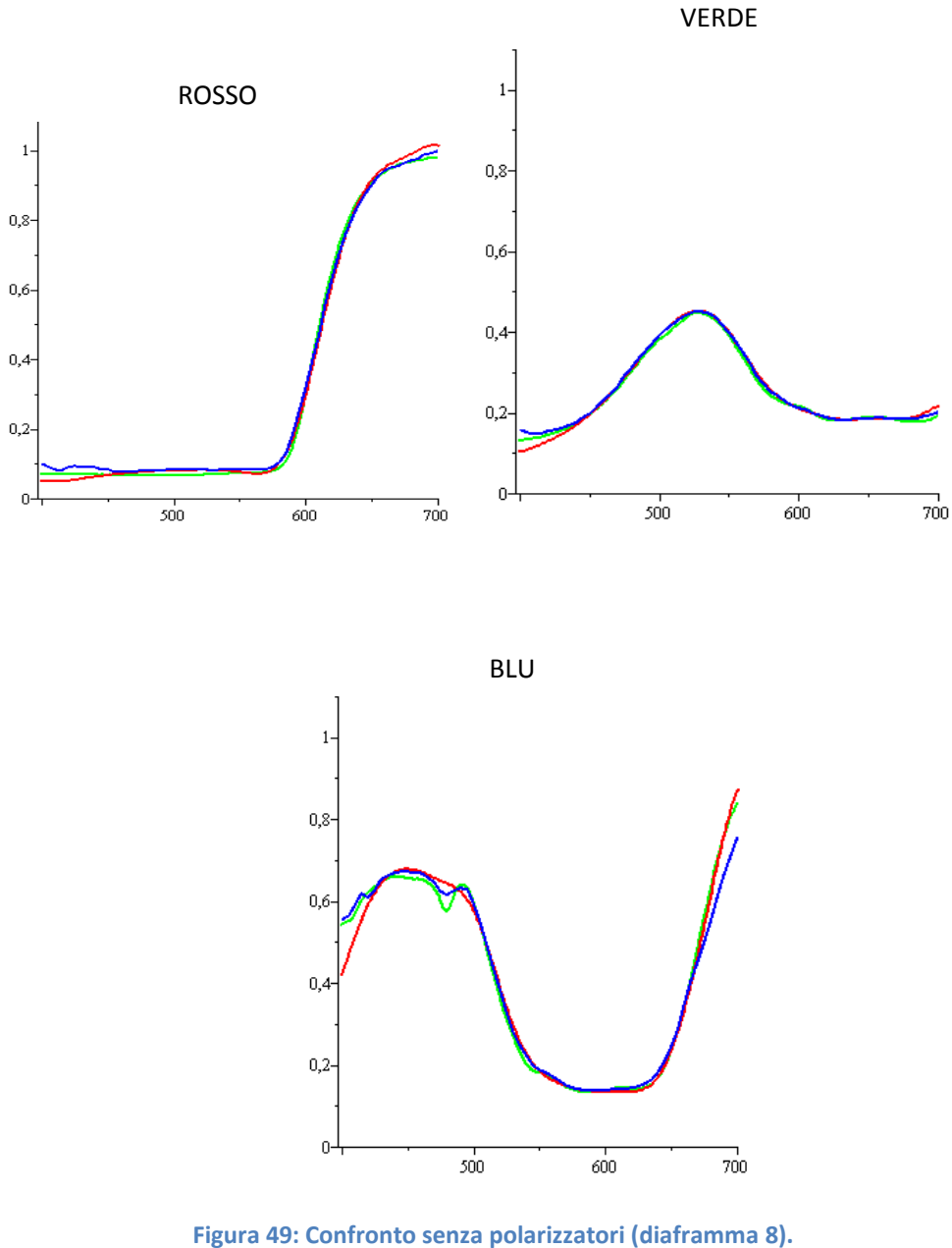

 **Legenda: Verde=curva sperimentale; Blu=Dirac; Rosso=Tikhonov.**

## 3.5.3 Senza polarizzatori (diaframma 1.2)

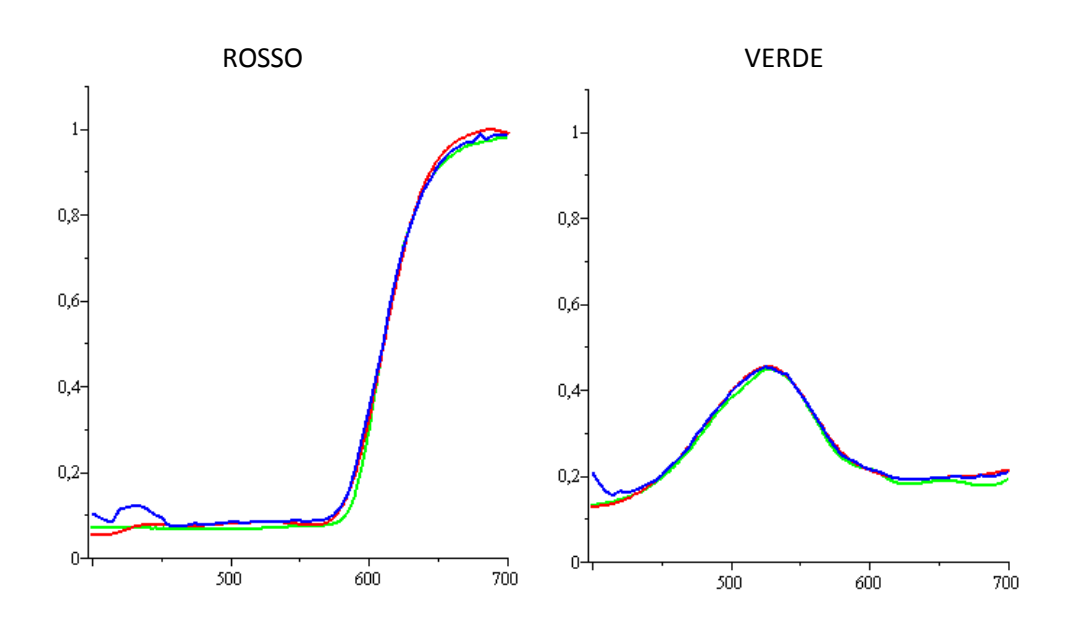

BLU

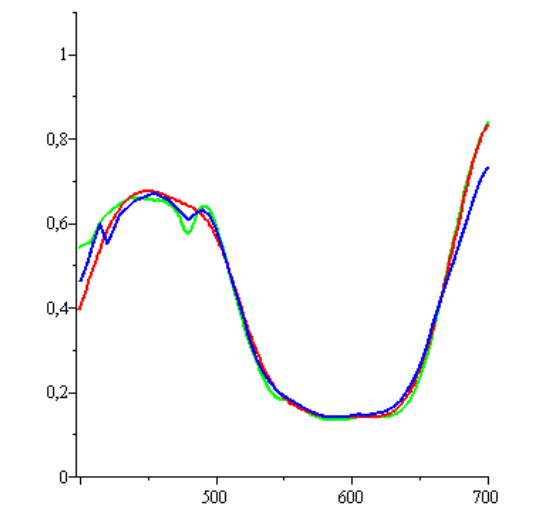

**Figura 50: Confronto senza polarizzatori (diaframma 1.2). Legenda: Verde=curva sperimentale; Blu=Dirac; Rosso=Tikhonov.**

## 3.5.4 Con polarizzatori (90˚)

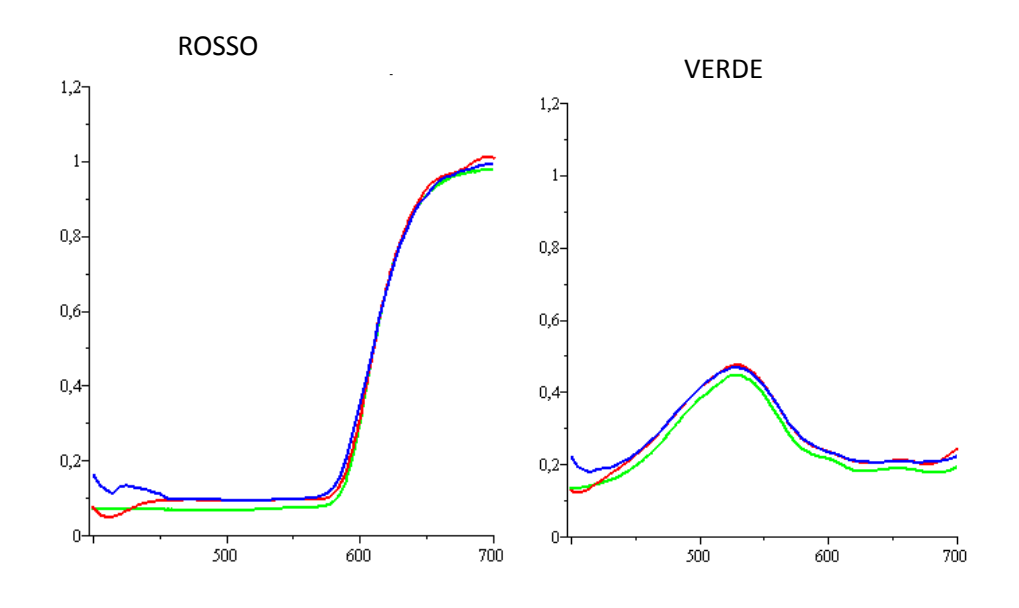

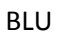

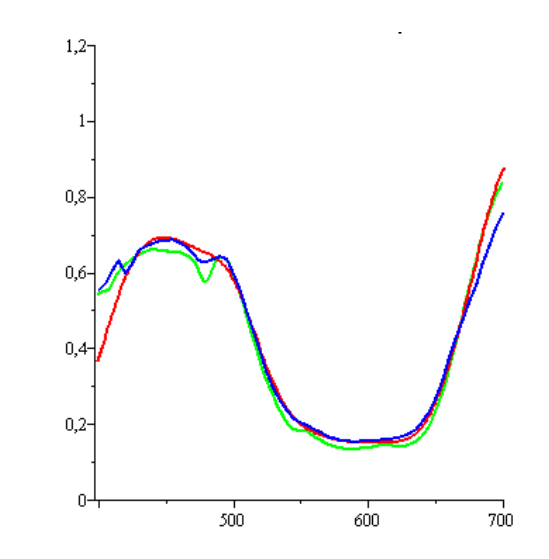

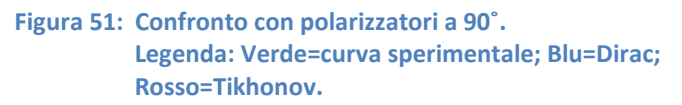

## 3.5.5 Con polarizzatori

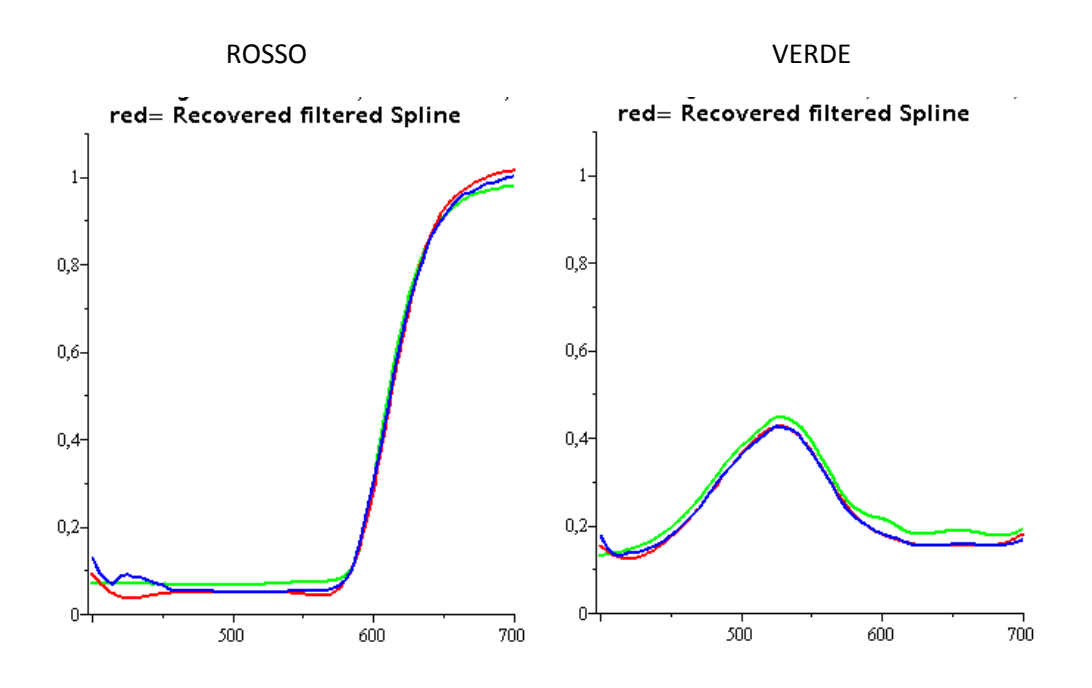

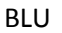

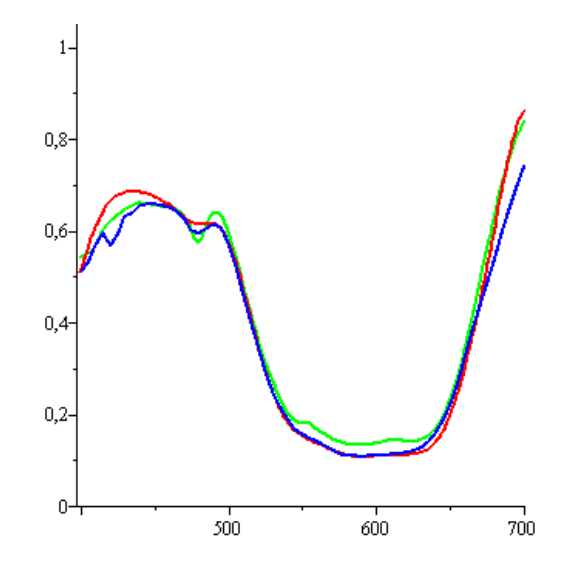

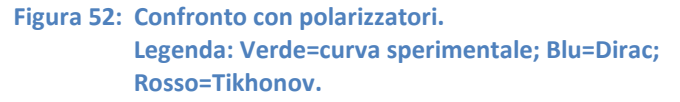

Qui di seguito una tabella che racchiude gli scarti quadratici medi per le diverse configurazioni e per i due metodi di ricostruzione:

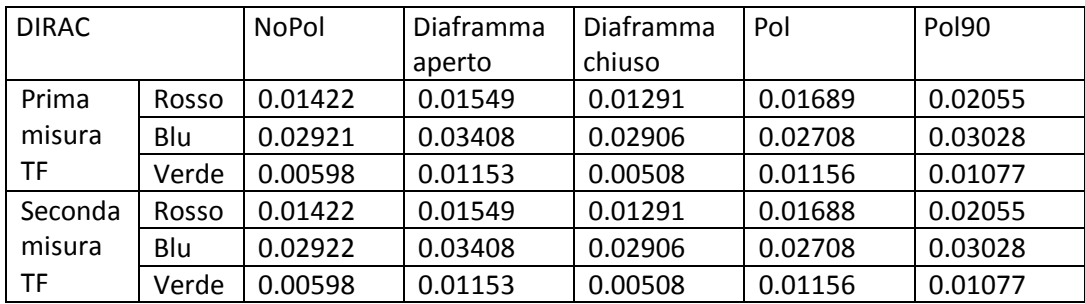

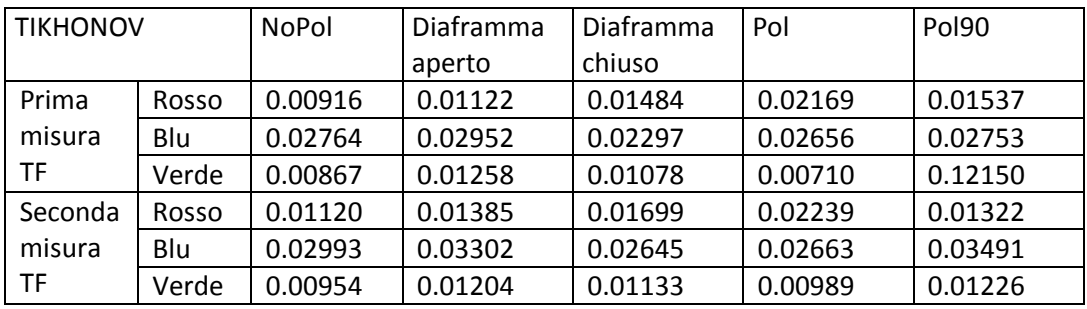

**Tabella 3: Tabella riassuntiva che racchiude gli scarti quadratici medi per i due metodi di ricostruzione e per le varie configurazioni. Nella seconda tabella è stata considerata anche la ricostruzione fatta con la prima misura del filtro LCTF.**

# CAPITOLO 4:Modello lineare per ricostruire lo spettro di riflettanza

## **4.1 Metodo alternativo per la caratterizzazione del sistema**

Un metodo alternativo per definire la relazione che si ha tra la riflettanza **r** e l'output del sistema di acquisizione multispettrale **a** è quello di sfruttare la linearità della funzione che lega queste due quantità.

Misurando la riflettanza con uno spettrofotometro per un numero adeguato di campioni è possibile definire un modello lineare che stima questa funzione. Il modello sarà rappresentato da una matrice **M**.

I dati ottenuti con lo spettrofotometro sono stati acquisiti dopo aver tarato lo strumento con il bianco di riferimento; quindi è necessario acquisire l'output di una scena di riferimento durante le misure effettuate con il sistema di acquisizione multispettrale.

Questo modello sarà tale da soddisfare la seguente relazione:

$$
\mathbf{a}_k = \mathbf{M} \mathbf{r}_k \qquad \forall \ k \tag{60}
$$

dove *k* è l'indice che identifica il campione, **a** è l'uscita del sistema rapportata al bianco di riferimento, mentre **r** è la riflettanza misurata con lo spettrofotometro. Poiché deve valere per ogni colore, l'equazione può essere riscritta nel seguente modo:

$$
A = MR
$$
 (61)

La matrice **A** è formata dai vettori colonna **a** affiancati uno all'altro, mentre la matrice **R** è composta dai rispettivi vettori colonna che rappresentano la riflettanza di ogni campione.

Quindi le due matrici da cui si dovrà ricavare la matrice che descrive il sistema sono:

$$
\mathbf{A}_{(l,s)} = [\mathbf{a}_{1(l,1)}, \mathbf{a}_{2(l,1)}, \dots, \mathbf{a}_{s(l,1)}] \tag{62}
$$

$$
\mathbf{R}_{(k,s)} = [\mathbf{r}_{1(k,1)}, \mathbf{r}_{2(k,1)}, \dots, \mathbf{r}_{s(k,1)}].
$$
 (63)

dove  $l = 33$ ,  $s = 89$  e  $k = 721$ , quindi la matrice **M** sarà una matrice  $s \times k$ . La scelta dei campioni deve essere tale da garantire che per ogni possibile output  $a_0$ sia possibile risalire alla rispettiva riflettanza  $r_0$ con un errore accettabile.

Per far sì che ciò avvenga i campioni devono coprire l'intero dominio della funzione, che è lo spazio delle possibili uscite del sistema. Quindi l'insieme di tutti i campioni deve contenere un sottoinsieme che sia una base per questo spazio, ciò può essere ottenuto includendo tra i campioni s colori i cui vettori di uscita siano linearmente indipendenti. Scegliendo i colori a occhio o in base alle loro coordinate colorimetriche non si riescono a prevedere le proprietà dei vettori di uscita. Un'alternativa sarebbe quella di scegliere i campioni in base alla riflettanza, infatti, visto che si tratta di una trasformazione lineare, la base che si ha nello spazio delle riflettanze si viene ad avere anche nello spazio delle uscite eccetto nel caso in cui la trasformazione stessa sia singolare, ma quest'ultima eventualità è rara (illuminante con potenza spettrale nulla su una o più lunghezza d'onda campionate oppure se tutti i filtri hanno trasmittanza nulla in una o più lunghezza d'onda campionate). Bisogna tener conto anche della distribuzione spaziale dei vettori della base, questo perché gli errori strumentali hanno un impatto sui vettori  $a_k$ : infatti se i campioni sono molto vicini anche piccoli errori possono avere conseguenze notevoli sulle distanze e posizioni relative, deformando così la geometria dello spazio degli output. In questo caso il modello trovato con questi campioni può fornire delle

83

cattive approssimazioni soprattutto per quei colori che si discostano molto da qualunque campione scelto.

Nella realtà è molto probabile che due campioni scelti siano vicini, in quanto la geometria dello spazio degli output dipende molto dall'illuminazione e dal sistema stesso e questo riduce di molto la distanza tra due vettori  $a_k$  rispetto ai corrispondenti  $r_k$ .

Inoltre non c'è modo di evitare questo problema nemmeno scegliendo con accuratezza la base nello spazio delle riflettanze in base alla loro distribuzione spaziale in quanto la trasformazione non è propriamente un'isometria. Inoltre questa trasformazione dipende fortemente dall'illuminazione e,quindi, anche se si trovasse una buona base, non è detto che questa vada bene se le condizioni vengono modificate.

Quindi non rimane che lavorare sui vettori di output per determinare la base più adatta, in quanto facendo così la base non subisce deformazioni dovute alla trasformazione dallo spazio delle riflettanze a quello delle uscite.

Un modo di determinare la distribuzione spaziale dei vettori è quello di usare l'analisi delle componenti principali associate ai vettori di uscita corrispondenti. In base ai dati ottenuti è possibile determinare i campioni con cui poi è possibile costruire il modello.

Il numero delle componenti principali può al massimo uguagliare la dimensione dello spazio delle uscite, ciò è coerente con la richiesta che i campioni scelti formino una base per il loro spazio ed evita che all'aumentare dei campioni venga dato troppo peso a quelli più simili tra loro, migliorando l'approssimazione in quella regione, ma peggiorandola nelle altre.

Inoltre la teoria di questa tecnica permette di selezionare un numero inferiore di campioni.

In pratica si misura l'output del sistema di acquisizione per una serie di colori appartenenti ad una mazzetta Sikkens, da questi devo estrarre dei vettori linearmente indipendenti nello spazio delle uscite utilizzando l'analisi delle componenti principali.

Una volta selezionati questi vettori si misura con uno spettrofotometro la rispettiva riflettanza.

84

Ecco uno schema che spiega il processo appena spiegato:

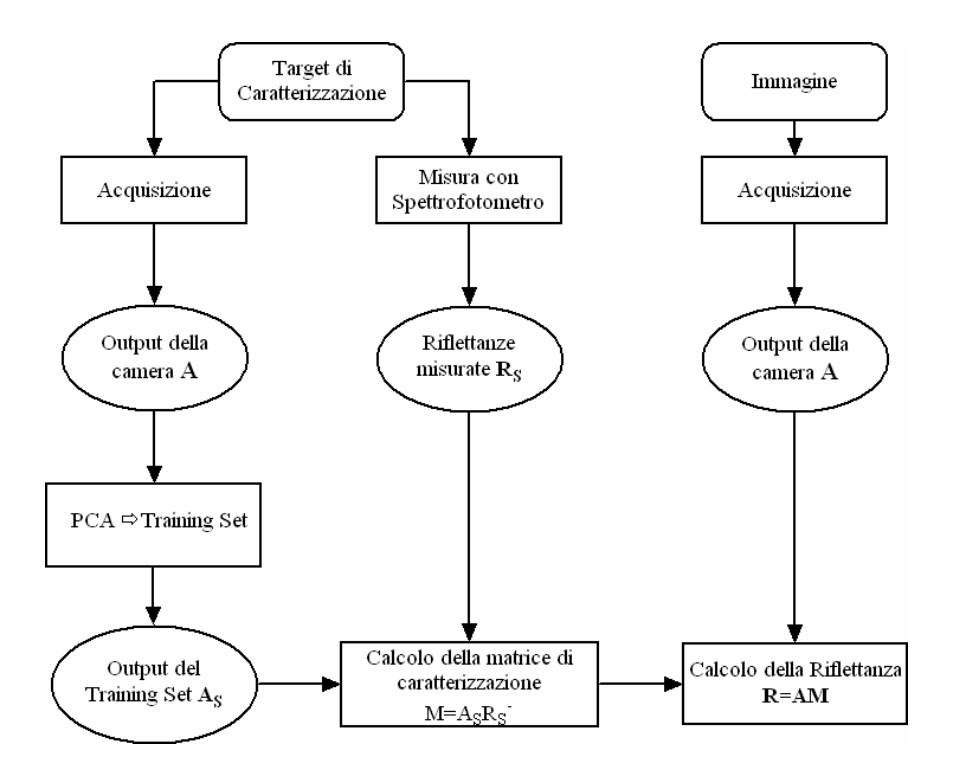

**Figura 53: Procedimento di caratterizzazione del sistema.**

### **4.2 PCA**

Uno dei problemi che sorge con i dataset ad alta dimensionalità è che, molte volte, non tutti i dati misurati sono realmente importanti per la comprensione del problema che si sta analizzando.

Lʹanalisi delle componenti principali (detta pure *PCA* oppure *CPA*) è una tecnica utilizzata nell'ambito della statistica multivariata per la semplificazione dei dati d'origine, in quanto riesce ad evidenziare similitudini e differenze all'interno del set di dati.

Lo scopo primario di questa tecnica è la riduzione di un numero più o meno elevato di variabili, nel nostro caso il numero dei colori della mazzetta, mantenendo la maggior parte delle informazioni contenute nel'insieme originale.

Ciò avviene tramite una trasformazione lineare delle variabili che proietta quelle originarie in un nuovo sistema cartesiano nel quale le variabili vengono ordinate in ordine decrescente di varianza: pertanto, la variabile con maggiore varianza viene proiettata sul primo asse, la seconda sul secondo asse e così via. La riduzione della complessità avviene limitandosi ad analizzare le principali (per varianza) tra le nuove variabili non correlate tra di loro.

Sono gli stessi dati che determinano i vettori di trasformazione.

In termini matematici il problema da risolvere è il seguente: data una variabile  $\boldsymbol{x} = (x_1, ..., x_s)^T$ bisogna trovare una rappresentazione di questa di dimensionalità più bassa,  $\boldsymbol{s} = (s_1, ..., s_l)^T$ , dove  $l \leq s$ , che racchiude il contenuto dei dati originali, in accordo ad alcuni criteri.

Assumiamo di avere *l* osservazioni, ognuna di queste è una realizzazione della variabile *x*, quindi il problema da studiare è costituito da una matrice  $X = \{x_{ij}: 1 \leq i \leq n\}$  $i \leq s; 1 \leq j \leq l$ che raccoglie tutte le osservazioni fatte.

Se  $\mu_i$  e  $\sigma_i$  sono, rispettivamente, la media e la deviazione standard della i-sima variabile, allora, spesso le variabili vengono standardizzate per poter essere meglio

confrontate. Quindi un generico elemento della matrice sarà  $x_{i,j} = (x_{i,j} - \hat{\mu}_i)/\hat{\sigma}_{i}$ , dove  $\hat{\mu}_i = \overline{x}_i = (1/n) \sum_{j=1}^n x_{i,j}$  e  $\widehat{\sigma_i} = (1/n) \sum_{j=1}^n \bigl( x_{i,j} - \overline{x}_i \bigr)^2$  $\sum_{j=1}^{n} (x_{i,j} - \bar{x}_i)^{-}$ . Con questa tecnica lineare ognuna delle nuove variabili è una combinazione lineare

di quelle originali:

$$
s_i = w_{i,1}x_1 + \dots + w_{i,s}x_s \quad \text{con } i = 1 \dots l \quad \text{o}
$$
 (64)

$$
S = W X \tag{65}
$$

dove  $W_{l,s}$  è la matrice di trasformazione lineare. In modo alternativo posso anche scrivere

$$
X = AS \tag{66}
$$

con  $A_{s,l}$  si nota che le nuove variabili vengono dette latenti o nascoste e, di conseguenza la matrice S sarà una matrice  $lxl$ .

L'analisi delle componenti principali si basa sull'errore quadratico medio e, basandosi sulla matrice di covarianza, è un metodo di secondo ordine. La riduzione del numero di variabili consiste nel cercare alcune combinazioni lineari delle variabili di partenza che abbiano la varianza maggiore. La prima,  $s<sub>1</sub>$ , è quella con varianza maggiore; la seconda è associata ad un valore inferiore di varianza ed è ortogonale alla prima e così via. Ci sono tante componenti quante variabili. Eventualmente le variabili iniziali, prima di essere confrontate, possono essere standardizzate. Considero la matrice di covarianza dei dati

$$
\Sigma_{\text{SXS}} = (1/n)XX^T \tag{67}
$$

La matrice di covarianza è simmetrica e semidefinita positiva, ammette quindi s autovalori s autovettori ortonormali e viene scomposta nel seguente modo

$$
\Sigma_{\text{SXS}} = U\Lambda U^T \tag{68}
$$

dove  $\Lambda = diag(\lambda_1 ... \lambda_s)$ . Questa matrice diagonale contiene in ordine decrescente gli auto valori;  $U$  è la matrice  $sxs$  dei corrispettivi autovettori. Nella matrice di covarianza sulla diagonale ci sono le varianze dei singoli elementi, gli altri elementi rappresentano la correlazione tra due diversi elementi. Si può dimostrare che la matrice  $W$ corrisponde a  $U^T$  e che i primi  $l$  autovettori hanno la più piccola deviazione standard da  $X$  tra tutti i sottospazi possibili di dimensione  $l$ .

Dato che vale la seguente proprietà

$$
\sum_{i=1}^{S} Var(PC_i) = \sum_{i=1}^{S} \lambda_i = \sum_{i=1}^{S} trace(\Sigma)
$$
 (69)

è possibile calcolare la proporzione cumulativa della varianza data dalle prime  $q$ componenti principali e vale

$$
\sum_{i=1}^{l} \lambda_i / trace(\Sigma) \tag{70}
$$

Facendo un grafico di questa quantità in funzione di  $l$  si può scegliere l'adeguato numero di componenti in modo da arrivare ad una determinata soglia di varianza. Nel nostro caso, invece, le componenti principali non vengono usate come nuove variabili ma viene usata l'informazione contenuta nelle componenti principali per determinare quali variabili nel dataset originale sono più importanti. Un alto valore assoluto del k-simo coefficiente di una componente principale significa che il l'elemento  $x_k$  di  $X$  è predominante in quella componente principale. Partendo dall'autovettore che corrisponde all'autovalore più grande si cerca quale colore ha coordinata massima, in valore assoluto, lungo la componente stessa rispetto ai colori non ancora scelti. In base a quanti colori si vogliono scegliere si analizzano i vari autovettori. Alla fine sono stati selezionati  $l$  colori e sono stati ignorati i rimanenti in quanto risultano meno rilevanti e non apportano ulteriori informazioni.

#### **4.3 Misure**

Dalla matrice  $A_{(l,s)}$  voglio passare ad una nuova matrice  $A_{s(l,l)}$ . Degli l campioni selezionati misuro la riflettanza e così la nuova matrice  $\mathbf{R}_{(k,s)}$  sarà

$$
\mathbf{R}_{(k,l)} = [\mathbf{r}_{1(k,1)}, \mathbf{r}_{2(k,1)}, \dots, \mathbf{r}_{l(k,1)}]
$$
(71)

e la nuova equazione che lega ingressi ad uscite è

$$
\mathbf{A}_{\mathbf{S}(l,l)} = \mathbf{M}_{\mathbf{S}(l,k)} \mathbf{R}_{\mathbf{S}(k,l)} \tag{72}
$$

A questo punto si può procedere in due modi: si può cercare la matrice  $M_{s(l,k)}$ oppure, direttamente, la sua inversa.

Nel primo caso avrò

$$
\mathbf{M}_{s(l,k)} = \mathbf{A}_{s(l,l)} \big[ (\mathbf{R}_{s(k,l)}^T \mathbf{R}_{s(k,l)})_{(l,l)}^{-1} \mathbf{R}_{s(k,l)}^T \big] = \mathbf{A}_{s(l,l)} \mathbf{R}_{s(k,l)}^{-1}.
$$
 (73)

Se poi cerco la riflettanza di un generico colore devo fare

$$
r_{(k,1)} = M_{s(l,k)}^{-1} a_{(l,1)}.
$$
 (74)

Facendo così si devo affrontare il problema dell'inversione per due matrici rettangolari, che di per sé non hanno la matrice inversa e, quindi, devo ricorrere alla decomposizione in valori singolari.

L'alternativa è quella di trovare immediatamente la matrice inversa di  $M_{s(l,k)}$ , utilizzando la matrice delle uscite nel seguente modo:

$$
\mathbf{M}_{s(l,k)}^{-1} = \mathbf{R}_{s(k,l)} \mathbf{A}_{s(l,l)}^{-1} \,. \tag{75}
$$

Sfrutto il fatto che la matrice  $\bf{A}$  è stata costruita in modo tale da essere quadrata e che, quindi, è sicuramente invertibile, dato che non è singolare.

Così quando si deve trovare la riflettanza di un colore non incluso nel set utilizzato per descrivere la matrice, è sufficiente fare:

$$
r_{(k,1)} = M_{s(l,k)}^{-1} a_{(l,1)}
$$
\n(76)

In questo caso, come avevo detto, avevo selezionato una novantina di colori cercando di coprire l'intero spettro del visibile.

Per poi poterli confrontare con i dati dello spettrofotometro ho preso le misure anche di un bianco di riferimento, utilizzando il *White Balance Card* della Gretag MachBeth. Di questi, grazie alla tecnica PCA, ho deciso di considerarne solo 33 in modo da avere la matrice degli output quadrata.

La selezione è stata fatta analizzando la decomposizione SVD della matrice di covarianza associata ai dati. Infatti, dopo la scomposizione di quest'ultima, ho esaminato i primi 33 autovettori associati ai valori singolari più grandi.

Per ogni autovettore trovo il coefficiente, in valore assoluto, maggiore e scelgo il colore scelto associato a quest'ultimo.

Di questi colori, poi, è stata misurata la riflettanza con lo spettrofotometro Minolta. Qui di seguito una rappresentazione dei colori selezionati:

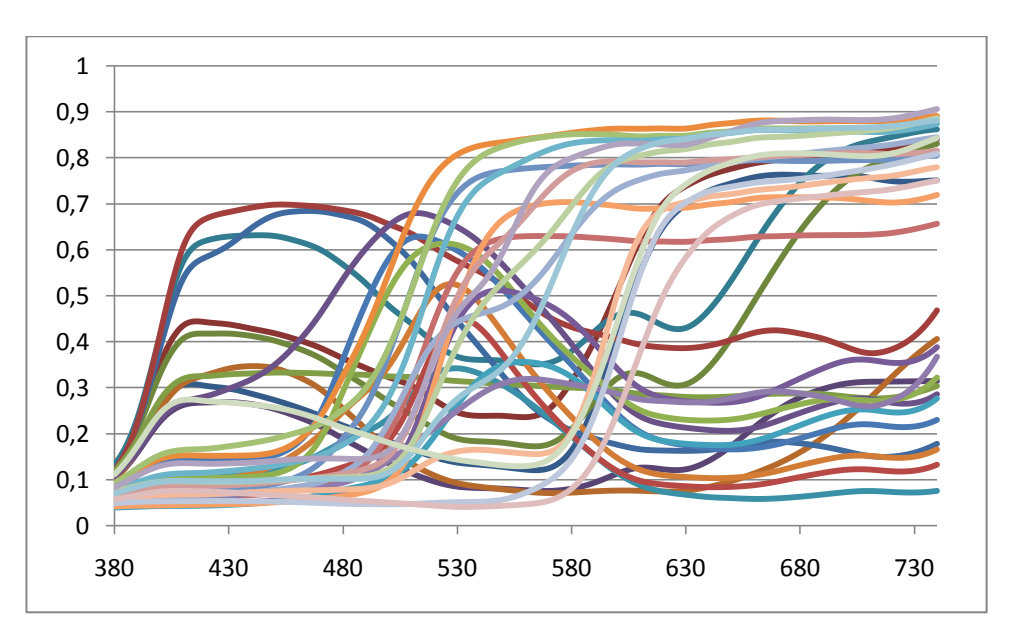

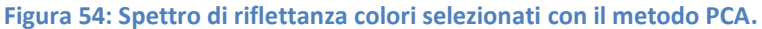

Avendo la matrice  $\mathbf{A}_{s(l,l)}$  e  $\mathbf{R}_{s(k,l)}$  posso ricavare direttamente:

$$
M_{s(l,k)}^{-1} = R_{s(k,l)} A_{s(l,l)}^{-1}
$$
 (77)

Dopo aver scomposto la matrice  $A_{s(l,l)}$  nel seguente modo:

$$
\mathbf{A}_{s(l,l)} = \mathbf{U}_{(l,l)} \mathbf{S}_{(l,l)} \mathbf{V}_{(l,l)}^T
$$
\n(78)

Una possibile imprecisione in questi calcoli nasce dal fatto che la taratura dei due strumenti è stata fatta in modo diverso, in quanto gli output della matrice  $A_{s(l,l)}$ sono stati rapportati al *White Balance Card* e non allo Spectralon bianco, che sarebbe stato il riferimento perfetto.

### **4.4 Misure con lo spettrofotometro**

Le misure di riflettanza sono state prese con uno spettrofotometro della Minolta, che permette di registrare, contemporaneamente, lo spettro di riflettanza e le coordinate colorimetriche. È dotato di un sensore spettrale, in cui ogni sensore è sensibile ad un lunghezza d'onda diversa che invia i dati ad un microcomputer. Grazie a quest'ultimo si riescono a calcolare le coordinate colorimetriche a partire dai dati di riflettanza effettuando un'integrazione, considerando la distribuzione spettrale dell'illuminante, la riflettanza spettrale del campione e le funzioni colorimetriche. In questo modo riesce a trovare i valori numerici nei vari spazi colori.

Con questo dispositivo si possono effettuare contemporaneamente le misure di tipo SCE (Specular Component Excluded) e di tipo SCI (Specular Component Included), cioè posso includere o meno la componente speculare della luce riflessa. Nello specifico la geometria dello spettrofotometro è una geometria d:8 che è realizzata con uno speciale componente ottico (sfera di Ulbricht) che diffonde la luce. Una Lampada allo Xenon collocata all'interno della sfera, proietta la luce sulla superficie della sfera, ricoperta con una sostanza bianca altamente riflettente (

91

solfato di bario, ceramica, plastiche speciali ) che la riflette totalmente in modo uniforme sul campione. Per evitare che la luce venga proiettata direttamente sul campione ci sono all'interno della sfera degli otturatori e altri speciali parti ottiche, così il campione posto nel foro d'apertura della sfera riceve una luce uniforme in tutte le direzioni. Con questa geometria le differenze di superficie ( aspetto superficiale) non influenzano la misura. Sulla sommità della sfera nella posizione di 8° rispetto alla normale è collocato il sensore. In alcuni strumenti per eliminare la componente speculare riflessa dal campione è stata inserita una trappola di luce posta a 8° rispetto alla verticale nel lato opposto a quello del sensore. Quando questa trappola è aperta la luce riflessa per componente speculare viene eliminata dal computo dell'energia totale riflessa dal campione.

Per l'illuminazione è stato usato l'illuminante standard D65, che corrisponde alla luce del giorno media (inclusa la regione degli UV) con la relativa temperatura del colore di 6504 K.

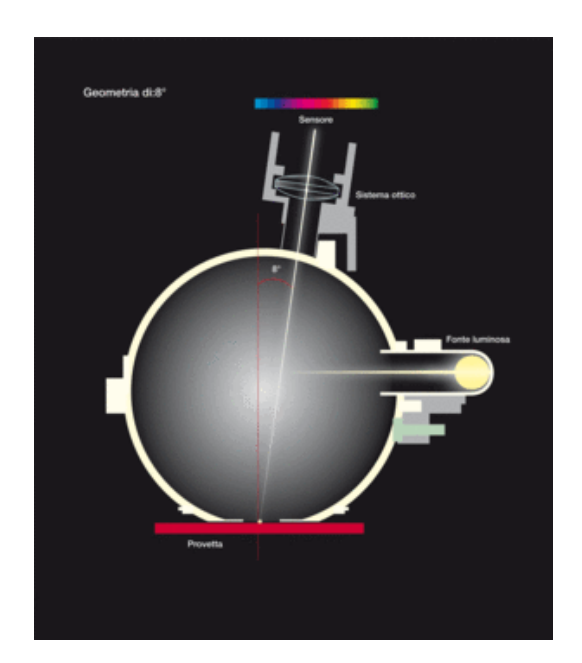

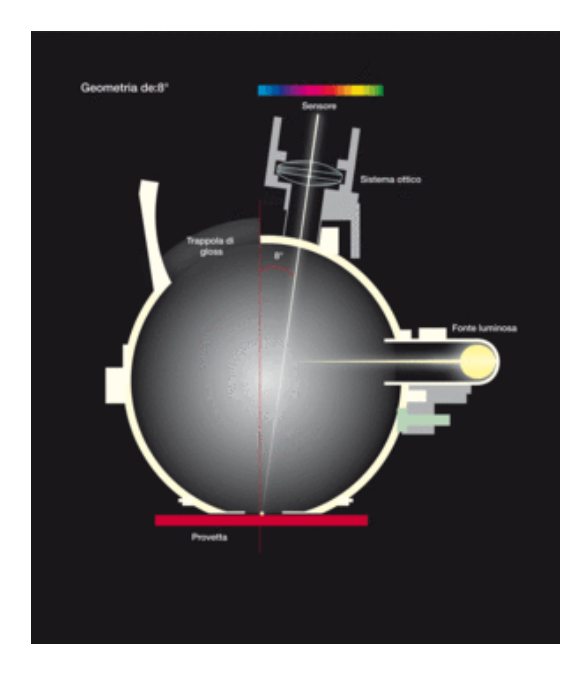

**Figura 55: Geometria d:8. Nella figura in alto è inclusa la componente speculare; in quella in basso è esclusa.**

Prima di effettuare le misure è necessario effettuare un'operazione di bilanciamento con il bianco.

Con questo spettrofotometro sono state prese le misure delle riflettanze dei diversi colori della mazzetta.

Per ogni target ho preso tre misure, ognuna era composta sia dalla misura che include la componente speculare sia da quella che la esclude. Di queste tre misure il programma effettua una media. Per metterle in relazione poi con le misure prese con il sistema di imaging multispettrale devo considerare le misure che escludono la componente speculare, perché è quella associata alla riflessione diffusa. Oltre allo spettro di riflettanza lo strumento ha fornito anche le coordinate colorimetriche nello spazio L\*a\*b\*.

Vediamo due esempi:

1. Colore C4.60.40. Coordinate colorimetriche: metodo SCI: L\*:48,96 a\*:51,59 b\*=32,48 metodo SCE: L\*:47,36 a\*:53,52 b\*=34,73 grafico riflettanza spettrale: lunghezza d'onda da 360nm a 740nm a intervalli di 10nm

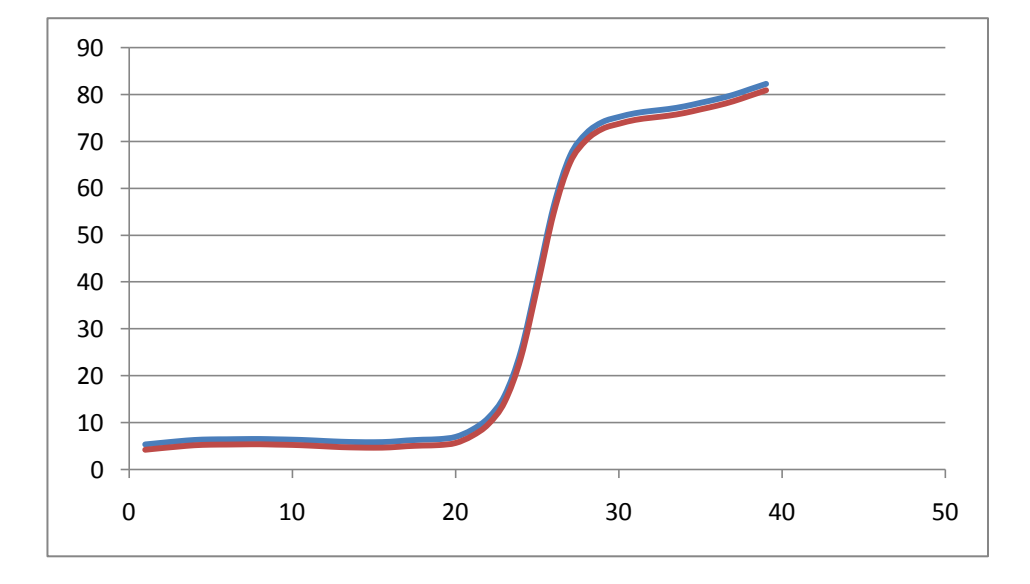

**Figura 56: Colore C4.60.40. Legenda: curva blu: SCI; curva rossa: SCE.**

2. Colore R6.56.36. Coordinate colorimetriche: metodo SCI: L\*:45,22 a\*:-19,84 b\*=-27,24 metodo SCE: L\*:42,98 a\*:-21,79 b\*=-28,73 grafico riflettanza spettrale: lunghezza d'onda da 360nm a 740nm a intervalli di 10nm

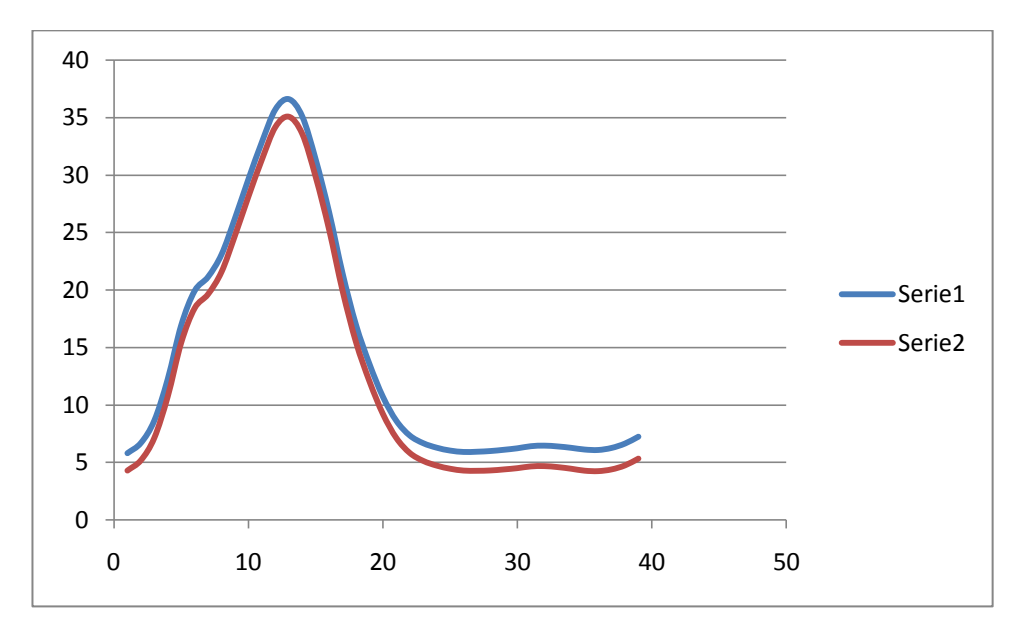

**Figura 57: Colore R6.56.36. Legenda: curva blu: SCI; curva rossa: SCE.**

### **4.5 Confronto**

Dopo aver costruito il modello come è stato detto precedentemente con un dataset di colori, provo ad applicarlo ai colori che non erano stati usati come campione e confronto la curva ottenuta con la riflettanza misurata sempre con lo spettrofotometro Minolta.

Il confronto tra misure e stime viene fatto utilizzando come distanza lo scarto quadratico medio, in quanto questo è una misura intrinseca, e quindi non dipende né dall'illuminazione né dall'osservatore .

Sotto la tabella che racchiude i risultati viene riportato un confronto grafico tra le curve di riflettanza ottenute dalle misure e quelle ricostruite per alcuni colori.

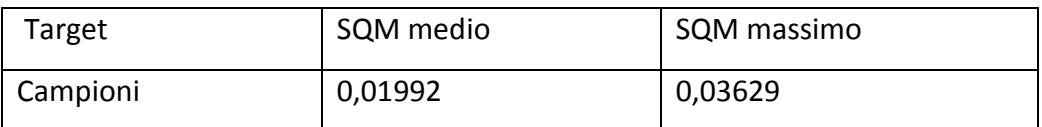

**Tabella 4: Risultati relativi al calcolo dello scarto quadratico medio tra le riflettanze stimate e quelle misurate.**

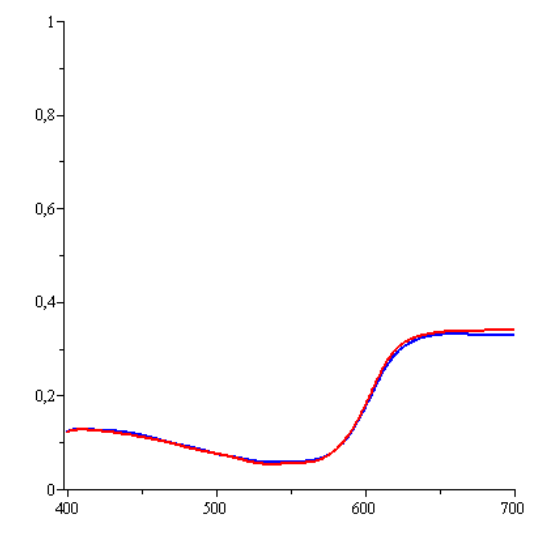

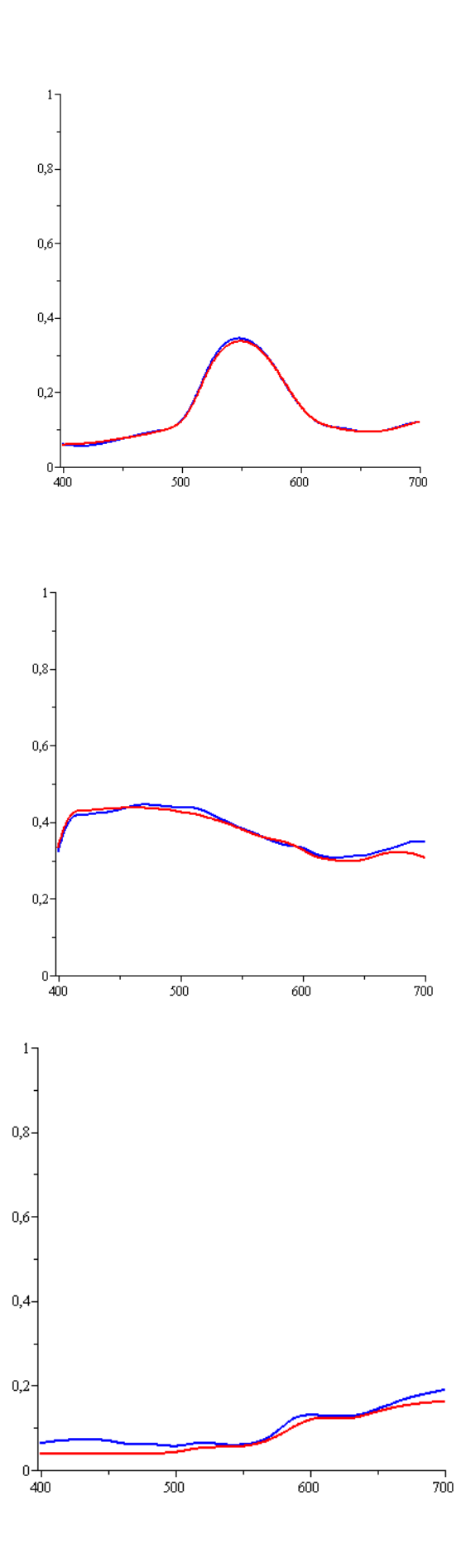

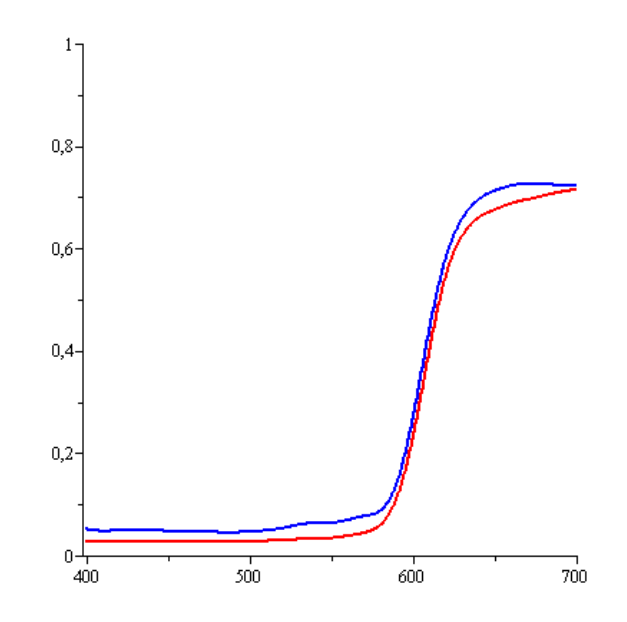

**Figura 58: Confronto grafico tra curve originali (in rosso) e curve ricostruite (in blu).**

Ho provato ad applicare il modello ottenuto anche ai colori standard, ma il risultato non è molto buono, molto probabilmente la causa è il diverso aspetto superficiale dei campioni usati per determinare il modello e quello dei colori standard. In questi la componente speculare è praticamente assente, comportandosi come diffusori lambertiani; mentre nei primi la componente speculare è più significativa. Infatti si è riuscito a ricostruire la curva dello spettro di riflettanza per i colori che avevano la stessa superficie di quelli usati come campioni.

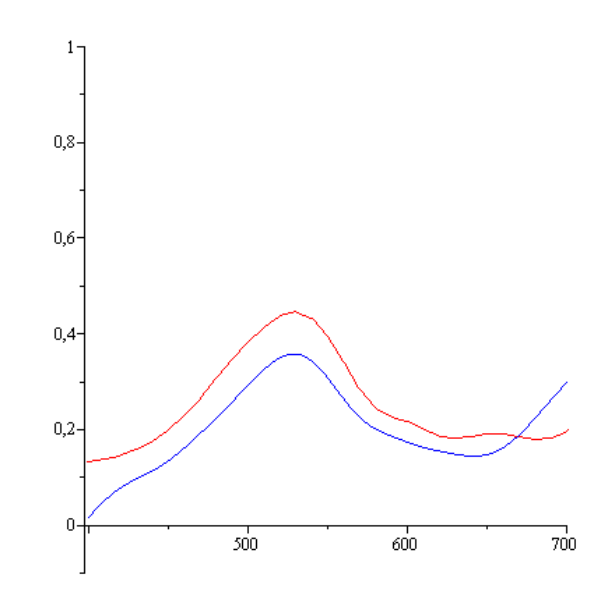

**Figura 59: Confronto grafico per il colore standard verde tra curva originale (in rosso) e curva ricostruita (in blu).**

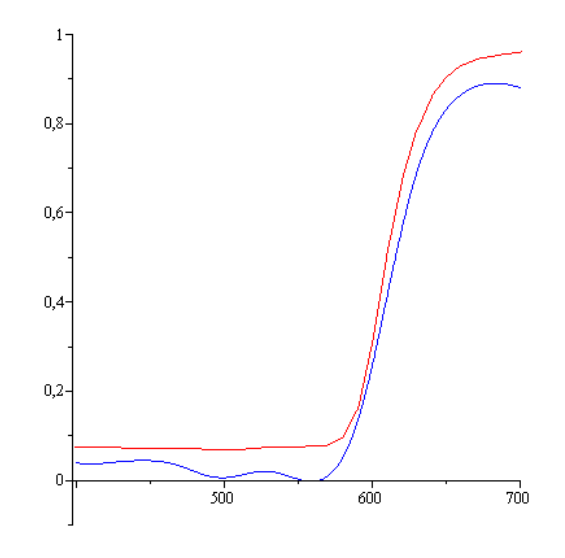

**Figura 60: Confronto grafico per il colore standard rosso tra curva originale (in rosso) e curva ricostruita (in blu).**

# CONCLUSIONI

L'ulteriore controllo degli spettri di trasmissione del filtro a banda variabile ha confermato, in generale, le misure prese in precedenza. Anche gli spettri di riflettanza dei colori standard misurati con lo spettrofotometro Minolta hanno convalidato le misure fatte con lo spettrofotometro Jasco.

Analizzando la ricostruzione dello spettro di riflettanza in funzione delle diverse configurazioni si può notare, sia graficamente sia numericamente, che non c'è un netto miglioramento tra la funzione ricostruita con il metodo di Dirac e quella ottenuta con il metodo di regolarizzazione di Tikhonov, nonostante la forte semplificazione introdotta utilizzando la delta di Dirac.

In entrambi i casi si nota che la ricostruzione che crea maggiori problemi è quella inerente al colore standard blu, mentre una buona approssimazione la si raggiunge per il colore standard verde.

Tra le varie configurazioni la ricostruzione migliore è quella che si ottiene senza polarizzatori con il diaframma chiuso. In questa situazione non solo aumenta la profondità di campo ma si è anche nella condizione di raggi parassiali; di conseguenza i raggi obliqui vengono automaticamente esclusi dalla chiusura del diaframma. Con questo assetto c'è un minor problema di messa a fuoco dell'immagine e un aumento delle prestazioni del CCD in quanto il tempo di esposizione è maggiore e, quindi, aumenta il rapporto segnale-rumore. Quindi i dati registrati risultano più accurati rispetto alle altre configurazioni.

Visto che siamo nella condizione di raggi parassiali, i raggi riflessi attraversano in modo ortogonale il filtro a banda variabile.

Ricordando che la caratterizzazione del filtro a banda variabile è stata effettuata con lo spettrofotometro Jasco utilizzando una radiazione luminosa che attraversa in modo perpendicolare il dispositivo, si può affermare che è questo il caso in cui il *forward model* si avvicina di più al caso reale. La matrice TF riesce a descrivere

100

meglio il sistema in questa configurazione proprio per il modo con cui è stata misurata ed è per questo che riesce a ricostruire meglio la funzione cercata. Infatti nel caso opposto, quando il diaframma è completamente aperto, la situazione peggiora. Questo suggerisce che la matrice che descrive il sistema dipende anche dall'angolo con cui il raggio incide il filtro.

Uno dei possibili sviluppi futuri è quello di studiare gli spettri di trasmissione del filtro in funzione dell'angolo d'incidenza della radiazione luminosa.

Se si dimostra che questi variano in funzione dell'angolo, durante il processo d'inversione bisogna tenerne conto per riuscire a caratterizzare al meglio il caso che si sta prendendo in considerazione. Questo è importante perché durante il processo d'inversione si riescono a eliminare gli errori stocastici, ma non quelli dovuti alla caratterizzazione. Quindi è necessaria un'accurata conoscenza dei dispositivi per riuscire a ricostruire la funzione riflettanza.

Il secondo metodo è un approccio più matematico che fisico, in quanto descrive il modello senza conoscere i vari dispositivi che compongono l'intero sistema, evitando in questo modo le difficoltà che si riscontrano nel caratterizzare precisamente i vari elementi.

Ma ci sono dei limiti anche in questo caso. Un primo difetto è che si riesce a descrivere il sistema con una determinata configurazione; qualora si volesse modificare o aggiungere un elemento sarebbe necessario ripetere l'operazione di "taratura".

Un altro limite che si nota è che il modello trovato può essere applicato ad elementi che hanno lo stesso tipo di superficie di quelli che sono stati usati per descrivere il modello stesso; quando lo si applica a campioni diversi, la ricostruzione non è molto buona. Questo lo si può dedurre dalla prova che è stata fatta applicando il modello ai colori standard e la ricostruzione dello spettro di riflettanza non è ottimale.

Quindi l'aspetto superficiale è un altro vincolo di cui si deve tener conto per poter utilizzare questo modello.

101

Molto probabilmente la componente speculare è rilevante nella riflessione totale per quanto riguarda i colori usati come *dataset* appartenenti alla mazzetta Sikkens mentre per i colori standard no, in quanto sono in pratica diffusori lambertiani. Si riesce a risalire allo spettro di riflettanza tramite un modello lineare con l'accortezza di fissare la configurazione del sistema e di applicare la matrice ricavata ad un campione che abbia un aspetto superficiale simile a quello dei colori usati come campioni per la "taratura".

# BIBLIOGRAFIA

[1] Bellen, A., *Metodi diretti,* Università di Trieste, 2007 [2] Cohen I, Tian Q., Zhou X.S., Huang T.S., *Feature selection using Principal Feature Analysis,* Beckman Institute for Advanced Science and Technology University of Illinois at Urbana-Champaign Urbana, IL, 2007 [3] Comelli D., Valentini G., Nevin A., Farina A., Toniolo L., Cubeddu R.,*A portable UV-fluorescence multispectral imaging system for the analysis of painted surfaces,*ULTRAS-CNR-INFM and IFN-CNR, Dipartimento di Fisica, Politecnico di Milan, Rev Sci Instrum. **79** 086112, 2008

[4] Curatolo A., *Sviluppo di un sistema di spettroscopia di riflettanza e fluorescenza per immagini per l'analisi di superfici pittoriche,* Politecnico di Milano, Tesi di Laurea in Ingegneria Fisica, A.A 2005/2006

[5] Fodor I. K., *A survey of dimension reduction techniques,* Center for Applied Scientific Computing, Lawrence Livermore National Laboratory, Livermore, CA, 2002 [6] Garini Y., Katzir N., Cabib D., Buckwald R. A., Soenksen D. G., Malik Z., *Spectral Bio-Imaging in Fluorescence Imaging Spectroscopy and Microscopy*, a cura di X. F. Wang e B. Herman,Vol. 137, pp. 87-124, John Wiley and Sons, Nw York, 1996 [7] Hardeberg J.Y., *Multispectral color image acquisition,* SINTEF, Department of Photonics, Gjøvik University College, 2001

[8] Imai F.H., Taplin L.A., Day E.A., *Comparison of the accuracy of various transformations from multi-band images to reflectance spectra*, Rochester Institute of Technology, College of Science, Center for Imaging Science, Munsell Color Science Laboratory, Rochester, New York, United States, 2002

[9] Keith Nicholson W., *Algebra lineare. Dalle applicazioni alla teoria*, McGraw-Hill, 2002

[10] Mazzoldi P., Nigro M., Voci C., Fisica Vol.II, Dipartimento di Fisica "Galileo Galilei", Padova, 2000

[11] Novati G., Pellegri P., Schettini R., Zuffi S., *Acquisizione di immagini multispettrali*, Università degli Studi di Milano-Bicocca, 2003

[12] Palazzi S., *Colorimetria : la scienza del colore nell'arte e nella tecnica,*  Nardini, Fiesole, 1995

[13] Rodriguez G., Theis D., *An algorithm for estimating the optimal regularization parameter by the L-curve*, Rendiconti di Matematica, Serie VII, Volume 25, pp. 69- 84, Roma, 2005

[14] Sommariva A., *Sistemi lineari sovra determinati e SVD,2010*

[15] Smith L., *A tutorial on Principal Components Analysis,* 2002

[16] Spaletta G., *Sistemi Lineari: metodi diretti,*dispensa, Università di Bologna,

[17] Tan S.M., Fox C., *Inverse Problems*, The University of Auckland, 2002

[18] Wei H.L., Billings S.A., *Feature subset selection and ranking for*

*data dimensionality reduction*, IEEE Transactions on pattern analysis and machine intelligence, vol.29, n. 1, pp. 162-166, 2007

[19] Scheda tecnica Varispec™ tunable imaging filters (CRI Instruments)

[20] *La comunicazione precisa del colore.* Disponibile all'indirizzo:

http://www2.konicaminolta.eu/eu/Measuring/pcc/

[21] Scheda tecnica dello spettrofotometro Minolta™. Disponibile all'indirizzo:

http://www.konicaminolta.eu/it/strumenti-di-misura/prodotti/misura-di-colore-e-

apparenza/spettrofotometri-portatili/cm-2600d-2500d/specifiche.html